# **НАЦІОНАЛЬНИЙ ТЕХНІЧНИЙ УНІВЕРСИТЕТ УКРАЇНИ «КИЇВСЬКИЙ ПОЛІТЕХНІЧНИЙ ІНСТИТУТ імені ІГОРЯ СІКОРСЬКОГО» Приладобудівний факультет**

**Кафедра комп'ютерно-інтегрованих оптичних та навігаційних систем**

«На правах рукопису» **До захисту допущено:** УДК 004.932.2 Завідувач кафедри Н.І. Бурау (підпис) (ініціали, прізвище) « » 2022 р.

# **Магістерська дисертація**

**на здобування ступеня магістра**

# **за освітньо-професійною програмою «Комп'ютерно-інтегровані системи та технології в приладобудуванні» зі спеціальності 151 «Автоматизація та комп'ютерно-інтегровані**

**технології»**

# **на тему: «Комп'ютерно-інтегрований оптичний приціл»**

Виконав:

Студент II курсу, групи ПО-11мп Тесленко Володимир Андрійович

Науковий керівник: Професор, д.т.н. Боровицький Володимир Миколайович

Консультант з розробки стартап-проекту: Професор, д.е.н. Бояринова Катерина Олександрівна

Рецензент: С. Н. С. Центрального НДІ озброєння та військової техніки ЗСУ, к.т.н., доцент Сенаторов Володимир Миколайович

> Засвідчую, що у цій магістерській дисертації немає запозичень з праць інших авторів без відповідних посилань. Здобувач

> > Київ – 2022 рік

# **Національний технічний університет України «Київський політехнічний інститут імені Ігоря Сікорського»**

Рівень вищої освіти – другий (магістерський)

Спеціальність – 151 – Автоматизація та комп'ютерно-інтегровані технології

Освітньо-професійна програма - Комп'ютерно-інтегровані системи та технології в приладобудуванні

# **ЗАТВЕРДЖУЮ**

# **Завідувач кафедри**

\_\_\_\_\_\_\_ Н. І. БУРАУ

« $\_\_$  20 p.

# **ЗАВДАННЯ на магістерську дисертацію студента** Тесленко Володимира Андрійовича

1. Тема дисертації «**Комп'ютерно-інтегрований оптичний приціл»**, науковий керівник дисертації Боровицький Володимир Миколайович, д.т.н., доцент затверджені наказом по університету від « — » 20 р. №

2. Термін подання студентом дисертації «10» грудня 2022 р.

3.Об'єкт дослідження: комп'ютерно-інтегрований оптичний приціл для стрілецької зброї (КІОП).

4.Предмет дослідження: процес формування зображень у оптико-електронному тракті комп'ютерно-інтегрованого оптичного прицілу з застосуванням сучасних методів цифрової обробки зображень та штучного інтелекту.

5. Перелік завдань, які потрібно розробити:

5.1.Виконати порівняльний аналіз сучасних цифрових оптичних прицілів для стрілецької зброї та методів цифрової обробки зображень у таких прицілах. 5.2.Вибрати та обґрунтувати параметри КІОП. 5.3.Розробити математичну модель процесу формування та зображення у оптикоелектронному тракті КІОП. 5.4.Провести експериментальне дослідження прототипу блоку цифрової обробки КІОП.

6. Орієнтовний перелік ілюстративного матеріалу: презентація в програмі **PowerPoint** 

7. Орієнтовний перелік публікацій: наукова стаття у збірнику праць науковопрактичної конференції

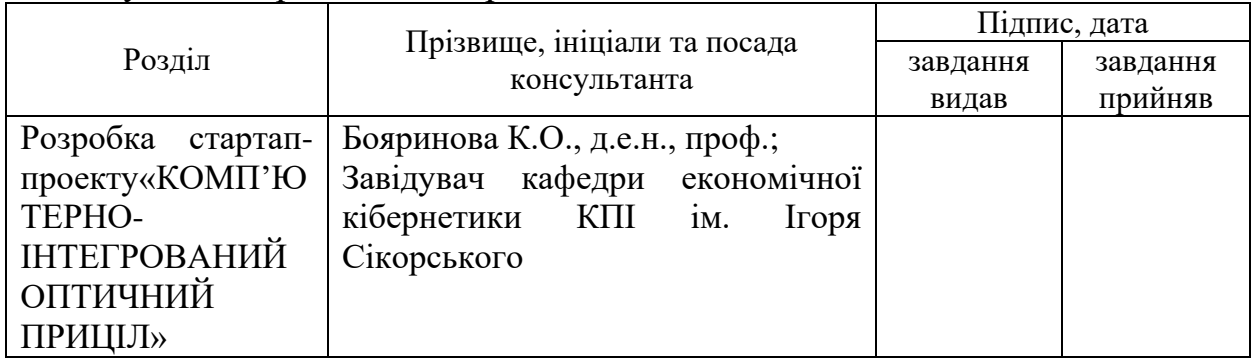

# 8. Консультанти розділів дисертації

9. Дата видачі завдання 31.10.2022 р

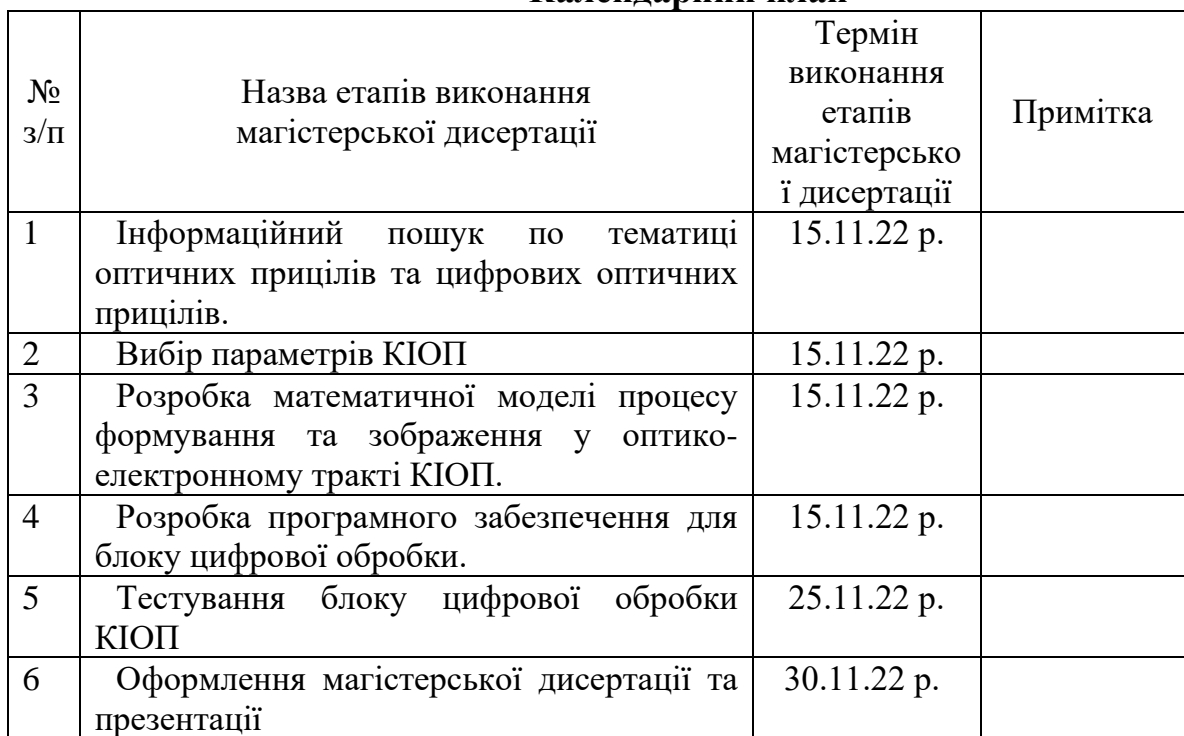

# **Календарний план**

Студент \_\_\_\_\_\_\_\_\_\_\_\_ Тесленко В. А.

Науковий керівник дисертації **[партата]** Боровицький В.М.

#### **РЕФЕРАТ**

# Пояснювальна записка: ст. 111, рис. 58, табл. 3, джерел 48 КОМП'ЮТЕРНО-ІНТЕГРОВАНИЙ ОПТИЧНИЙ ПРИЦІЛ

В даній роботі проведено дослідження існуючих рішень цифрових прицілів для стрілецької зброї побудованих на основі КМОП матриць та аналіз методів цифрової обробки зображення та керування використаних ними. На основі проведеного дослідження було розроблено конструкцію власної оптичної системи комп'ютерно інтегрованого оптичного прицілу та розроблено перелік методів цифрової обробки зображень, які автоматизують використання виробу та покращують кінцевий результат отриманого зображення. За допмогою проведеного аналізу було визначено функції комп'ютерно-інтегрованого оптичного прицілу, які можуть бути покращенні використанням штучного інтелекту та створено модель комп'ютерного зору для виконання автоматизованої пристрілки, яка виконує пошук слідів пострілів на мішені та переносить положення прицільної сітки до центроїди усіх виявлених влучень.

На основі створеного ПЗ був створений робочий прототип комп'ютерноінтегрованого оптичного прицілу, на базі одноплатного комп'ютера на Raspberry PI 4B з мікропроцессором від ARM, КМОП матриці Raspberry pi camera module v2.1 з датчиком зображення Sony IMX219 та дисплею Waveshare 4''. Все це керується за допомогою створенного програми, яка виконується у власно створеному дистрибутиві Linux, який містить тільки необхідні компоненти.

*Ключові слова:* оптичний приціл, цифрова обробка зображення, пристрілювання оптичного прицілу, комп'ютерний зір, об'єктив, окуляр, КМОП, OLED, мікропроцессор, Linux, виявлення контурів зображення, підсилення високих частот, прицільна сітка.

#### **ABSTRACT**

In this work, conducted a research of studying of existing solutions of digital sights built on CMOS image sensors and conducted an analysis of the methods of digital image processing and control methods used by these solutions. On the basis of the conducted research, the design of the own optical system of the computer-integrated optical sight was developed and a list of digital image processing methods was developed, which automate the use of the product and improve the final result of the obtained image. With the help of the conducted analysis, the functions of the computer-integrated optical sight were determined, which can be improved using artificial intelligence, and a computer vision model was created to perform automated aiming, which detects for traces of shots on the target and transfers the position of the reticle to the centroid of all detected hits.

Based on the created software, a working prototype of a computer-integrated optical sight was created, based on a single-board computer on a Raspberry PI 4B with a microprocessor from ARM, a Raspberry PI camera module v2.1 with a Sony IMX219 image sensor and a Waveshare 4'' display. All this is done with the help of a created program that runs in a self-made Linux distribution that contains only the necessary components.

*Keywords:* Telescopic sight, digital image processing, zeroing, computer vision, object lens, eyepiece, CMOS, OLED, microprocessor, Linux, edge detection, high frequency amplification, reticle.

# **ЗІМСТ**

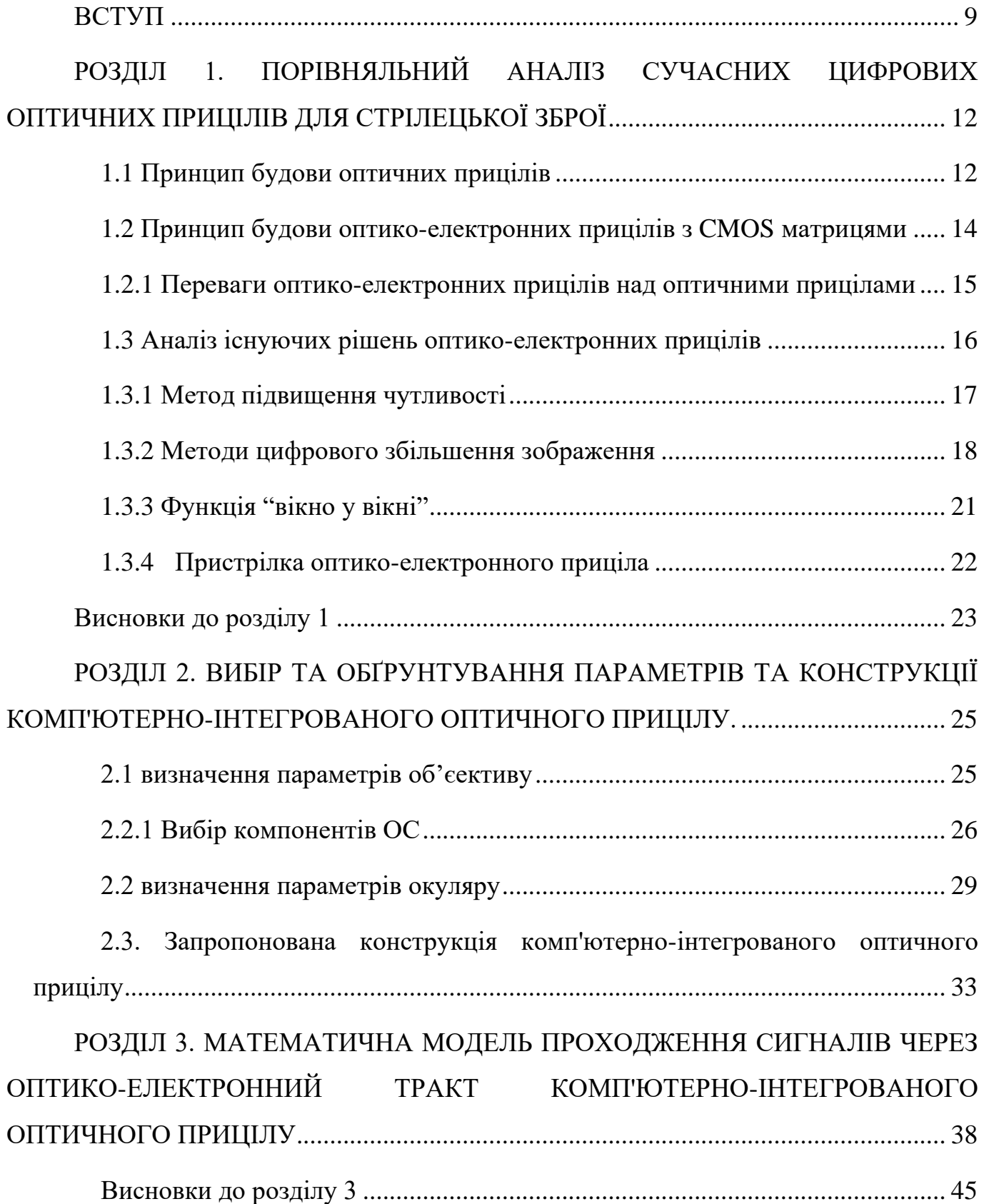

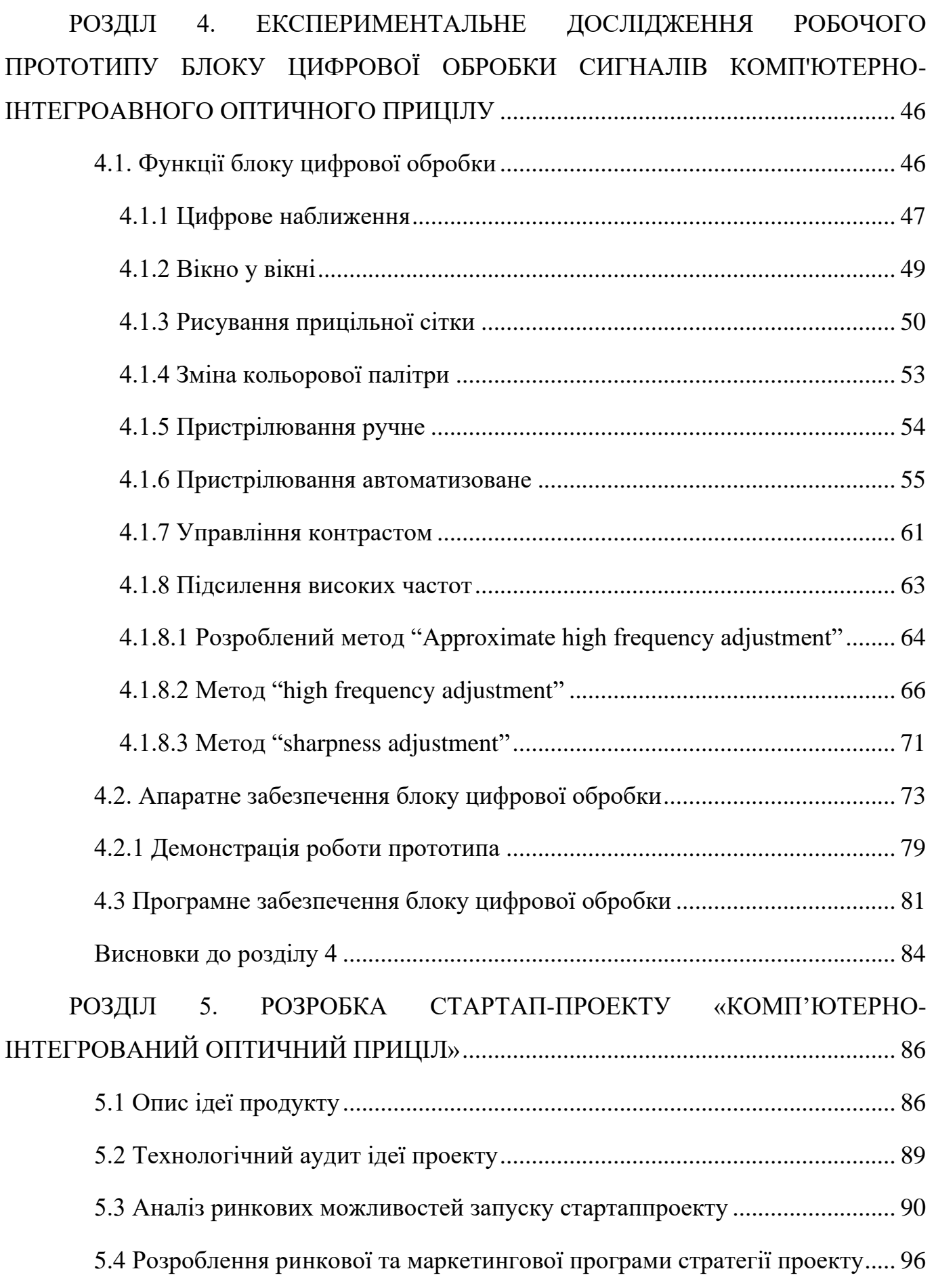

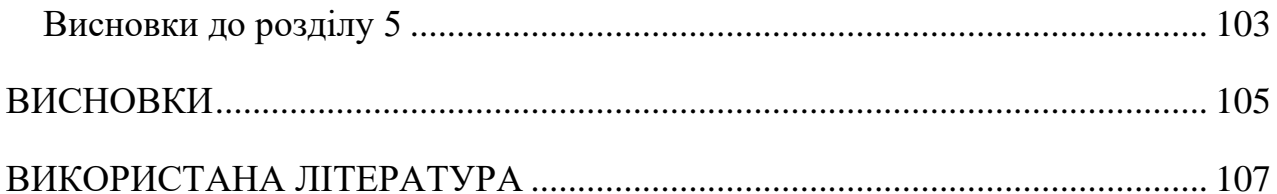

# **ВСТУП**

<span id="page-8-0"></span>**Актуальність.** Оптико-електронні приціли є товарами подвійного використання, які мають великий попит у сьогоднішні дні. Оскільки з моменту повномасшатбної агресії Російської Федерації проти України обстановка в нашому регіоні загострилася, а у світі сильно напружилась. Тому розробка приладів подвійного використання задля задовільненя попиту ринка є релевантною задачею .

Обробка зображення є дуже важливою частниною цифрових оптичних приладів. Правильна обробка зображеня та створення нових методів дають змогу покращити результат вже існючого вироба і отримати максимум від використання певної оптичної системи чи матриці. Додавання методів виконання розрахунків у середині вироба може дозволити користувачу зекономити дорогоцінний час й зробити це більш якісно. Автоматизація процесу взаємодії між приладом і користувачем дає змогу зменшити кількість дій потребуємих від нього для досягнення певної мети, що доатково зменшує потребу досконалого знання інтерфейсу виробу користувачем.

Штучний інтелект є перспективним напрямком за останні роки і вже використовується у різних виробах з нашого повсякденного життя таких як автомобілі, телефони, пошук запросів в інтернеті. Комп'ютерний зір являється найбільш розповсюдженною сферою цієї галузі, оскільки із зображення ми отримуємо велику кількість інформації. Сучасні обчислювальні системи вже досягли рівня великої продуктивності за малих розмірів і невеликих енерговитратах, що дозволяє використовувати комп'ютерний зір у оптико-електронних приладах, таких як цифрові приціли. Проте варто розуміти що таке використання комп'ютерного зору повинно бути ретельно оптимізованим та відбуватися лише для окремих сценаріїв використання, оскільки воно все ще залишається дуже ресурсоємними. Його використання в таких виробах повинно покращувати отримання результатів та користувацький досвід і не привести до ситуації коли комп'ютерний зір призведе до ризику здоров'ям користувача.

У таких прицілів принцип обміну інформації між камерою та обчислювальною частиною лишається таким самим, як і у звичаний цифрових прицілів, змінюється лише принцип роботи з інформацією та її використання для отримання додаткової інформації.

**Мета роботи:** створення нового комп'ютерно-інтегрованого оптичного прицілу (КІОП), у якому процеси пошуку цілі, прицілювання та пристрілки стрілецької зброї максимально автоматизовані за рахунок застосування сучасних методів цифрової обробки зображень та штучного інтелекту.

#### **Завдання для досягнення поставленої мети:**

- 1. Провести аналіз цифрових оптико-електронних прицілів.
- 2. Вивчити існуючі методи обробки зображення та рішення використання штучного інтелекту.
- 3. Розробити математичну модель формування та обробки зображення у оптикоелектронному прицілі.
- 4. Розробити програмне забезпечення по обробці зображення та розробити моделі комп'ютерного зору.
- 5. Провести експериментальне дослідження прототипу оптико-електронного прицілу.

**Об'єктом дослідження** є комп'ютерно-інтегрований оптичний приціл для стрілецької зброї.

**Предметом дослідження** є процес формування зображень у оптико-електронному тракті комп'ютерно-інтегрованого оптичного прицілу з застосуванням сучасних методів цифрової обробки зображень та штучного інтелекту.

**Методом дослідження** є аналіз існуючих методів та функцій цифрової обробки зображення, на базі якого створюється програмне забезпечення, роботоздатність якого первіряється емпіричним методом запуску готової програми на апаратній частині прототипу.

**Наукво новизна одержаних результатів.** В ході роботи створенно методи цифрової обробки зображення, які автоматизують використання комп'ютерно-інтегрованого оптичного приціла та покращує його використанням шляхом створених методів відсутніх у існуючих рішеннях та за допомогою використання штучного інтелекту.

**Публікації:** За матеріалами магістерської дисертації було опубліковано перелік тез у збірнику тез конференцій.

1. Тесленко В.А., студент гр. ПО-11мп, д.т.н., професор Боровицький В.М. порівняльний аналіз сучасних цифових прицілів // Збірник праць XV Всеукраїнської науково-практичної конференції студентів, аспірантів та молодих вчених "ПОГЛЯД У МАЙБУТНЄ ПРИЛАДОБУДУВАННЯ", 14-15 червня 2022р. К.: ПБФ, КПІ ім. Ігоря Сікорського. – 2022. - с. 42 - 45.

2. Тесленко В.А., студент гр. ПО-71, д.т.н., професор Боровицький В.М. принцип роботи подіє-базової камери в порівнянні з звичайними камерами // Збірник праць XIV Всеукраїнської науково-практичної конференції студентів, аспірантів та молодих вчених "ПОГЛЯД У МАЙБУТНЄ ПРИЛАДОБУДУВАННЯ", 18-19 травня 2021р. К.: ПБФ, КПІ ім. Ігоря Сікорського. – 2022. - с. 129 - 132.

# <span id="page-11-0"></span>**РОЗДІЛ 1. ПОРІВНЯЛЬНИЙ АНАЛІЗ СУЧАСНИХ ЦИФРОВИХ ОПТИЧНИХ ПРИЦІЛІВ ДЛЯ СТРІЛЕЦЬКОЇ ЗБРОЇ**

#### <span id="page-11-1"></span>**1.1 Принцип будови оптичних прицілів**

Оптичні приціли являють собою оптичні телескопічні системи кеплера. Оптичні приціл складаються з декількох оптичних елементів та обладнаний деякою формою прицільної сітки, встановленої або в першій або в другій фокальній площині прицілу. Для наведення зброї на ціль необхідно поєднати зображення цілі із зображенням певної частини прицільної сітки. На рис.1 зображенно принип роботи та побудову оптичого приціла.

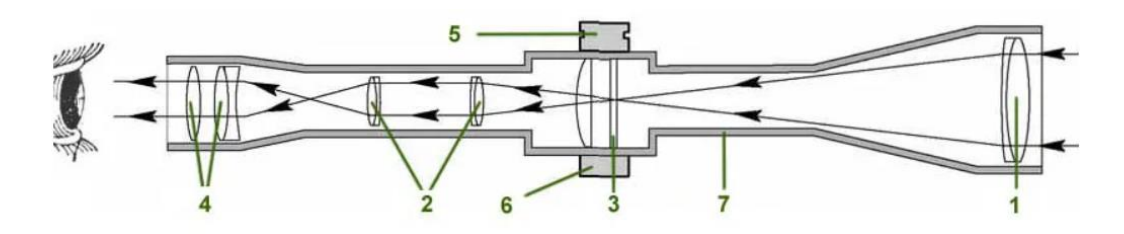

Рисунок 1.4 Будова оптичного приціла

Відповідно до рисунку 1, оптичний приціл складається з 1. Об'єктива, 2. Обертальних лінз, 3. Прицільної сітки, 4. Окуляра, 5. Механізма вводу балістичних поправок, 6. Підсвітка прицільної сітки, 7. Корпусу.

Як бачимо з рис. 1, ситема має дві фокальні площини. В стандартному прицілі перша фокальна площина знаходиться в блоці лінз (майже по центру корпусу) біля вузла налаштувань, а друга фокальна площина за кільцем зміни кратності в окулярі прицілу. Прицільна сітка розташовується в прицілі або в першій або другій фокальної площині.

В першої фокальної площиниприцільна сітка збільшується у розмірі пропорційно до оптичного збільшення, тобто. якщо крутити кільце кратності у бік

збільшення, то прицільна сітка також збільшується. Це характерно майже для всіх прицілів, що мають балістичну прицільну сітку (мілдот, хорус або параболу), так само для прицілів з простими сітками (стандартний дюплекс або пенек), за допомогою яких можна визначити приблизну дистанцію до мети. Це і зроблено, щоб всі балістичні параметри сітки зберігалися при різному оптичному збільшенні.

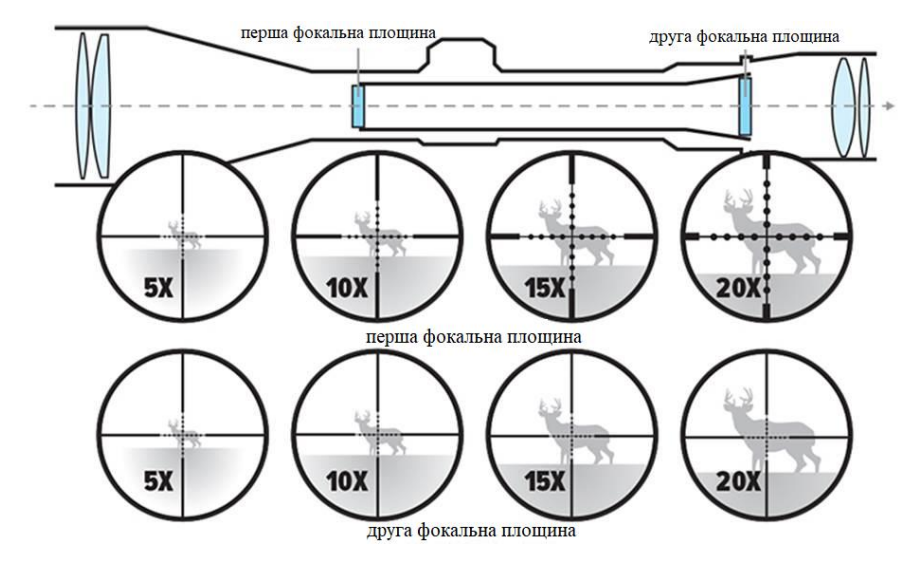

Рисунок 1.2 Відмінність положення прицільної сітки у першій і другій фокальних площинах.

Друга фокальна площинахарактерна для прицілів із прицільними сітками "спрощеними", її ще називають американською системою[1]. Це коли при зменшенні або збільшенні кратності збільшується або зменшується зображення мети, а сітка не змінюється. Це дає можливість стрілку цілиться в дрібні об'єкти на різних дистанціях, сітка не закриває ціль. Це положення прицільної сітки у фокальній поверхні застосовується при конструкції багатьох "загінних" прицілів. При максимальній кратності "на коротке", можна цілитися по звірі, що біжить, не плутаючи прицільну сітку зі стовбурами дерев, сітка буде тією ж у розмірах. Якщо у прицілі використовується сітка з поділами (балістична), то вимір відстані (робота сітки) діє лише при максимальному збільшенні, при зменшенні кратності сітка перестає стандартно "працювати".

#### <span id="page-13-0"></span>**1.2 Принцип будови оптико-електронних прицілів з CMOS матрицями**

Поява саме телескопічних систем пов'язана з тим, що очі людей у нормальному стані є еметропічними. У випадку заміни ока камерою, телескопічна система також повинна формувати зображення для камери на безкінечності з урахуванням того факту що об'єктиви камер формують найбільш якісне зображення безкінечно віддалених предметів.[2]

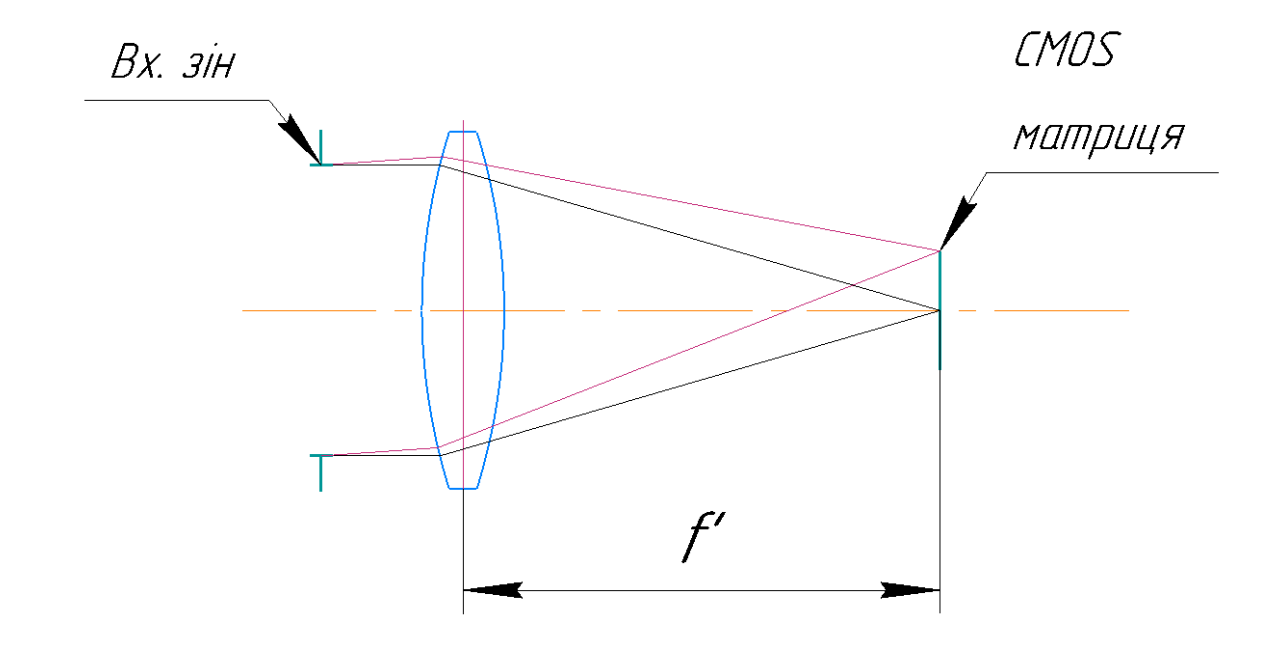

Рисунок 1.3 Принцип побудови оптичної системи цифрового приціла з CMOS матрицею[3].

У цифровому пристрої світло фокусується на СMOS матрицю після чого оброблюється обчислювальною частиною приладу і далі передається на вивід OLED макродисплею, в результаті чого на екрані з'являється зображення з камери, яке може побачити користувач через окуляр[4,5]. Різниця в конструкції і відображенні зображення цифровиї прицілів по відношенню до звичайних оптичних прицілів дає можливість обробляти зображення яке бачить користувач за допомогою регулюванню контрастності, іншій подібній обробці зображення, можливості міняти прицільні мітки, зберігати відео, робити різні користувацькі профілі, що є великою перевагою.

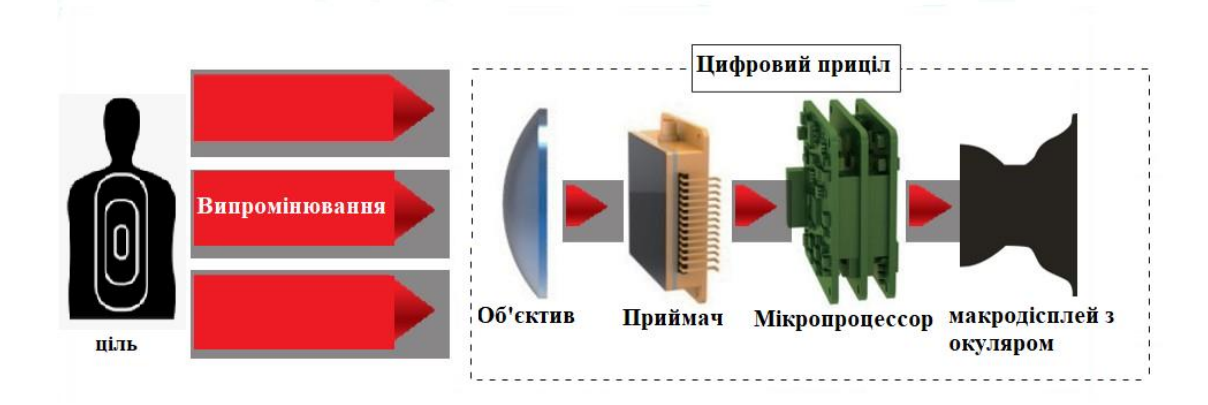

Рисунок 1.4 Принцип побудови цифрового приціла.

#### <span id="page-14-0"></span>**1.2.1 Переваги оптико-електронних прицілів над оптичними прицілами**

Величезною перевагою цифрових прицілів є можливість накласти додаткову інформацію прямо поверх зображення. Це може бути рівень заряду, меню налаштувань, безліч вибору сітки у тому числі можливість пристріляти одним патроном. Цифрові приціли можна встановлювати на зброю будь-якого калібру, оскільки вони витримують ударні навантаження до 6000 Дж. Крім того, вони стійкі до зворотної віддачі поршневих пневматичних гвинтівок. Матриця цифрових прицілів реагує на інфрачервоне випромінювання у ближньому ІЧ спектрі[6]. Це дозволяє використовувати невидиме для звіра ІЧпідсвічування з довжиною хвилі понад 900 нм під час полювання. Такі функції як зум дають змогу збільшення зображення отриманого камерою вироба. Прицільна сітка завжди знаходиться у площині цілі, оскільки вона додається на зображення після його обробки.

#### <span id="page-15-0"></span>**1.3 Аналіз існуючих рішень оптико-електронних прицілів**

Цифрові приціли нічного бачення, які побудовані на основі чутливої CMOS матриці, є самим сучасним типом прицілів для стрілецької зброї. Застосування чутливої CMOS матриці, яка може формувати зображення об'єктів у видимому та близькому інфрачервоному діапазонах спектру, цифрової обробки зображень за допомогою вбудованого комп'ютера та кольорового мікродисплею з високою роздільною здатністю суттєво покращують можливості таких прицілів як у пошуку цілей та і у виконанні прицілювання.

Задачею аналізу є порівняння найбільш розповсюджених цифрових прицілів Pulsar Digisight Ultra N455 LRF, ATN X-Sight LTV 5-15X, Yukon Sightline N475S, Pard NV008 LRF[7,8,9,10]. Цей аналіз дозволить визначити структуру виробу, визначити які функції задовольняють попит користувачів, визначити особливості їх різниці один від одного, та запропонувати більш кращу реалізацію тієї чи іншої функції.

Для порівняння цифрових прицілів дослідження треба визначитися з пререліком параметрів та переліком функцій, які їх забезпечують (Табл. 1).

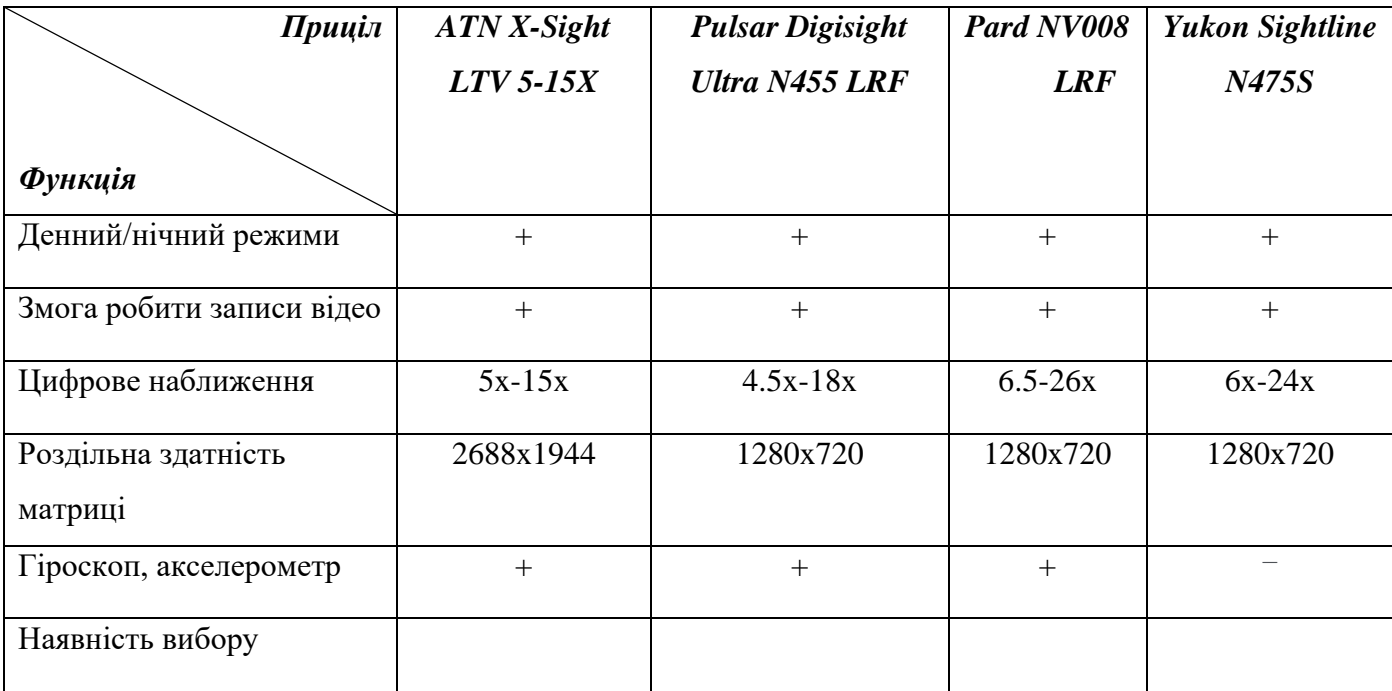

Таблиця 1.1 Параметри цифрових прицілів

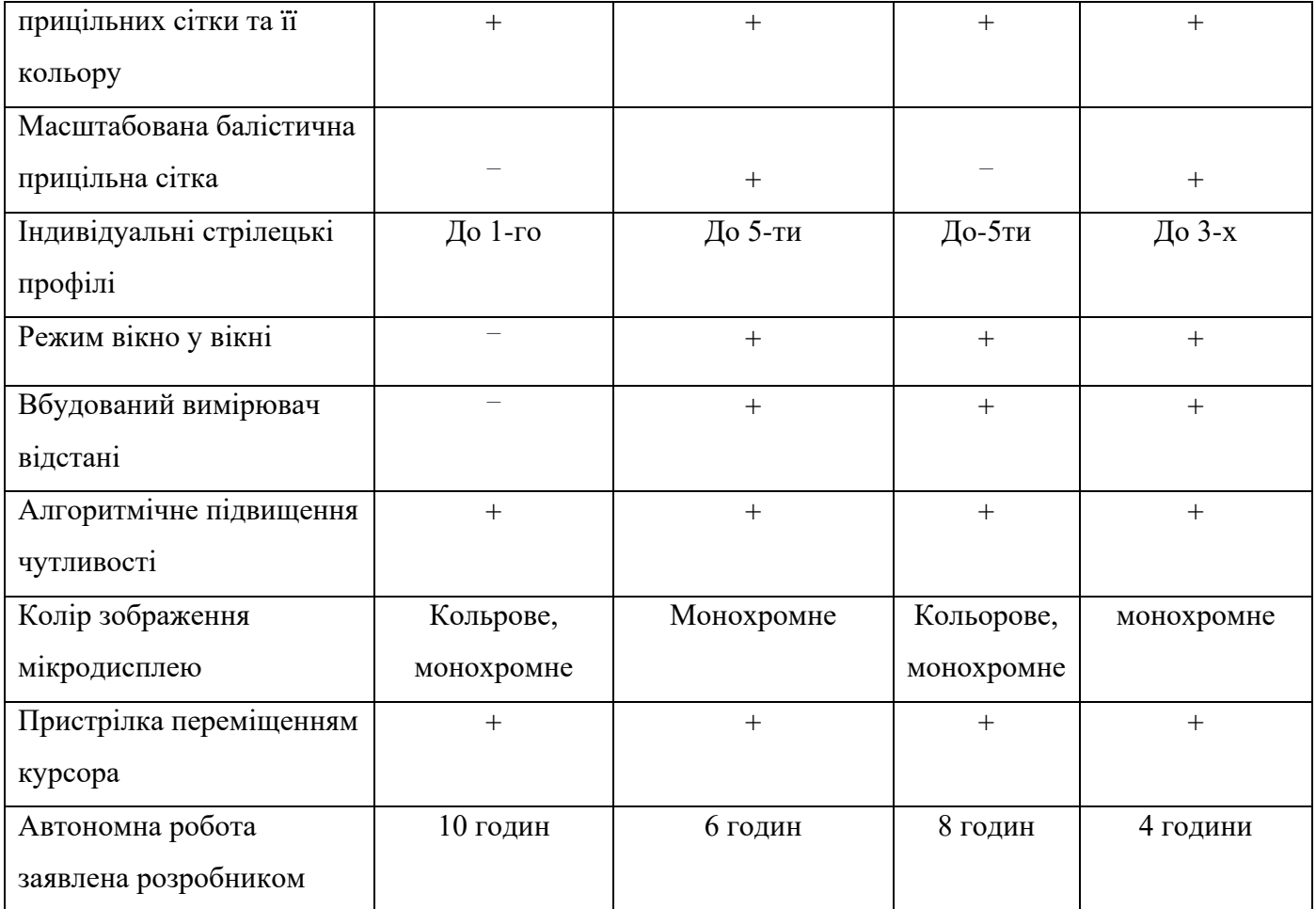

# <span id="page-16-0"></span>**1.3.1 Метод підвищення чутливості**

Усі цифрові приціли мають змогу бути використаними як в день, так і в ночі. Оскільки основні довжини хвиль цих пристроїв припадають на видимий та ближні ІЧ спектри, то при повній відсутності світла на них нічого не буде видно. Проте в сутінках в усіх використовуються методи підвищення чутливості у сутінках, наприклад бінінг (сума сигналів сусідніх пікселів) [11], додавання кадрів, фільтрація шумів при високій настройці чутливості. У CMOS матриць об'єднання відбувається з датчика після зчитування. Це означає, що шум вже присутній у кожному пікселі.

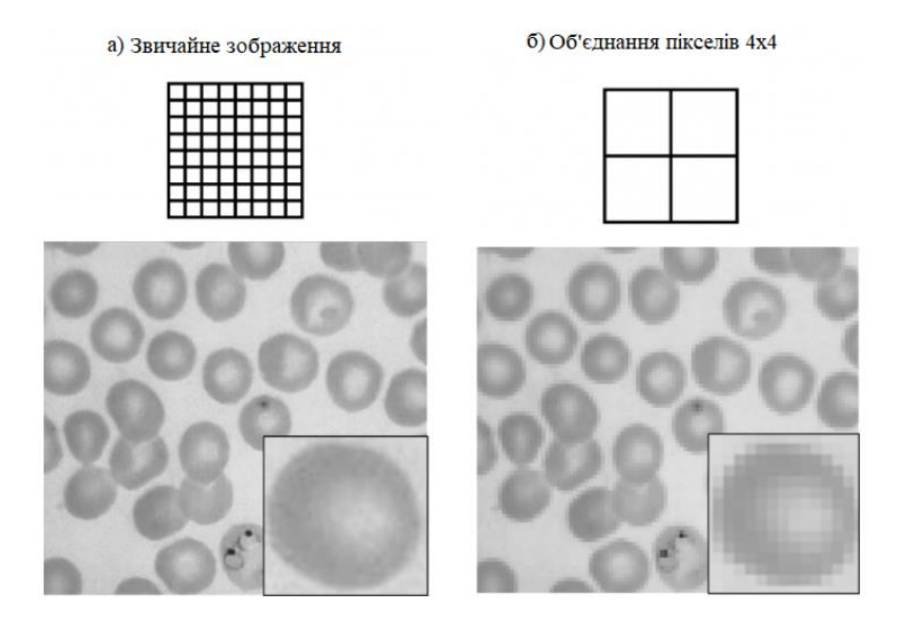

Рисунок 1.5 Порівняння а)звичайного зображення і б)з використанням бінінгу для CMOS матриць[12].

Такий метод по збільшенню співвідношення сигнал/шум не потребує великого ресурсу у розрахуванні та легко може бути використаним у прототипі.

### <span id="page-17-0"></span>**1.3.2 Методи цифрового збільшення зображення**

Цифрове збільшення зображення є одною з основних функцій цифрового прицілу. На відміну від звичайних оптичних прицілів, цифрові приціли дають змогу наблизити отримане зображення, проте з невеликою втратою інформації. Наблжиення відбувається за допомгою зменшення області інтереса(Region of interest, ROI) і збільшення отриманого зображення до оригінального розміра методом інтерполяції[13, 14].

Порівнючи функції цифрового наближення у усіх об'єктів дослідження у таблиці 1, бачимо що цифрове наближення у цих пристроїв має різний коефіцієнт масштабування. Пристрої Pulsar Digisight Ultra N455 LRF та Yukon Sightline N475S мають оптичне збільшення 4.5х та 6х, а при максимальному використанні цифрового збільшення це значення виростає до 18х та 24х відповідно. Відповідне цифрове збільшення зображення для кожного пристрою: ATN X-Sight LTV 5-15X -

3х а у інших - 4х. Це може бути обумовлено тим, що у цього прицілу відсутня функція "вікно у вікні", що могло призвести до меншого цифрового наближення ніж у конкурентів. Ні у одного пристрою із списку немає додаткових налаштувань по вибору методу інтерполяції при цифровому збільшенні, хоча така функція могла би бути корисна в певних сценаріях використання.

Разом із масштабуванням зображення, повинна масштабуватися і балістична прицільна сітка. Знаючи параметри нашої оптико-електронної системи, можна з легкістю реалізувати прицільну сітку різного типу: mil-dot, MOA, DOA. Прицільна сітка повинна масштабуватися разом із зображенням у співвідношенні 1:1. Із об'єктів дослідження лише приціл ATN X-Sight LTV 5-15X не має такої функції, що є дуже дивним, бо це проста функція у реалізації.

Найбільш розповсюдженими методами інтерполяції є метод найближчого сусіда, лінійна інтерполяція, кубічна інтерполяція та інтерполяція методом Lanczos4[15].

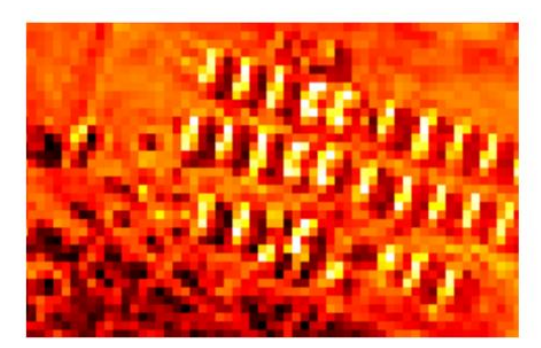

а) метод найближчого сусіда

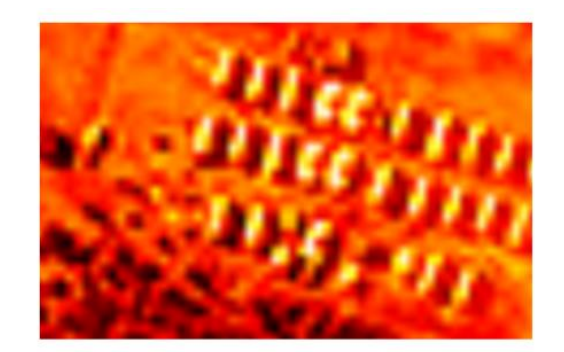

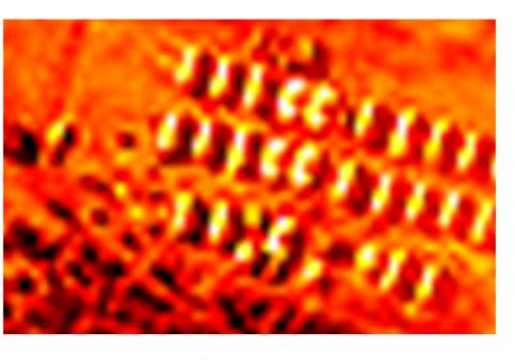

в) кубічна інтерполяція

б) лінійна інтерполяція

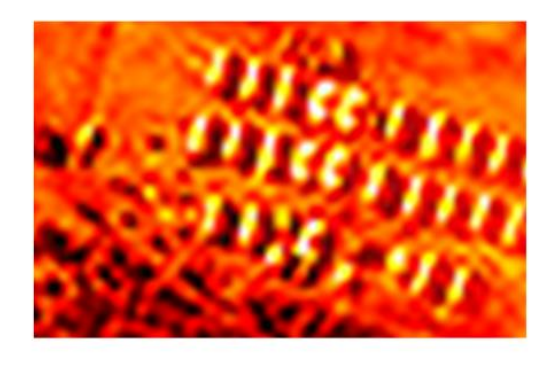

г) метод Lanczos4

Рисунок 1.6 Порівняння методів інтерполяції зображення у кольоровій палітрі hotmap.

Як видно з рисунка 1, всі методи принципово відрізянються від метода найближчого сусіда. В методі найближчого сусіда зберігається деталізація та контраст референтного зображення. Методи бікубічної інтерполяції та Lanczos4 істотно зменшують рівень пікселізації зображення та мають більший контраст на відміну від лінійної інтерполяції, в той же момент вони не принципово відрізняються на зовнішній вигляд.

Важливим параметром для автономних вбудованих систем є швидкодія викнонання алгоритмів, оскільки зменшення використання продуктивності буде зберігати автономний час роботи пристою[16]. Порівнявши всі вище перелічені методи можна обрати найбільш оптимальний. Виконаємо процедуру масштабування зображення по 50 разів для різних коефіцієнтів масштабування та різних методів інтерполяції.

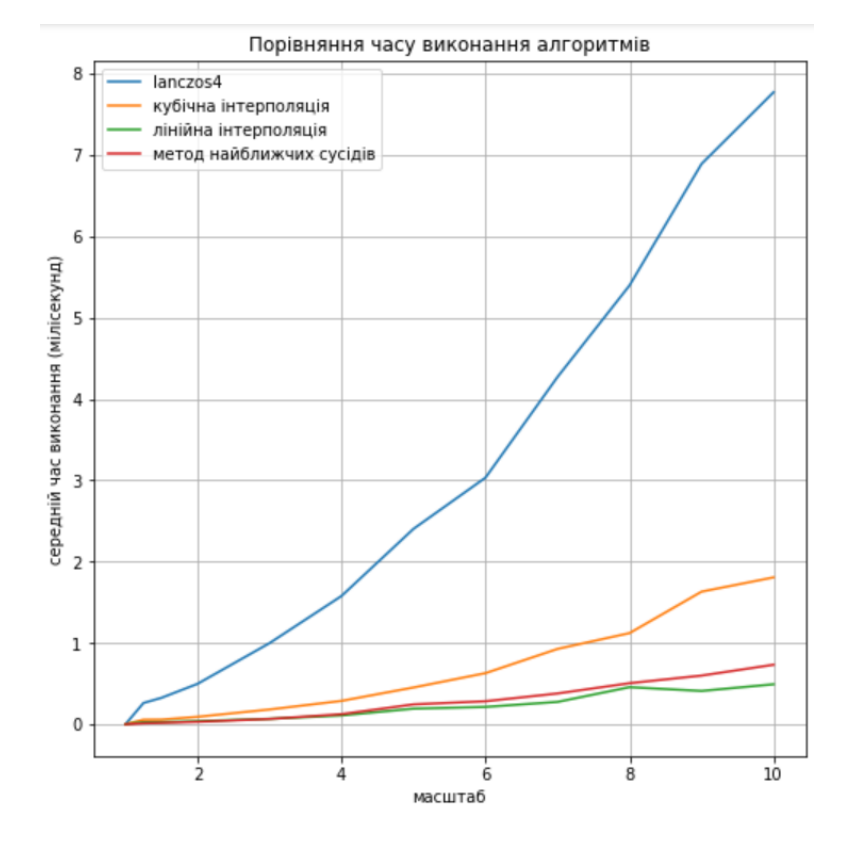

Рисунок 1.7 Порівняння часу виконання різних методів інтерполяції зображень.

Відповідно до результатів порівнянь рисунка 3, можна сказати що метод lanczos4 не є оптимальним за часом виконання в порівнянні з іншими методами інтерполяції і є повільнішим за метод кубічної інтерполяції в 4,7 разів для масштабу наближення 4. Метод лінійної інтерполяції та метод найближчих сусідів відрізняються за швидкістую виконання на 15% в користь метода лінійної інтерполяції, що не є дуже критичним, приймаючи за увагу фінальний результат зображення. В свою чергу метод кубічної інтерполяції виконується в 2,7 разів довше за метод найближчих сусідів для коефіцієнту масштабування 4.

Підсумовуючи результати порівняння зображень та часу виконання кожного метода інтерполяції, можна зазначити що найоптимальнішими завдяки своїй контрастності, чіткості та швидкості виконання є методи кубічної інтерполяції та метод найближчих сусідів. Тому є бажаним давати користувачу обирати метод інтерполяції у налаштуваннях пристрою.

# <span id="page-20-0"></span>**1.3.3 Функція "вікно у вікні"**

Функція "вікно у вікні" є продовженням теми цифрового збільшення зображення. Вона дає змогу робити додатково двох-кратне збільшення, проте не на весь екран, а лише на винести це збільшене зображення у маленьке вікно, що дає змогу бачити з більшим полем зору, а робити прицілювання лише використовуючи мале вікно. На прикладі прицілу Pard NV008 LRF цифровий зум для цілого зображення лише досягає 2х (з 6.5х до 13х), а при режимі вікно у вікні цифрове збільшення досягає 4x, що дає повне збільшення 26х. При великому цифровому збільшенні, користувачу може бути складно розрізняти об'єкти на екрані. Тому виносити таке зображення у мале вікно дасть змогу краще розрізняти розмиті від цифрового збільшення об'єкти.

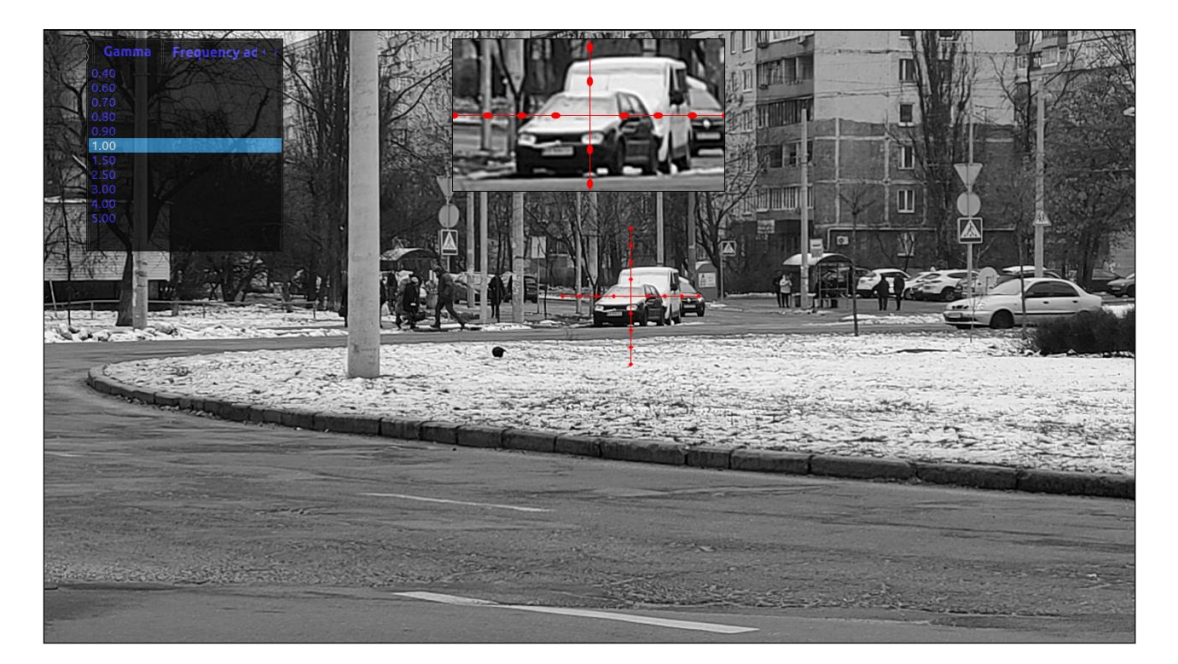

Рисунок 1.8 Демонстрація роботи режиму вікно у вікні з коефіцієнтом наближення 2х відносно основного зображення.

#### <span id="page-21-0"></span>**1.3.4 Пристрілка оптико-електронного приціла**

Пристрілка даних оптичних прицілів відбувається по простому сценарію, користувач робить декілька пострілів по мішені на потрібній відстані. І через натискання кнопок доводить курсор від положення прицілу на сітці, до місця реального влучання після чого приціл переміщується до цієї координати і в подальших пострілах при тих же умовах, кулі повинні влучати в ціль максимально близько до центру сітки прицілу[17]. Реалізація пристрілки принципово може відрізнятися від пристрою до пристрою. В прицілі Pulsar Digisight Ultra N455 LRF і Yukon Sightline N475S під час налаштування виставлення нуля зображення застигає, що дає змогу рухати зброю. В пристроях ATN X-Sight LTV 5-15X і Pard NV008 LRF такого немає і користувач бачить зображення в реальному часі, тож під час підстройки нульового рівня користувач повинен тримати увесь час точку прицілювання на мішені. В прицілі Yukon Sightline N475S при настройці нульового рівня користувач натисканням кнопок рухає положення основного приціла без

застигання кадру, що дає змогу внести велику похибку при налаштуванні нового положення приціла.

Проаналізувавши реалізацію пристрілки розглядаємих пристроїв можна виділити наступні аспекти, які повинні бути присутні при розробці власного пристрою:

- 1. В режимі пристрілювання зображення повинно застигати по команді користувача для більш зручного налаштування.
- 2. Замість пересування основної прицільної мітки, пересуватися повинна додаткова мітка
- 3. Наявність штучного інтелекту може дати змогу автоматизувати процесс пристрілювання прицілу за допомогою розпізнавання слідів пострілів на мішені та пересування прицільної мітки до їх центроїди.

# **Висновки до розділу 1**

<span id="page-22-0"></span>Розвиток технологій дає змогу покращувати результати отримані при створенні цифрових прицілів шляхом використання в них більш комплексних і ефективних цифрових методів. Використання цих методів дає змогу покращувати отримане зображення при поганих умовах таких як погана освітленість чи ніч.

При цьому розвиток нейронних мереж і комп'ютерного зору дають змогу використовувати їх у вбудовних системах таких як приціл. Комп'ютерний зір може бути використаний в покращені взаємодії користувача і прилада для зменшення кількості потрібних дій.

В даному розділі, були розглянуті існуючі рішення серед цифрових прицілів. В рамках огляду яких було оглянуто їх структуру та було виконано порівняння їх параметрів для що може бути використано у нових розробках.

Також, був проведен огляд цифрових методів обробки зображень, які використувуються у існуючих рішеннях. В рамках цього порівняння були обрані найкорисніші функції і запропоновані свої правки для реалізації, які могли б покращити результат чи користувацький досвід і простоту використання.

# <span id="page-24-0"></span>**РОЗДІЛ 2. ВИБІР ТА ОБҐРУНТУВАННЯ ПАРАМЕТРІВ ТА КОНСТРУКЦІЇ КОМП'ЮТЕРНО-ІНТЕГРОВАНОГО ОПТИЧНОГО ПРИЦІЛУ.**

#### <span id="page-24-1"></span>**2.1 визначення параметрів об'єективу**

#### *Вихідними даними є такі параметри:*

- Спектральний діапазон: 400-1050 нм;
- Приймач випромінювання 1280х960 пікселів розміром 3.75х3.75 мкм;
- CMOS матриця AR0130CS
- Поле зору  $2\omega_x \times 2\omega_y = 3.4^\circ \times 2.6^\circ;$
- Видиме збільшення  $\Gamma = 8^x$ ;

 $l_x = 4,871(\text{mm})$ 

 $l_y = 3,671$ (*мм*)

Висота зображення в просторі зображення дорівнює половині діагоналі, ПВ, тобто:

$$
2y' = \sqrt{l_x^2 + l_y^2} = 6.01 \text{ mm}
$$
 (2.1)

Де  $l_x l_y$  – розмір матричного фотоприймача по горизонталі і вертикалі

За допомогою поля зору та розміром зображення, можна отримати бажану задню фокусну відстань  $f'$ :

$$
f' = \frac{l_y}{2 \cdot tg(\omega_y)} = \frac{3.671}{2 \cdot tg(1.3^\circ)} = 80,3(\mu\text{m})
$$
\n(2.2)

Де  $\omega_{\nu}$  поле зору ОС по вертикалі.

$$
\omega_0 = \arctg \left[ \frac{\sqrt{\left(\frac{l_x}{2}\right)^2 + \left(\frac{l_y}{2}\right)^2}}{f'} \right] = \left[ \frac{\sqrt{\left(\frac{4.871}{2}\right)^2 + \left(\frac{3.671}{2}\right)^2}}{80.6} \right] = 2.17^\circ
$$
\n(2.3)

Де  $\omega_0$  поле зору ОС по горизонталі.

Розрахуємо діаметр апертури за допомогою визначення шляхом визначення числової апертури і значення кутового отвору[18].

$$
NA_{o6} = \frac{N_x \cdot \lambda}{2 \cdot l_x} = \frac{1280 \cdot 0.6 \cdot 10^{-6}}{2 \cdot 4.8 \cdot 10^{-6}} = 0.08
$$
\n(2.4)

Де  $NA_{06}$  – числова апертура об'єктива,  $\lambda$  – основна довжина хвилі.

$$
\sigma_0 = \arcsin(NA_{o\delta}) = 4.5^\circ \tag{2.5}
$$

Де  $\sigma_0$ - кут падіння проміння від висоти вхідної зіниці до центра матриці на фокальній площині.

За наступною формулою розраховується довільний діаметр вхідної зіниці об'єктива.

$$
D_{\phi\delta} = 2 \cdot f'_{\phi\delta} \cdot tg(\sigma_0) = 2 \cdot 80.3 \cdot tg(4.5^\circ) = 12.7 \text{ mm}
$$
\n(2.6)

#### <span id="page-25-0"></span>**2.2.1 Вибір компонентів ОС**

За отриманими розрахунками обираємо об'єктив із каталогу Zemax для нашого матричного фотоприймача. За основу беремо ахроматизовану склейку з діаметром вхідної зіниці *D* = 25 мм, задньою фокусною відстанню *f'* = 100мм і наступними параметрами.

Таблиця 2.1. Параметри ОС ахроматизована склейка

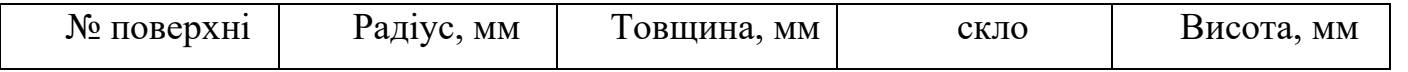

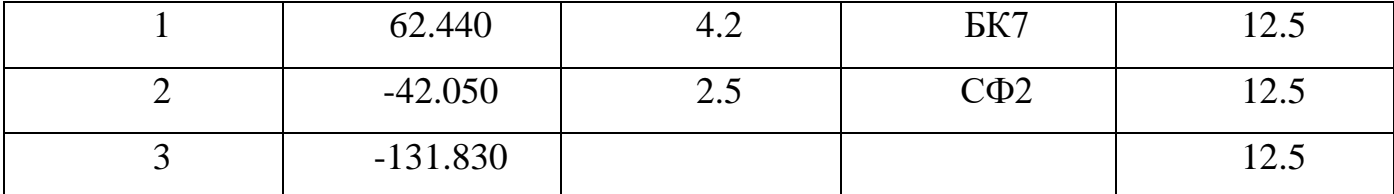

Для відповідності вихідних параметрів оптичної системи і об'єктива був виконан перерахунок за формулою. Коефіцієт перерахунку ОС розраховується за нступною формулою.

$$
K = \frac{f'_{oc}}{f'_{o6}} = \frac{80}{100}
$$
 (2.7)

Де  ${f'}_\text{oc}$  — потрібна задня фокусна відсань,  ${f'}_\text{o6}$  — задня фокусна відстань об'єктиву з каталогу.

Після чого була виконана оптимізація перерахованої оптичної системи в резульаті якої були отримана ОС з діаметром вхідної зіниці *D = 25мм* задньою фокунсною відстанню *f' = 80мм* і наступними параметрами.

Таблиця 2.2. Параметри оптимізованої ОС ахроматизована склейка

| № поверхні | Радіус, мм | Товщина, мм | скло                 | Висота, мм |
|------------|------------|-------------|----------------------|------------|
|            | 53.114     | 3.38        | BK7                  |            |
|            | $-33.071$  |             | $C\Phi$ <sup>2</sup> |            |
|            | $-94.791$  | 50.081      |                      |            |

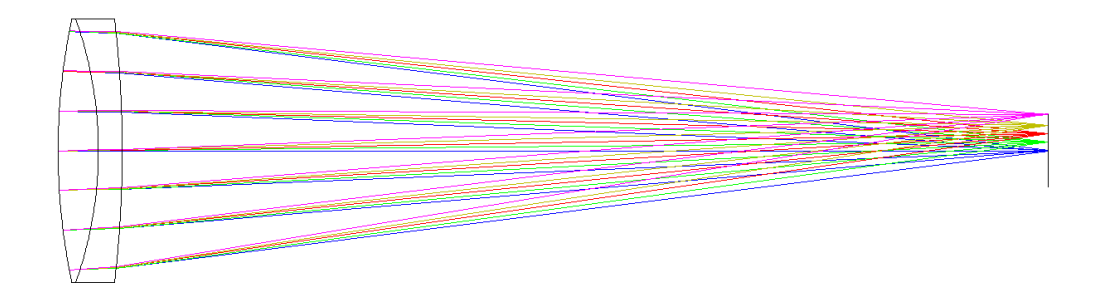

Рисунок 2.1 ОС після перерахунку і оптимізації для блоку об'єктив-камера.

Абераційні розрахунки для перерахованої та оптимізованої ОС на основі ахроматизованої склейки.

Вихідні данні:

- Кути поля зору: 0, 0.5, 1, 1.5, 2.18 градусів.
- Довжини хвиль *F', e', C'.*

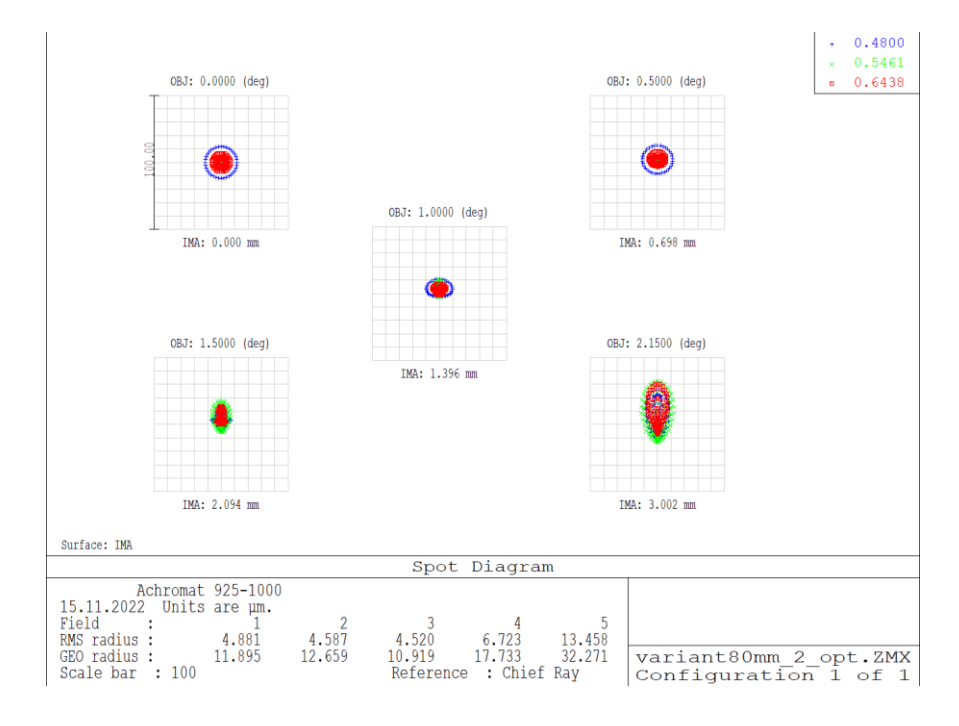

Рисунок 2.2 Точкова діаграма оптимізованої ОС об'єктива.

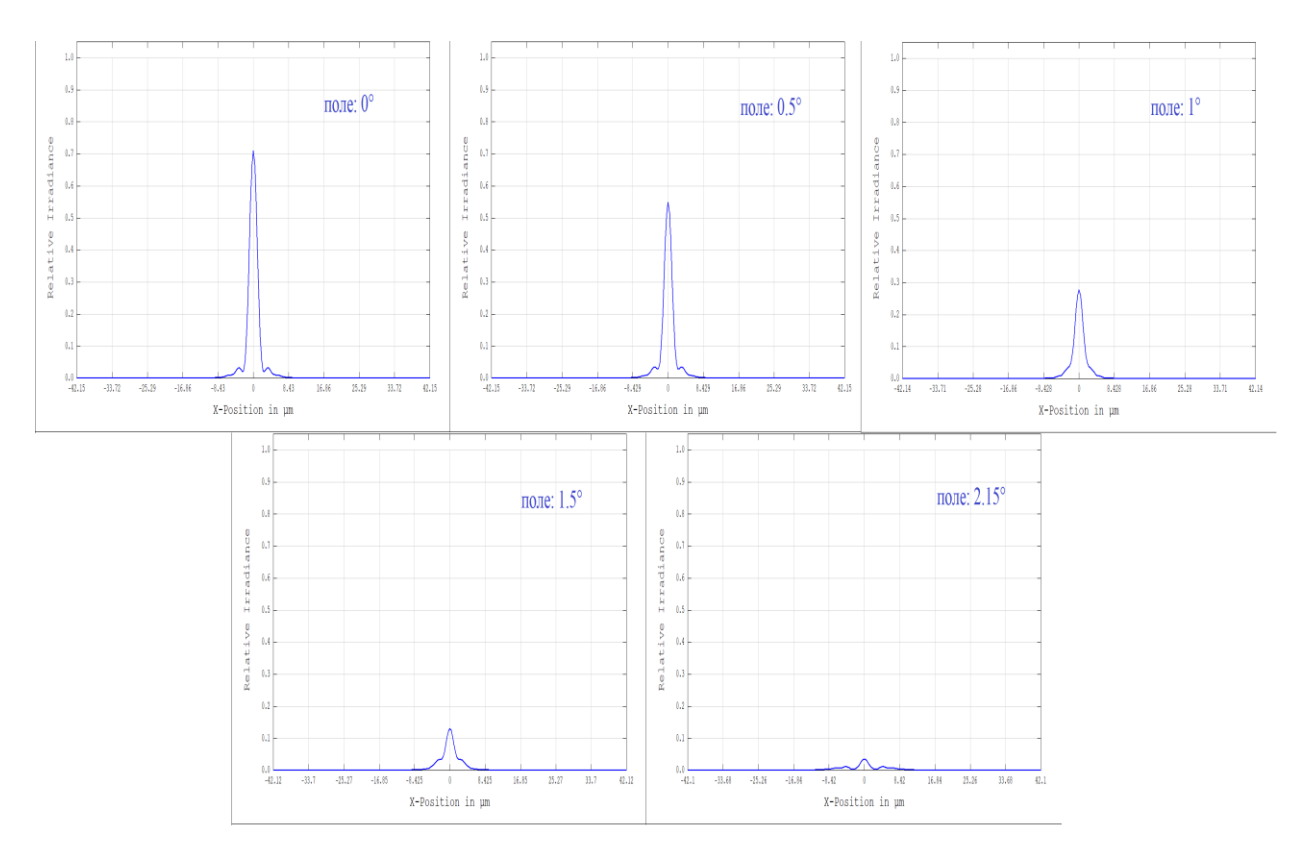

Рисунок 2.3 Розріз функції розсіювання точки оптимізованої ОС об'єктива.

# <span id="page-28-0"></span>**2.2 визначення параметрів окуляру**

# *Вихідними даними є такі параметри:*

- Дисплей Hicenda 0.5 inch AMOLED Micro display
- Кількість випромінюючих елементів

 $M_{\rm x} = 1280$ 

 $M_Y = 960$ 

• Розмір мікродисплею 0.5"

```
X_{MD} = 10.14(мм)
```

```
Y_{MD} = 7.644(мм)
```
• Роздільна здатність ока людини  $\alpha_R = 1 = 0.0003$ рад

Розмір випромінюючого елемента розраховується за наступними формулами.

$$
x_d = \frac{X_{MD}}{M_X} = 7.9(\text{MKM})
$$
\n(2.8)

$$
y_d = \frac{Y_{MD}}{M_Y} = 7.9(\text{MKM})
$$
\n(2.9)

За отриманими значеннями розміра пікселя отримаэмо фокусну відстань окуляра.

$$
f_{MD} = \frac{y_d}{tg(\alpha_R)} = \frac{0.0079\mu\text{m}}{0.0003} = 26.3\mu\text{m}
$$
\n(2.10)

Де  $\alpha_R$  – кут фокальною відстанню окуляра до променя від осі до верхньої точки пікселя

Рознахунок поля зору окуляра

$$
tg(\omega_x) = \frac{X_{MD}}{2 \cdot f_{MD}}
$$
\n(2.11)

$$
\omega_x = \arctg\left(\frac{X_{MD}}{2 \cdot f_{MD}}\right) = \arctg\left(\frac{10.14_{MM}}{2 \cdot 26.3_{MM}}\right) = 10.9^\circ;
$$
\n(2.12)

$$
\omega_{y} = \arctg\left(\frac{Y_{MD}}{2 \cdot f_{MD}}\right) = \arctg\left(\frac{7.64 \cdot \mu M}{2 \cdot 26.3 \cdot \mu M}\right) = 8.3^{\circ};\tag{2.13}
$$

Де  $\omega_x$ ,  $\omega_y$  – поле зору окуляра по горизнотальній і вертікальній площинам,  $X_{MD}$ ,  $Y_{MD}$  – розміри дисплея,  $f_{MD}$  – фокальна відстань окуялра.

Поле зору окуляра по діагоналі розраховується за наступною формулою.

$$
\omega_{MD} = arctg\left(\frac{\sqrt{X_{MD}^2 + Y_{MD}^2}}{2 \cdot f_{MD}}\right) = \left(\frac{\sqrt{10.14^2 + 7.64^2}}{2 \cdot 26.3}\right) = 13.56^\circ;
$$
\n(2.14)

За отриманими розрахунками обираємо окуляр для мікродисплею з задньою фокусною відстанню *f'=25 мм.*

| № поверхні     | Радіус, мм | Товщина, мм    | скло           | Висота, мм |
|----------------|------------|----------------|----------------|------------|
|                | $-33.27$   | 2.5            | $\Phi$ 3       |            |
| $\overline{2}$ | 24.92      | 13.5           | K <sub>8</sub> |            |
| 3              | $-24.92$   | 0.2            |                |            |
| $\overline{4}$ | 41.69      | 11.5           | K <sup>8</sup> | 14.3       |
| 5              | $-21.8$    | $\overline{2}$ | $\Phi$ 3       |            |
| 6              | $-108.6$   | 0.2            |                |            |
| 7              | 33.270     | 6              | K8             | 13.1       |
| 8              | $-108.6$   |                |                |            |

Таблиця 2.3. Окуляр з віддаленною зіницею

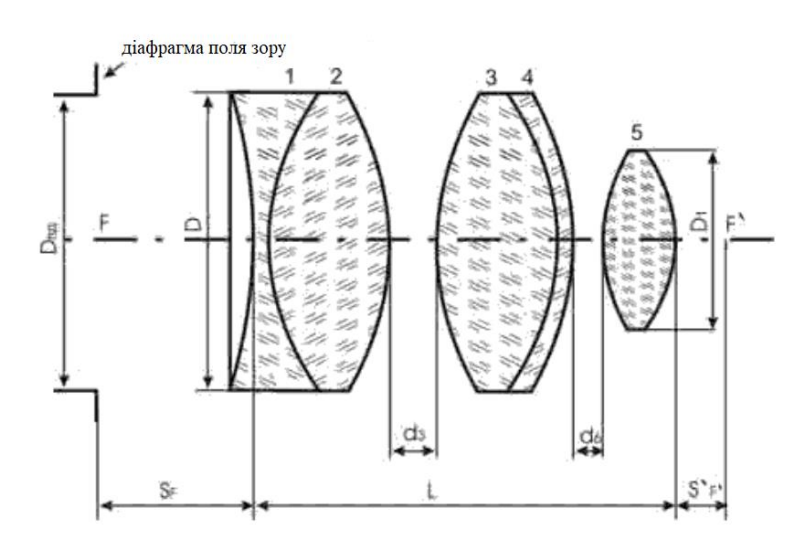

Рисунок 2.4 Схема окуляра з віддаленою зіницею

Таблиця 2.4. Параметри окуляра з віддаленною зіницею

| Позначення | <b>SF</b>        | $\mathbf{C}$ , $\mathbf{\Gamma}$ | $2\omega$    | $\nu_{\eta\chi}$ |      |      |      | u   |     |
|------------|------------------|----------------------------------|--------------|------------------|------|------|------|-----|-----|
| 2Y-F25     | $\sim$<br>$-1.5$ | າາ<br>23.4                       | $50^{\circ}$ | $\Delta$ J.J     | 35.9 | 28.6 | 26.2 | ∪.∠ | ◡.∠ |

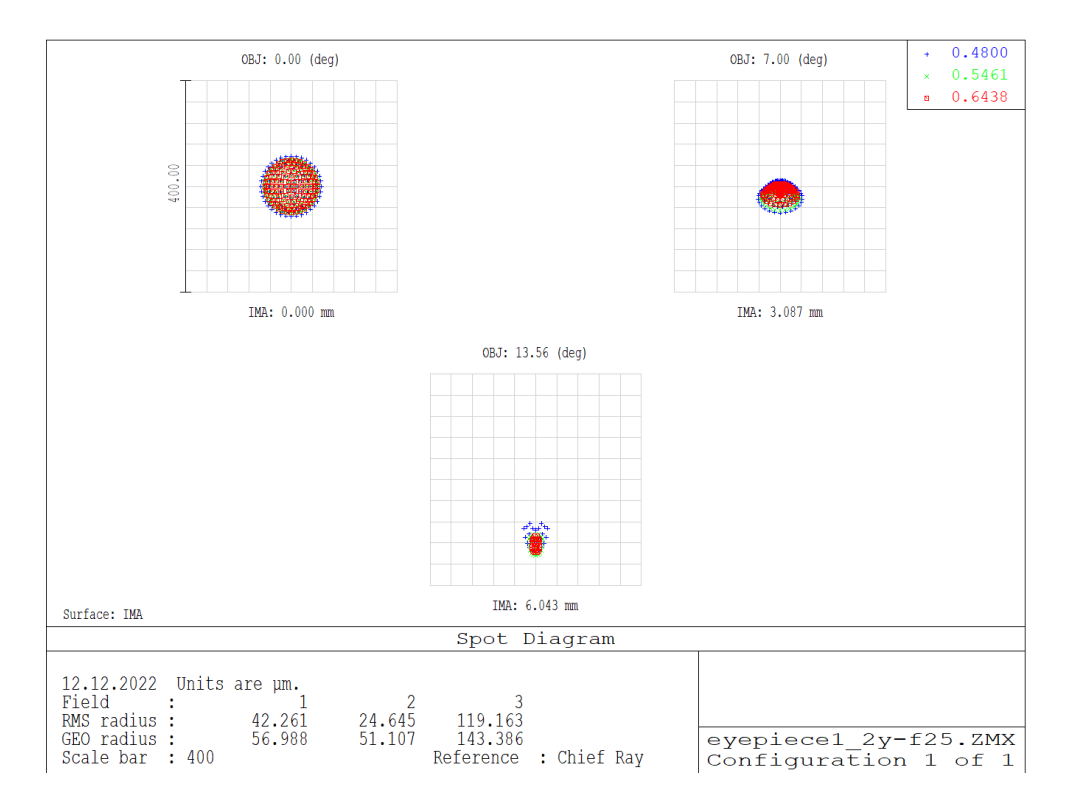

Рисунок 2.5 Точкова діаграма оптимізованої ОС окуляра з віддаленною зіницею.

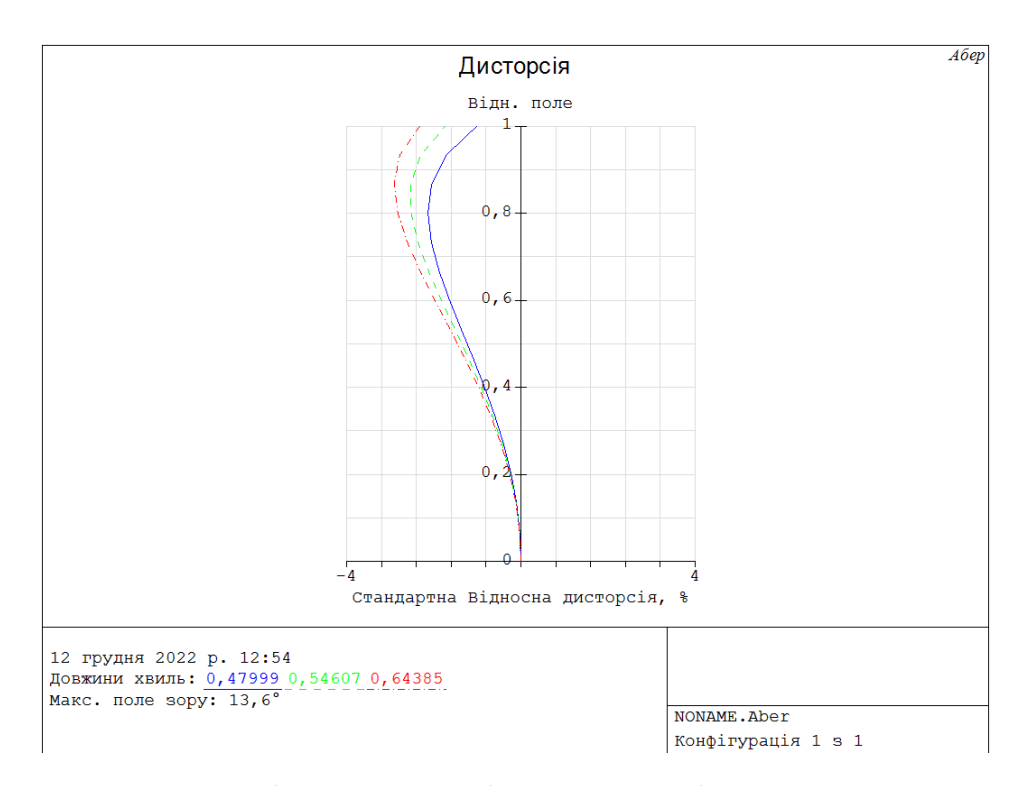

Рисунок 2.6 Дисторсія окуляра з віддаленною зіницею з максимальним полем

зору 25°.

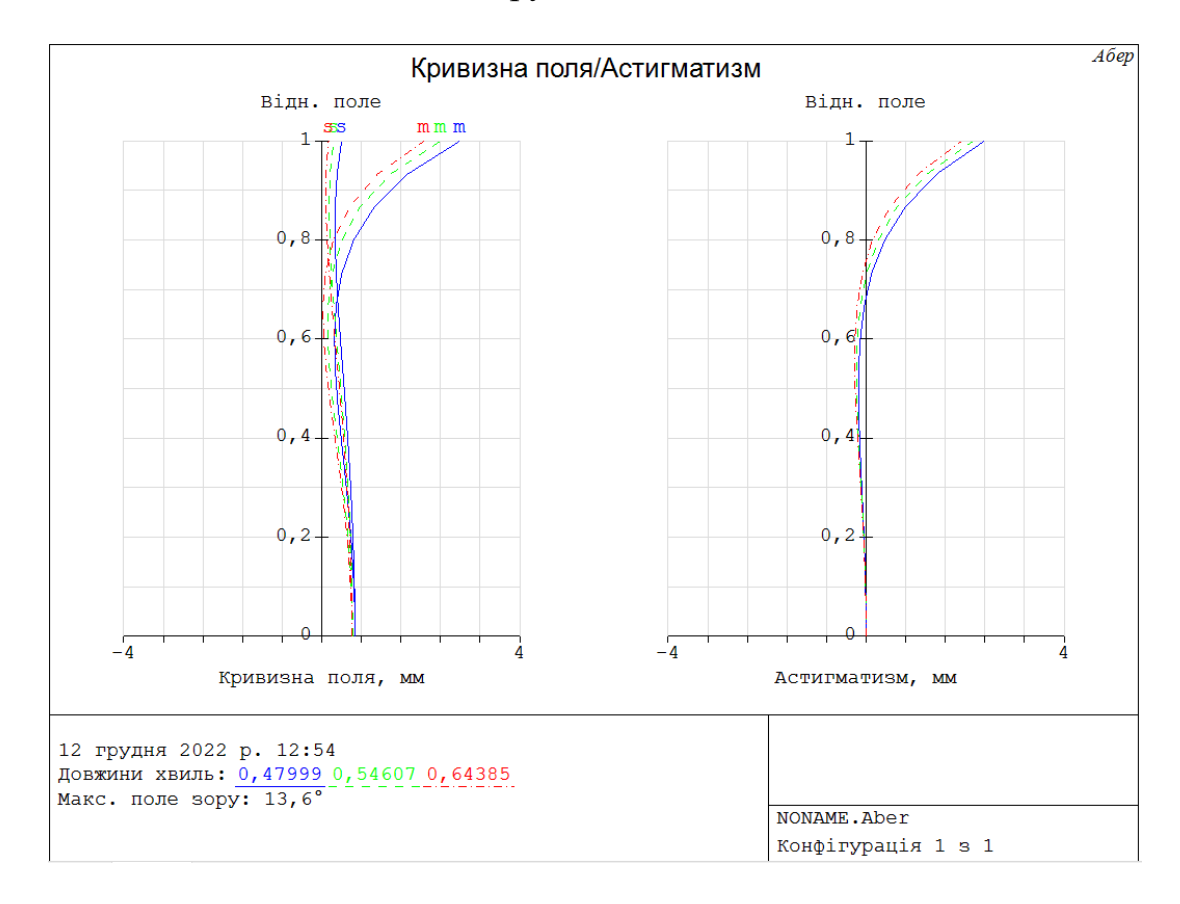

Рисунок 2.7 Кривизна поля та астигматизм окуляра з віддаленною зіницею з

максимальним полем зору 25°.

<span id="page-32-0"></span>**2.3. Запропонована конструкція комп'ютерно-інтегрованого оптичного прицілу**

Основними елементами комп'ютерно-інтегрованого оптичного стрілецького прицілу є два вузли, а саме об'єктив-CMOS матриця та мікродисплей – окуляр. Проміжною ланкою між зчитуванням оптичного сигналу з CMOS матриці і виводом її на екран являє собою мікропроцессор на базі ARM cortex-A архітектури[19]. Мікропроцессор відповідає за цифрову обробку зображення, вивід додаткової інформації на дисплей з датчиків, обробка взаємодії з користувачем.

Вузол об'єктив-сенсор складається з ахроматизованої склейки з задньою фокусною відстанню 80 мм, вхідною зіницею 20мм і CMOS сенсора AR0130CS від Onsemi з форм фактором 1/3*''*, роздільною здатністю 1280x960, динамічним діапазоном 82дБ і наступними характеристиками.

| Параметр                          | Значення                       |  |  |  |
|-----------------------------------|--------------------------------|--|--|--|
| Формат датичку зображення         | $1/3$ " (6 MM)                 |  |  |  |
| Роздільна здатність               | 1280 (H) x 960 (V) = 1.2 Mp    |  |  |  |
| Розмір пікселя                    | 3.75 мкм                       |  |  |  |
| Масив кольорових фільтрів         | Монохромний, RGB фільтр Баєра  |  |  |  |
| Тип затвора                       | Електронний послідовний затвор |  |  |  |
| Максимальна к-ть кадрів в секунду |                                |  |  |  |
| 1.2Mp                             | 45 fps                         |  |  |  |
| 720p                              | 60 fps                         |  |  |  |
| VGA (повне поле зору)             | 45 fps                         |  |  |  |
| VGA (зменшене поле зору)          | 60 fps                         |  |  |  |
| 800x800                           | 60 fps                         |  |  |  |
| Співвідношення сигнал-шум, SNR    | 44 д $\overline{b}$            |  |  |  |

Таблиця 2.5. Параметри датичку зображення Onsemi AR0130CS[20]

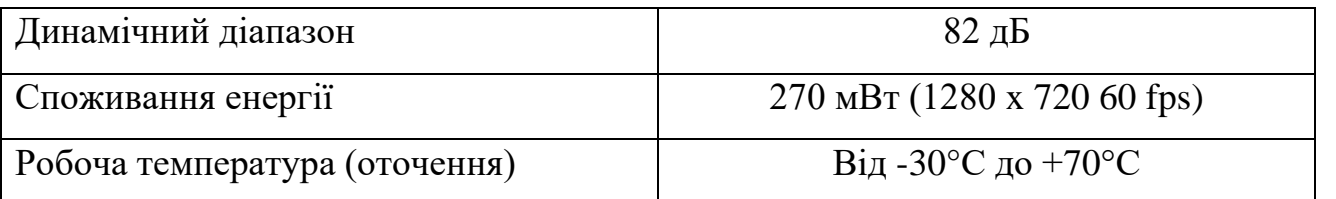

Довжина вузла об'єктив-cенсор складає 56,44 мм в довжину і 22 мм в діматрі у найширшій точці.

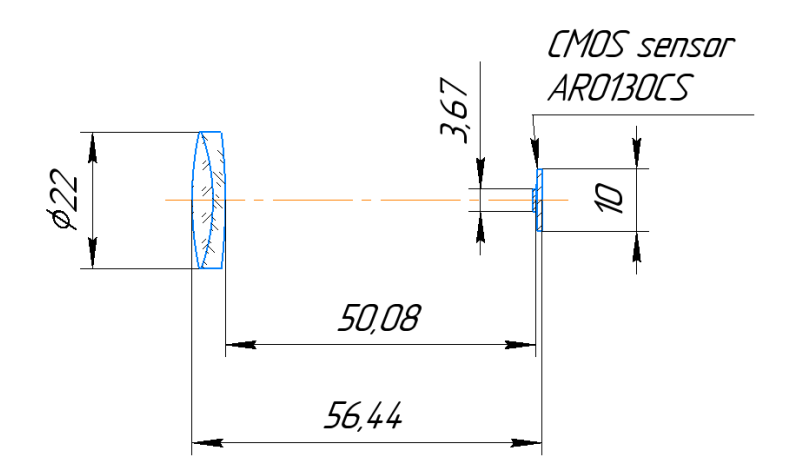

Рисунок 2.8 Оптична схема вузла об'єктив-камера.

Вузол дисплей-окуляр складаєть з мікродисплею з окуляру з віддаленою зіницею 2Y-F25 з фокусною відстанню 25 мм і полем зору 50° і AMOLED дисплею від Hicenda з наступними характеристиками.

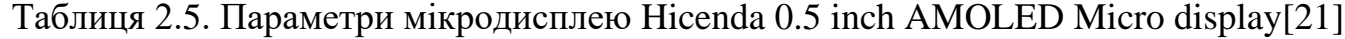

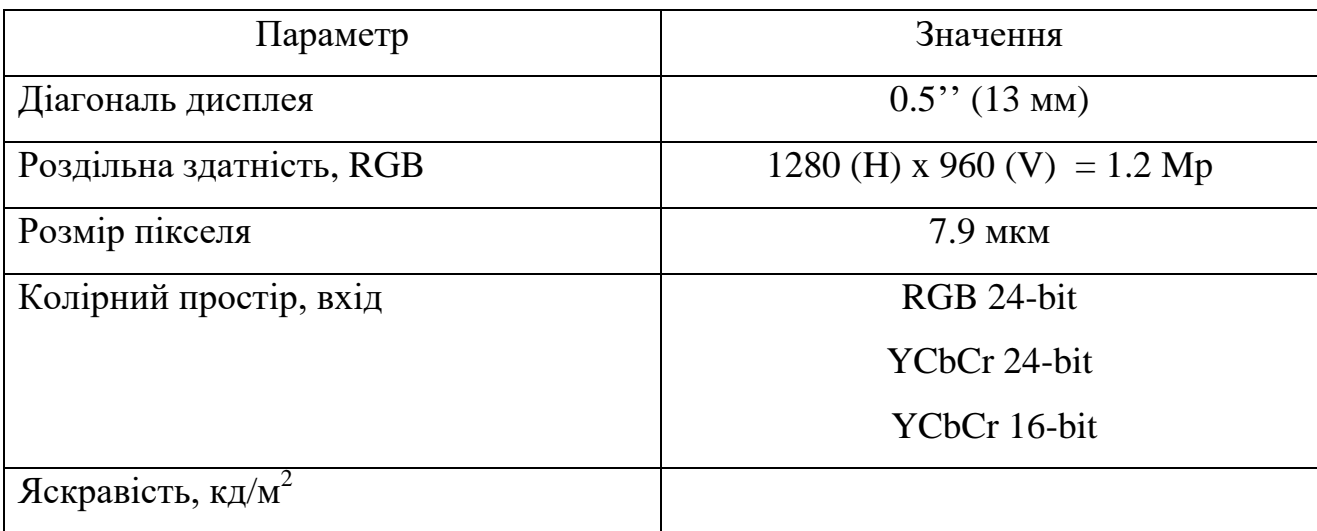

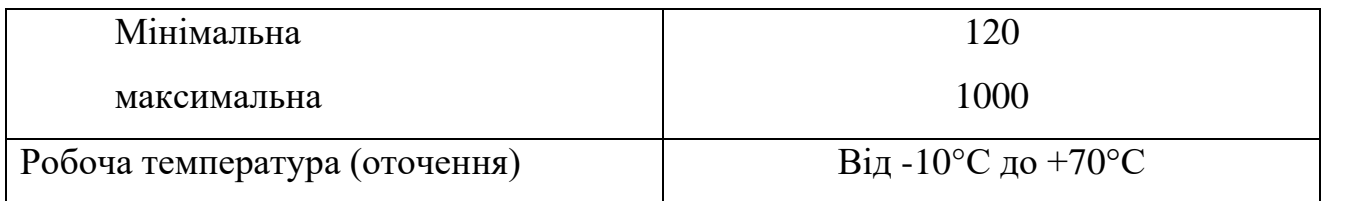

Габарити у вузла мікродисплей-окуляр виходять наступні. Довжина вузла оптичної системи 63.6 мм, найьільший діаметр дорвінює 28.6 мм.

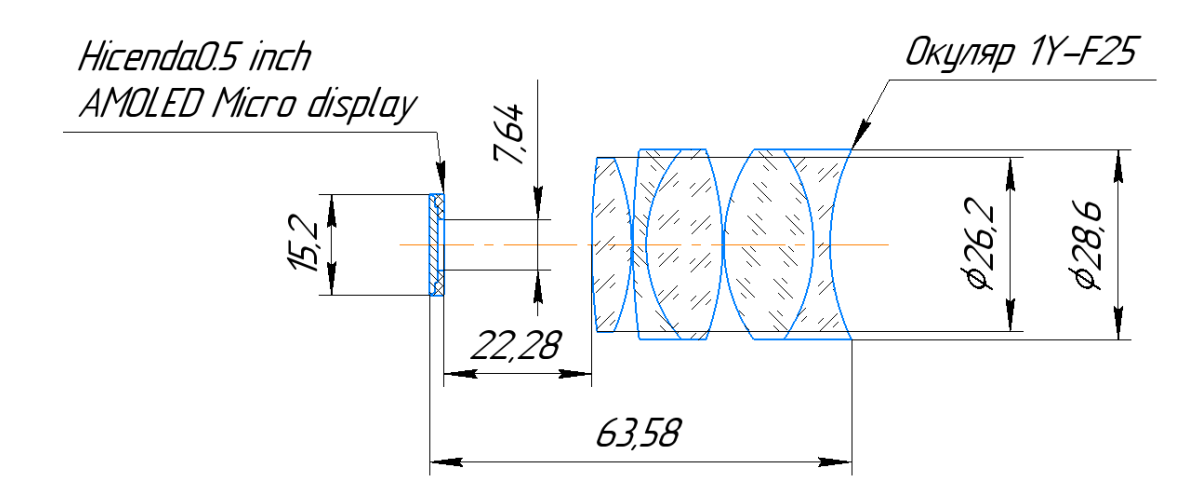

Рисунок 2.9 Оптична схема вузла мікродисплей-окуляр.

За отриманими значеннями габаритів оптичних вузлів об'єктив-камера і мікродисплей-окуляр була побудована модель оптичного цифрового приціла для стрілецької зброї з наступними параметрами.

Таблиця 2.6. Параметри прототипу цифрового приціла для стрілецької зброї

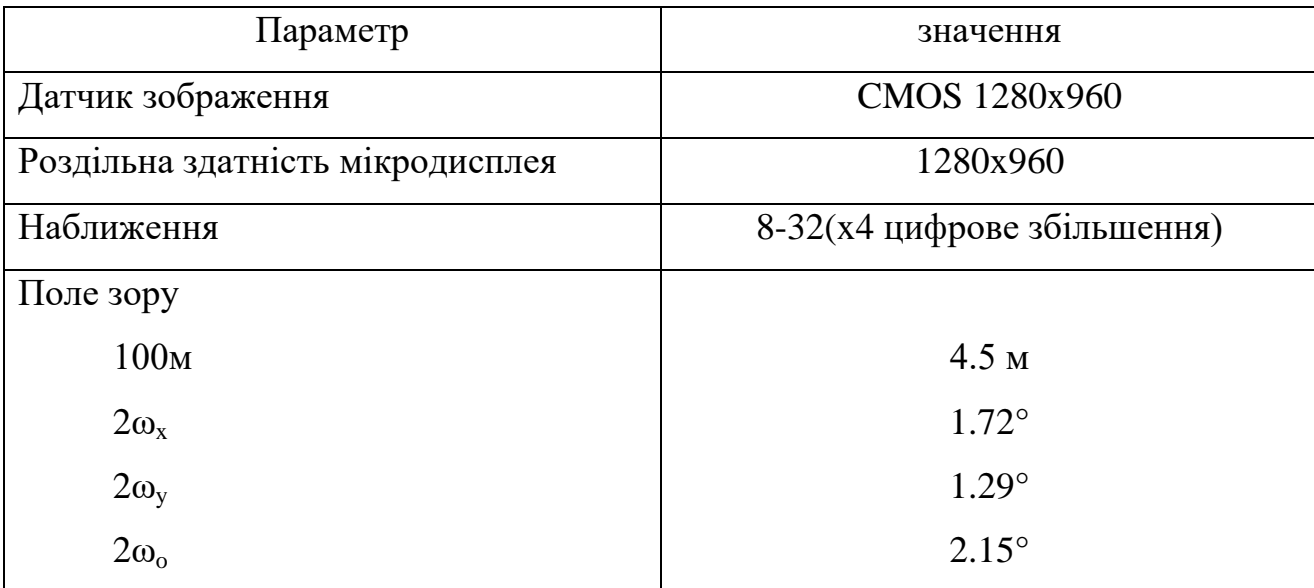

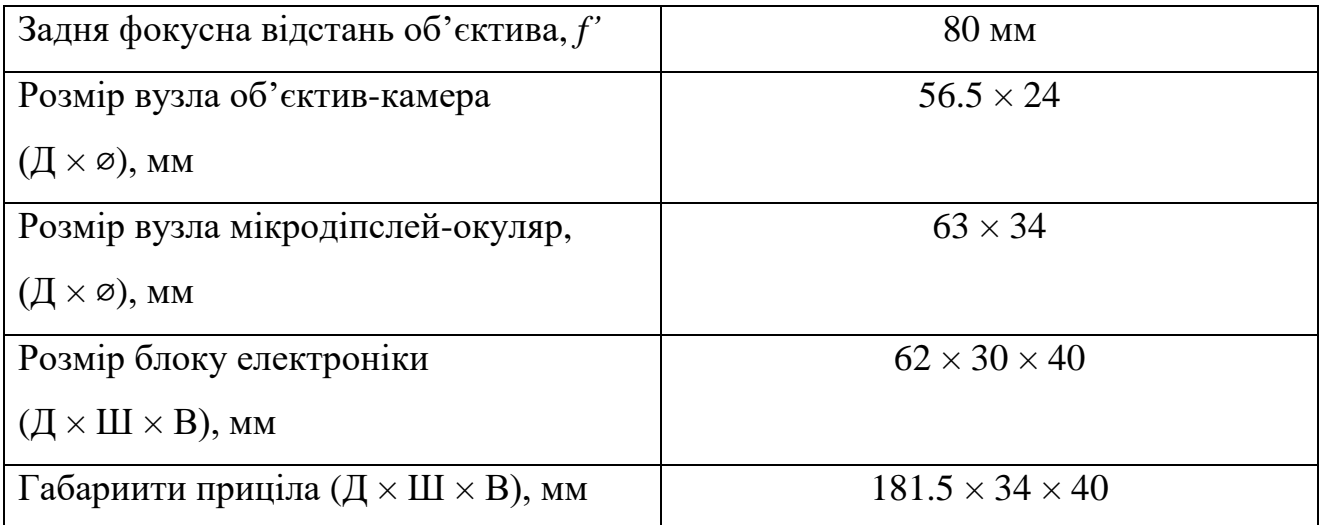

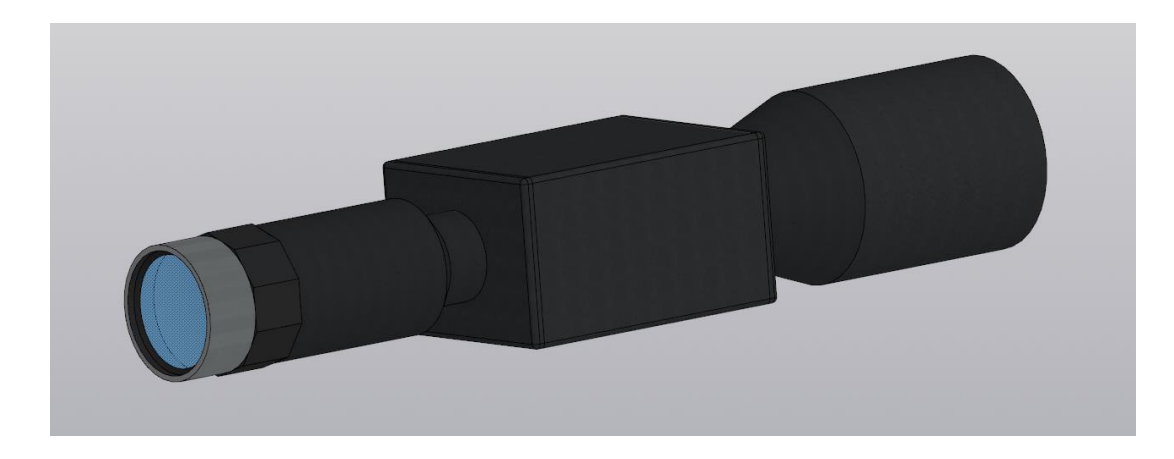

Рисунок 2.10 3-Д модель оптичного приціла для стрілецької зброї

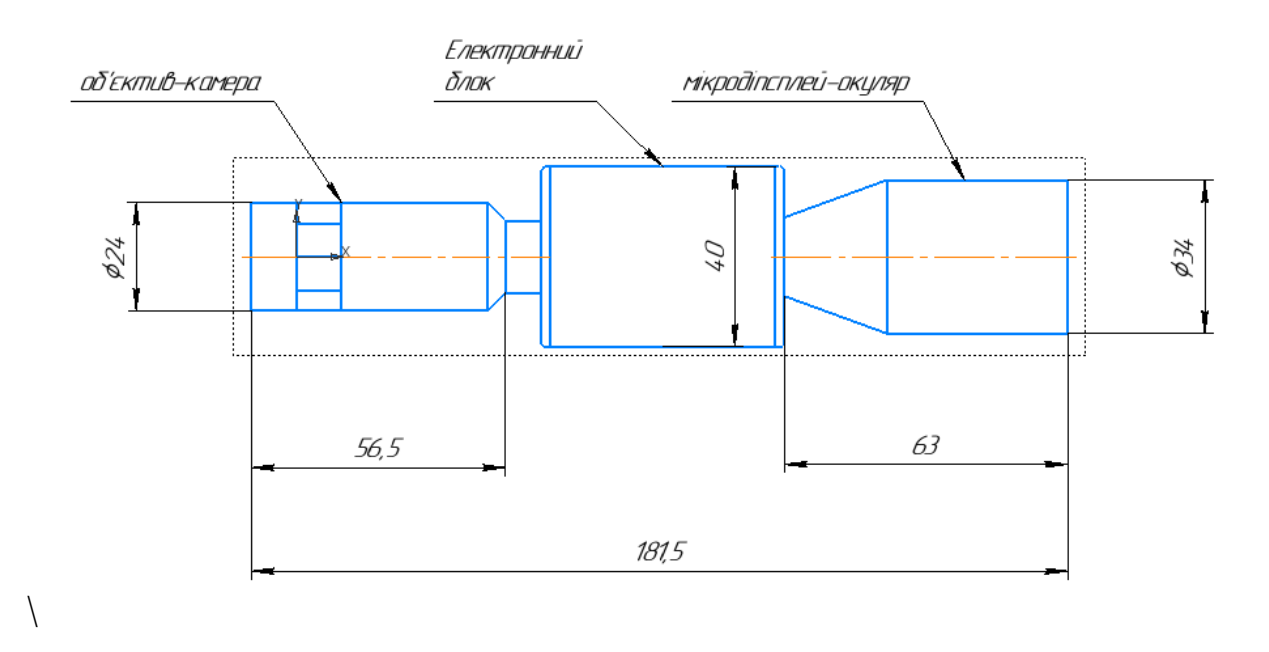

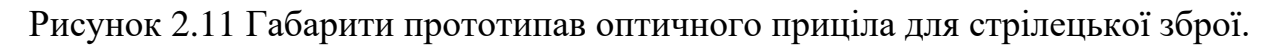
#### **Висновки до розділу 2**

Проаналізувавши параметри інших оптико-електронних прицілів конкурентів у минулому розділі, були обрані вихідні параметри для оптичної системи даного проекту. Також під час виконання геометричних розрахунків враховувалися параметри компонентів, що були вибрані для даної системи, а саме матричного фотоприймача Onsemi AR0130CS на базі КМОП матриці та мікродисплею Hicenda 0.5 inch AMOLED Micro display. Розроблена конструкція має в собі 3 вузли: 1) об'єктив – матричний фотоприймач, 2) мікропроцесорний блок 3) мікродисплей – окуляр. Для першого вузла був зконструйований об'єктив з фокальною відстанню 80 мм та вхідної зіниціє 20 мм, яка в парі з вибраним матричним фотоприймачем дозволить отримати оптичну систему з полем зору  $3.4^{\circ} \times 2.6^{\circ}$  по горизонталі і вертикалі. Даний об'єктив був побудований на основі дволінзової ахроматизованої склейки з фокальною відстанню 100 мм. Після виконання перерозрахунку та оптимізації системи, був отримаий об'єктив з задовільними значеннями аберацій.

Для вузла мікродисплей-окуляр був проведений розрахунок на базі якого був обраний окуляр з віддаленою зіницею для спостереженням зображення виведеного на мікродисплей після його зчитування з матричного фотоприймача і обробокою мікропроцесорним блоком.

В результаті було створену спрощену трьох вимірну модель комп'ютерноінтегрованого оптичного прицілу, для якої було пораховано загальні габарити системи: Довжина 181.5 мм  $\times$  Ширина 34 мм  $\times$  Висота 40 мм.

# **РОЗДІЛ 3. МАТЕМАТИЧНА МОДЕЛЬ ПРОХОДЖЕННЯ СИГНАЛІВ ЧЕРЕЗ ОПТИКО-ЕЛЕКТРОННИЙ ТРАКТ КОМП'ЮТЕРНО-ІНТЕГРОВАНОГО ОПТИЧНОГО ПРИЦІЛУ**

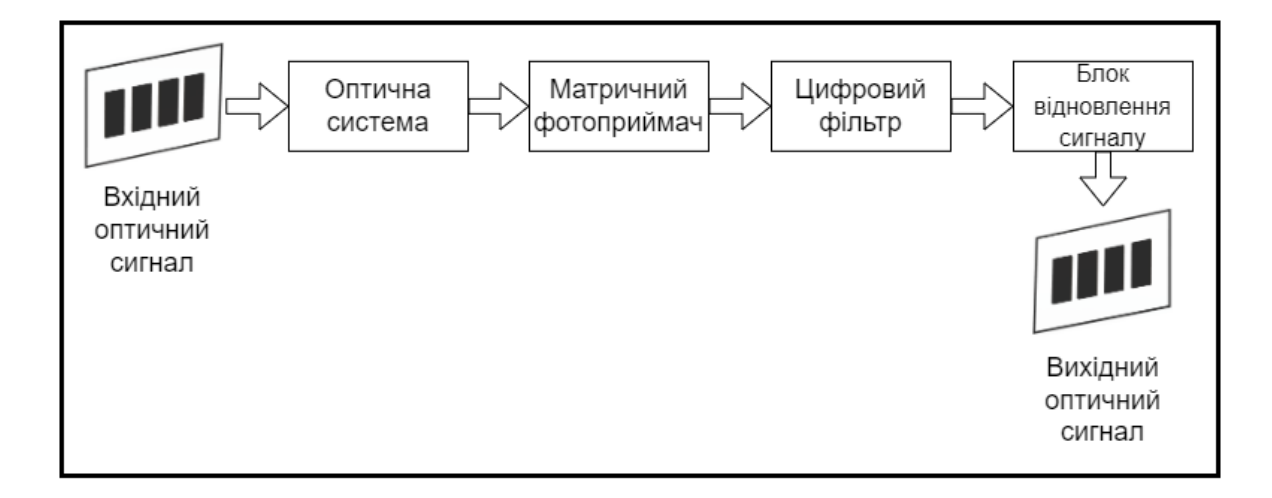

# Рисунок 3.1 Схема математичної моделі комп'ютерно-інтегрованого оптичного прицілу

Математична модель проходження сигналів через оптико-електронний таркт комп'ютерно-інтегрованого оптичного прицілу зображена на рисунку 3.1 і складається з шести етапів.

- Вхідний оптичний сигнал  $U_{in}(x, y)$ .
- Оптична система просторовий фільтр НЧ з обмеженою смугою пропускання.
- Матричний фотоприймач просторовий фільтр НЧ, який складається з наступних аспектів: просторова дискретизація, амплітудна дискретизація, джерело шумів.
- Цифровий фільтр, який частково компенсує спотворення, які вносить оптична система та матричний фотоприймач
- Блок відновлення інтерполятор сигналу цифрове збільшення.

$$
U_{out}(x, y) = U_{in}(x, y) * h_{oc}(x, y) * h_M(x, y) * h_F(x, y) * h_R(x, y)
$$
(3.1)

У формулі 3.1 розраховується вихідний оптичний сигнал  $U_{out}(x, y)$ , де  $U_{in}(x, y)$  – вхідний оптичний сигнал як функція просторових координат  $(x, y)$ .  $h_{oc}(x, y), h_{M}(x, y), h_{F}(x, y), h_{R}(x, y)$  – імпульсні відгуки оптичної системи, матричного фотоприймача, цифрового фільтра та блоком відновлення відповідно.  $h_{\alpha}(\alpha, \gamma)$  називають функцією розсіювання точки ОС. \* – опрація згортки функцій.

$$
h_{oc}(x, y) = \left[2 \cdot \frac{J_1(\pi \cdot k_{oc} \cdot \sqrt{x^2 + y^2})}{\pi \cdot k_{oc} \cdot \sqrt{x^2 + y^2}}\right]^2
$$
 (3.2)

Де *J1(x)* функція Беселля першого порядку.

$$
k_{oc} = \frac{2}{\lambda} \cdot \frac{D}{2} \cdot \frac{1}{f} = \frac{D}{\lambda f}
$$
 (3.3)

Де D – діаметр апертурної діафрагми ОС, f – фокальна відстань ОС.

$$
h_M(x, y) = \begin{cases} \frac{1}{x_e \cdot y_e}, |x| \le \frac{x_e}{2}, |y| \le \frac{y_e}{2} \\ 0, \text{otherwise} \end{cases}
$$
 (3.4)

Де х<sub>е</sub>, у<sub>е</sub> – розміри фоточутливого елемента.

$$
h_F(x,y) = \frac{1}{c_F} \cdot \sum_{kx=-N_{Fx}}^{+N_{Fx}} \sum_{ky=-N_{Fy}}^{+N_{Fy}} h_{FC}[kx,ky] \cdot \delta(kx \cdot \Delta x, ky \cdot \Delta y)
$$
(3.5)

Де  $N_{Fx}$ ,  $N_{Fy}$  – порядок фільтра вздовж координат  $(x, y)$ ;  $C_F$  – нормований коефіцієнт фільра;  $\delta(x, y)$  – двомірна дельта функція;  $h_{FC}[kx, ky]$  – двомірний масив коефіцієнтів фільтра.

$$
h_R(x, y) = sinc(\pi \cdot v_{Nx} \cdot x) \cdot sinc(\pi \cdot v_{Ny} \cdot y) \tag{3.6}
$$

Де  $v_{Nx}$ ,  $v_{Ny}$  – частоти Найквіста вздовж осей  $(x, y)$ .

$$
\nu_{Nx} = \frac{1}{2 \cdot \Delta x}; \nu_{Ny} = \frac{1}{2 \cdot \Delta y}
$$
\n(3.7)

Де  $\Delta x$ ,  $\Delta y$  – просторовий період фоточутливих елементів вздовж осей (x,y) відповідно.

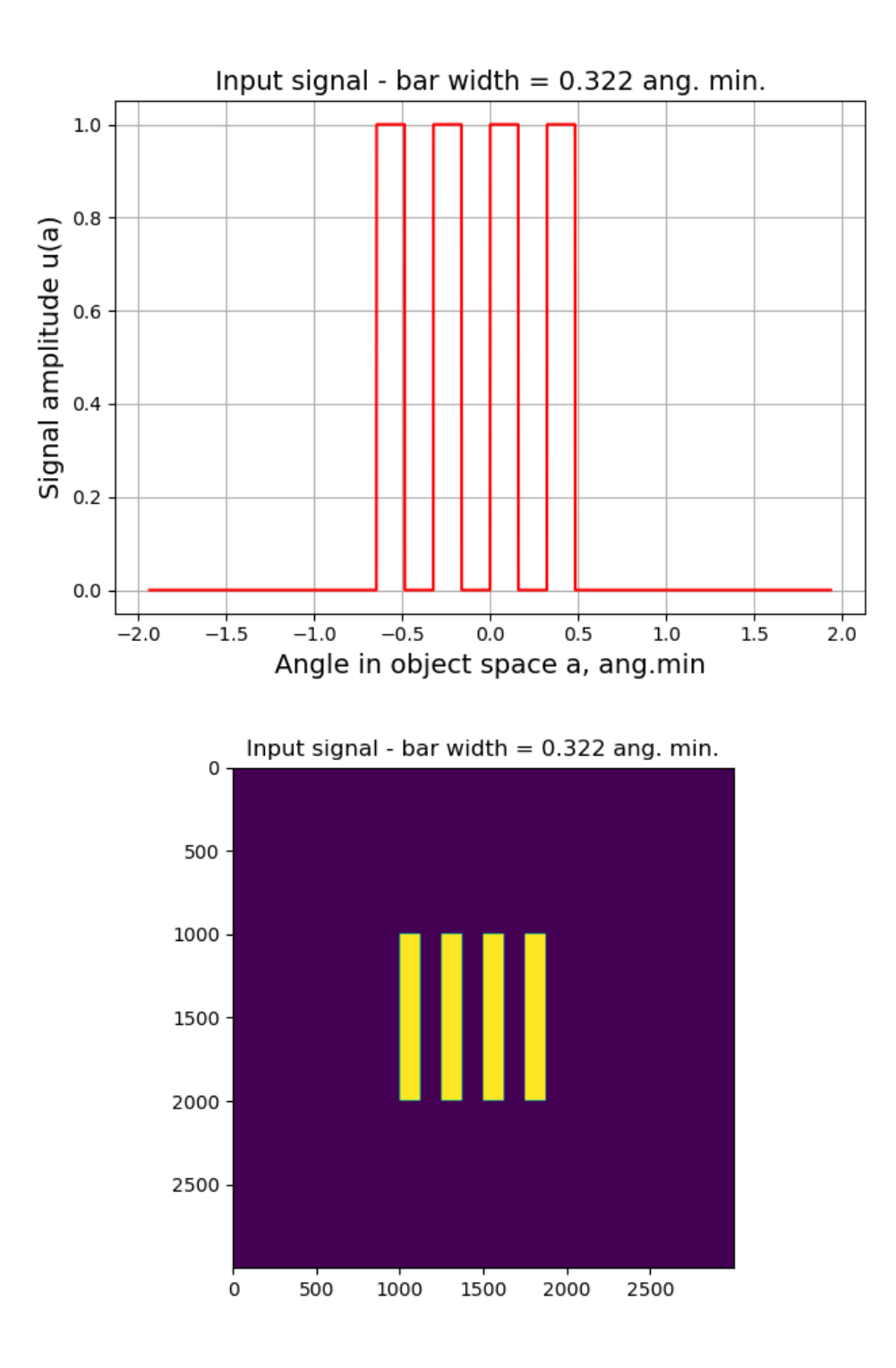

Рисунок 3.2 Вхідний сигнал математичної моделі.

На рисунку 3.2 відображена діаграма, яка подається на взідний сигнал математичної моделі для відтворення проходження сигналів через оптикоелектронний тракт оптичної системи. При мінімальному просторовому періоді  $\Delta min = 3.75$  мкм, розташовується 4 полоси  $P_{bar} = 7.5$  мкм, з полем зору (FOV) у площині зображення  $FOV = \pm 90$  мкм, шириною полоси у площині зобржень  $W_{bar}$  = 3.75 мкм, кількістю точок в полі зору  $Nx = Ny = 3000$  і кроком координати в площині зображення  $Step = 0.03$  мкм. Мінімальний роздільний кутовий період  $a_{min} = 0.161144'$ ; Кутовий період 4-смугової тестової моделі  $A_{bar} = 0.322288'$ ; Ширина смуги у просторі об'єктів  $WA_{bar} = 0.161144'$ ; Поле зору у просторі об'єктів  $FOV_a = \pm 3.867465'$ ; крок координати в об'єктів  $A_{step} = 0.001289'$ .

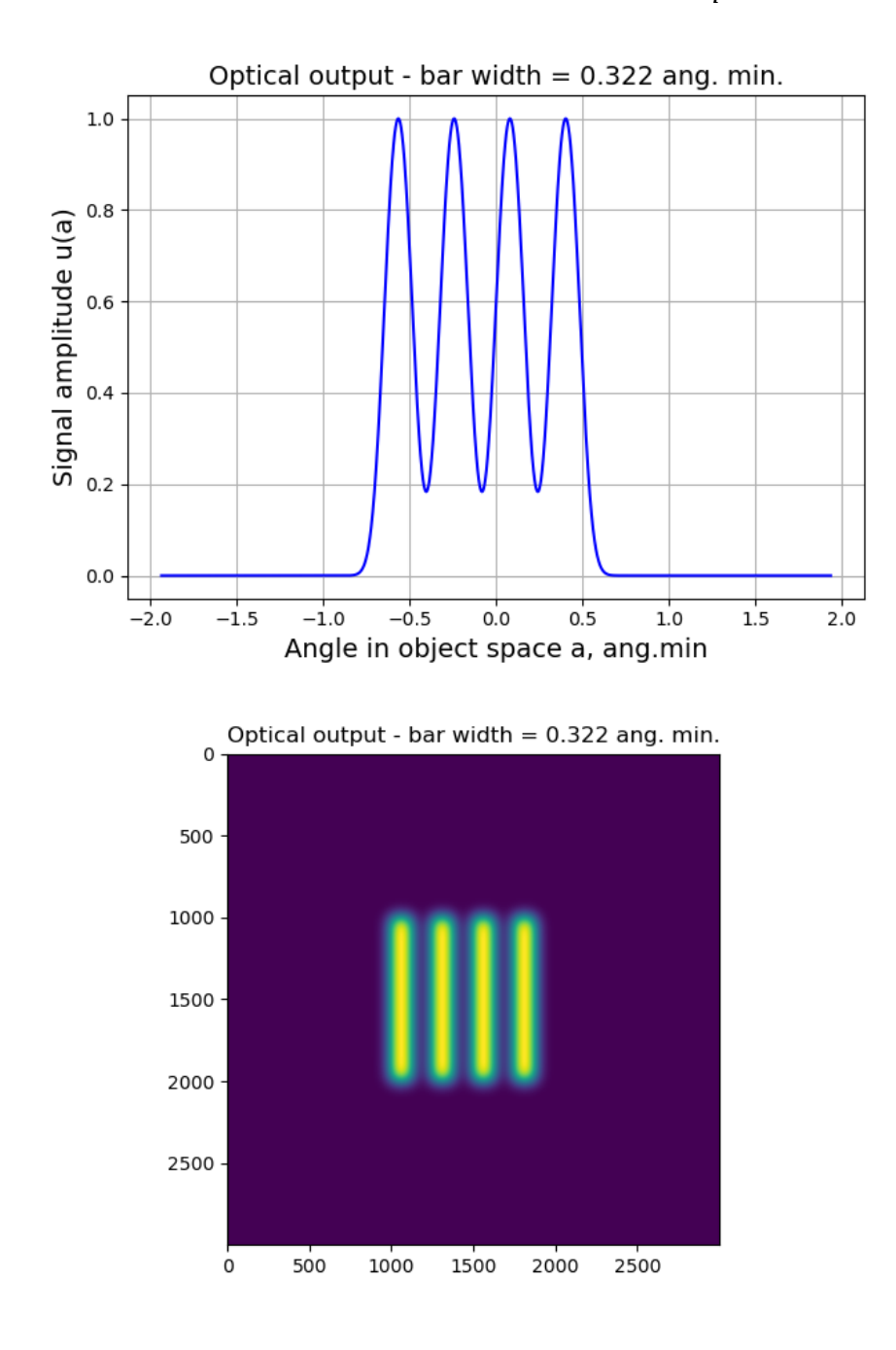

Рисунок 3.3 Вихідний сигнал після проходження через оптичну систему.

Оскільки оптична система являє собою фільтр НЧ, який має обмежену смугу пропускання, то після проходження вхідного сигналу через ОС втрачається деталізація і контраст що погіршує вихідний сигнал ОС. На рис. 3.3 зображено зміну сигналу після проходження сигналу через ОС. Джерелами погіршення сигналу є оптичні аберації, які впливають на ход променів у системі, якість матеріалів використаних для ОС, ширина смуги пропускання ОС і самі параметри вихідні параметри сконструйованої системи[22].

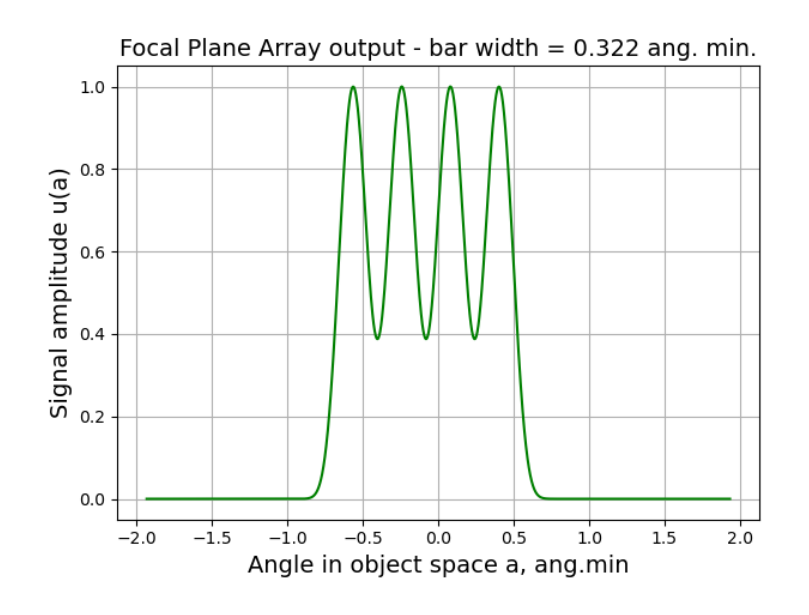

Focal Plane Array output - bar width  $= 0.322$  ang. min.

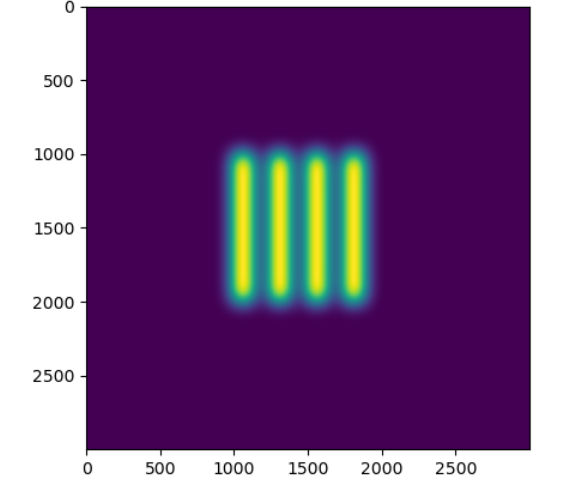

Рисунок 3.4 Вихідний сигнал в фокальній площині оптичної системи.

матриця що знаходиться в фокальній площині також являє собою просторовий фільтр низьких частот джерелами якого є просторова дискретизація – показник того, наскільки чітко можна розділити лінії на зображенні. Просторова здатність залежить не тільки від параметрів ОС, але і від кількості пікселів на одиницю довжини[23]. На рис. 3.5 показано, як зменшення роздільної здатності матричного фотоприймача призводить до втрати корисного сигналу ОС.

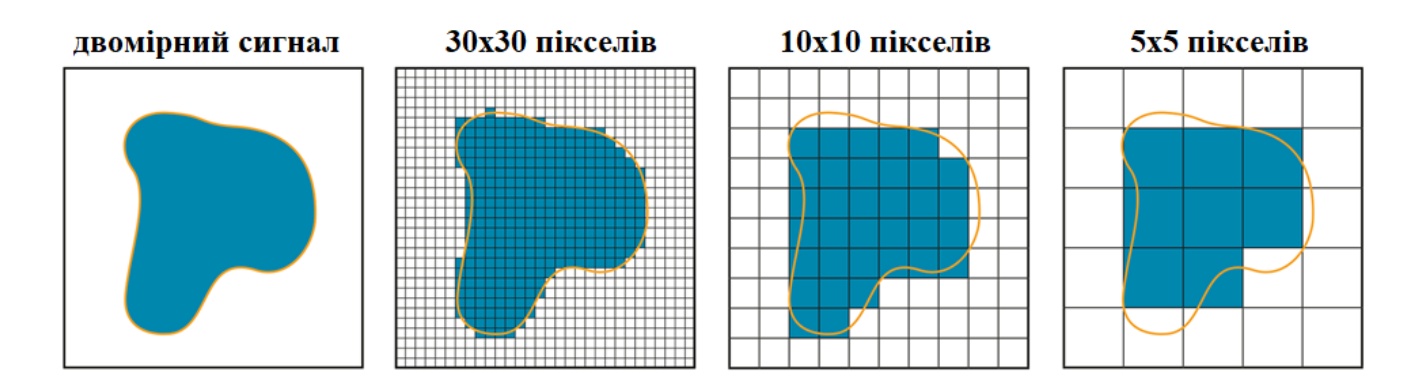

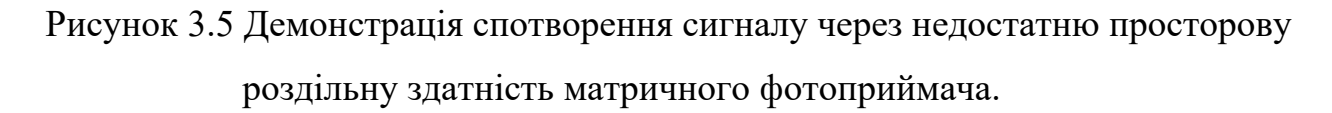

Аналого цифровий перетворювач (АЦП) також має вплив на сигнал за рахунок амплітудної дискретизації сигналу, яка округляє значення сигналу і залежить від дискретизації самого АЦП, який зчитує значення з фоточутливого елемента[24]. На рис. 3.6 показано спотворення сигналу за рахунок амплітудної дискретизації, які залежать від разрядності АЦП, що зчитує аналоговий сигнал[25].

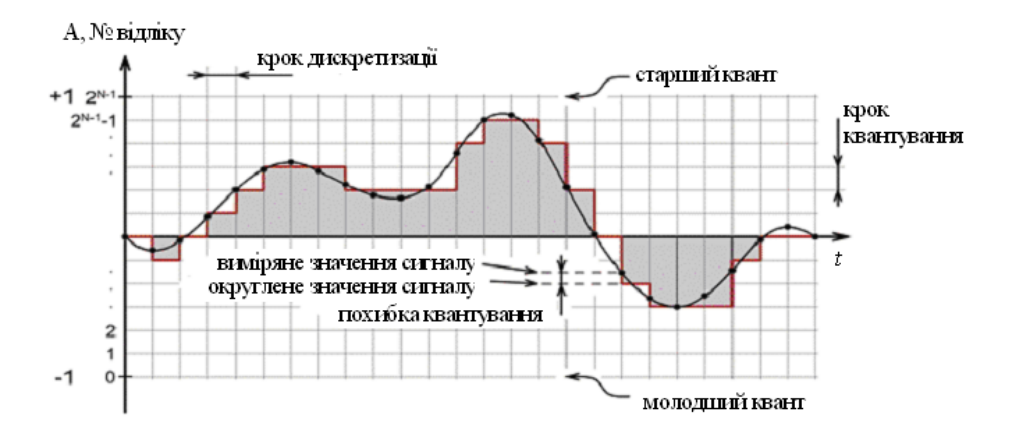

Рисунок 3.6 Діаграма квантування сигналу при зчитувані АЦП.

КМОП матриці також мають декілька джерел шумів, що зпотворюють вихідний сигнал, а саме термічний шум, темновий струм, шум, що виникає внаслідок стохастичної природи взаємодії фотонів світла з атомами матеріалу фотодіодів сенсора, шум що виникає за рахунок дефекту окремих фотоелементів[26].

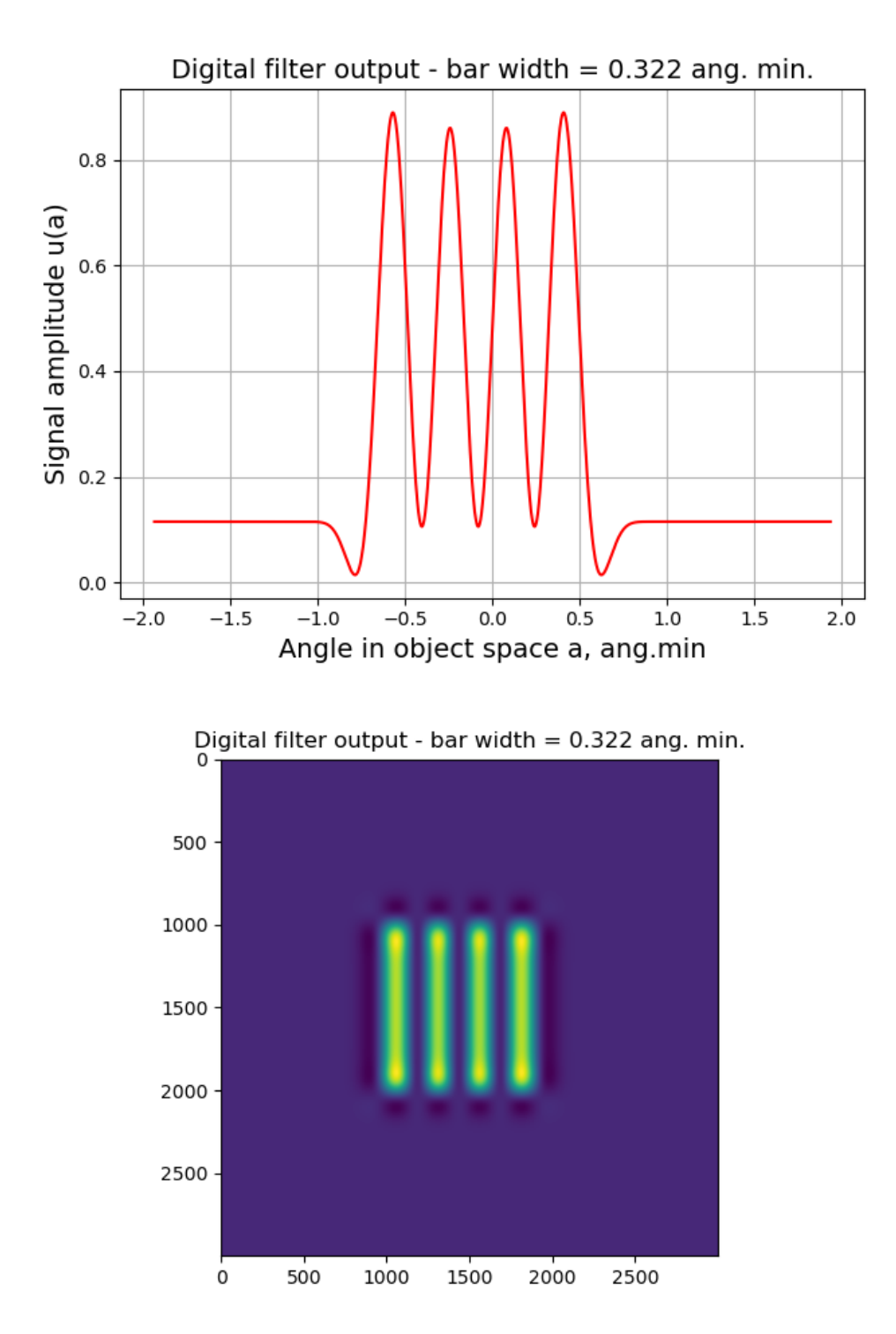

Рисунок 3.7 Вихідний сигнал після цифрової фільтрації.

#### **Висновки до розділу 3**

В даному розділу була розроблена математична модель проходження сигналів через оптико-електронний тракт комп'ютерно-інтегрованого прицілу, в основу якої увійшло 6 блоків, а саме: 1) Вхідний сигнал 2) Оптична система 3) Матричний фотоприймач 4) Цифровий фільтр 5) Блок відновлення сигналу 6) Вихідний сигнал. Усі блоки, окрім першого і останнього, мають вплив на вхідний сигнал який треба враховувати при розробці. Цей вплив було описано для кожного окремого елемента та проаналізовано його джерела, такі як смуга пропускання оптичної системи, просторова роздільна здатність матричного фотоприймача, шуми, цифрова фільтрація після зчитування цього сигналу і т. д. Для наглядного аналізу, на вхід системи математичної системи був поданий сигнал з чотирьма смугами певної довжини і ширини, після чого був показаний вплив кожної компоненти математичної моделі на вхідний сигнал.

# **РОЗДІЛ 4. ЕКСПЕРИМЕНТАЛЬНЕ ДОСЛІДЖЕННЯ РОБОЧОГО ПРОТОТИПУ БЛОКУ ЦИФРОВОЇ ОБРОБКИ СИГНАЛІВ КОМП'ЮТЕРНО-ІНТЕГРОАВНОГО ОПТИЧНОГО ПРИЦІЛУ**

В рамках цього проекту був розроблений прототип в форматі доказу концепції (POC чи proof of concept). В подальших підрозділах міститься детальна інформація щодо функцій, апаратної частини та створеного програмного забезпечення реалізованих в прототипі. Також, обґрунтовується сиспок певних інструментів і бібліотек в рамках, які використовувалися при створенні програмного забезпечення для цього проекту.

# **4.1. Функції блоку цифрової обробки**

Список функцій реалізованих у проекті на даний момент:

- Цифрове наближення
- Вікно у вікні
- Рисовка прицільної сітки
- Зміна кольорової палітри
- Пристрілка ручна
- Пристрілювання автоматизоване
- Управління контрастом
- Підсилення високих частот

### **4.1.1 Цифрове наближення**

У реалізації прототипу цифрове наближення відбувається шляхом вибору області інтересу (ROI) за наступними параметрами:

- Точка середини області інтересу
- Почтакового розміру вхідного зображення
- Коефіцієнта масштабування.

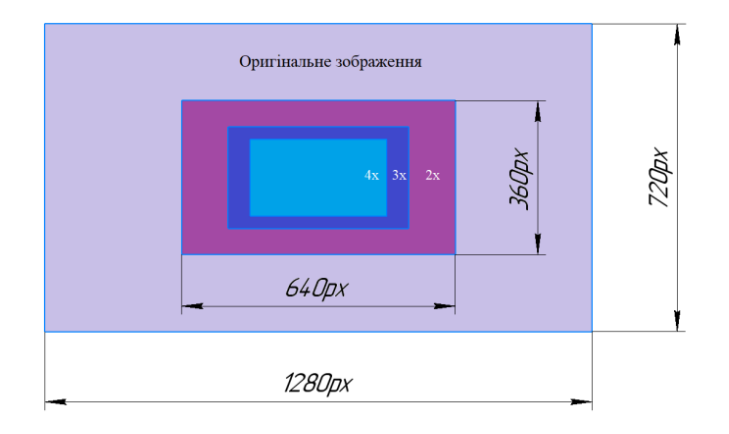

Рисунок 4.1 Ілюстрація співвідношення розмірів зображень до цифрового наближення і після.

Після отримання ROI з вхідного зображення його треба збільшити до початкового розміру використовуючи певні методи інтерполяції зображення. В розділі 2 вже були порівняння існуючих методів інтерполяції зображень, завдяки якому було обрано 3 типи, які користувач може собі обрати: метод найближчих сусідів, білінійна інтреполяція та бікубічна інтерполяція. Після зміни розміру області інтересу отримується зображення з почтатковим розміром і полем зору зменшеним в n разів. Максимальне значення цифрового наближення у даному проекті обмежується константими значеннями у коді від 1х до 4х.

Наближення відбувається не до середини кадру, а до положення прицільної сітки, яке може зміщуватися відносно середини після виконання пристрілки користувачем. При режимі пристрілки, максимальне відхилення положення прицільної сітки *Xoffeset* та *Yoffset* відносно центру кадру, повинно обмежуватися

значенням, яке дозволить брати найбільшу область інтересу без виходу за межі оригінального кадру.

$$
X_{\text{offset}} = \frac{N_x - \frac{N_x}{\text{crop}_{\text{min}}}}{2} = \frac{1280 - \frac{1280}{1.5}}{2} = 213px \tag{4.1}
$$

$$
Y_{offset} = \frac{N_y - \frac{N_y}{crop_{min}}}{2} = \frac{720 - \frac{720}{1.5}}{2} = 120 px
$$
 (4.2)

Де  $N_x$  та  $N_y$  – кількість пікселів для відповідної площини, стор<sub>тіп</sub> – мінімальне значеняя показнику цирового наближення програми.

$$
crop_{\min} = 1 + zoom_{step} = 1.5\tag{4.3}
$$

Де  $zoom_{step}$  – мінімальний крок показника цифрового наближення програми.

Для відсутності ефекту розриву потоку кадрів при наближенні зображення з камери, в програмній реалізації присутні два коефіцієнти: реальний та користувацький. Коли користувач збільшує користувацький коефіцієнт наближення зображення шляхом натискання відповідних кнопок, реальний коефіцієнт наближення починає наближатися до нього з кроком 0.5 на кожному кадрі. Тобто, при виставленні користувачем наближення з 1х до 2х, то цей перехід відбудеться більш плавно у 2 кадри.

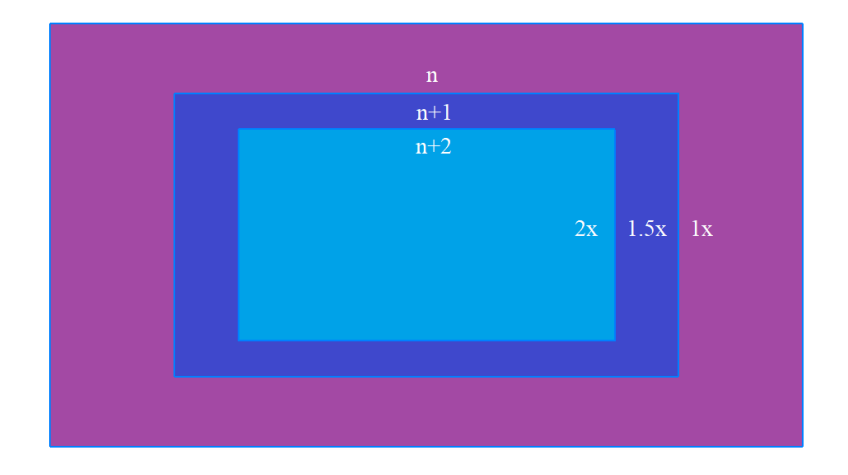

Рисунок 4.2 Ілюстрація реалізації плавного, покадрового цифрового наблдиження, де n це номер кадру.

Значення кроку в 0.5 обране, оскільки при умовах сутінок велике значення витрмики призводить до зменшення фактичного значення кадрів у секунду, що в свою чергу призведе до довшого часу покрокового переходу до виставленої користувачем кратності.

#### **4.1.2 Вікно у вікні**

Функція вікно у вікні реалізована як окремий кадр, який менше оригінального в 4 рази і знаходиться у верхній частині вікна програми. Користувач може його відкривати чи закривати шляхом натискання відповідної кнопки. Цей режим робить 2-х кратне цифрове наближення відносно основного кадру, що дає змогу спостерігати за ціллю зберігаючи більше значення поле зору на основному кадрі. Оскільки меньше вікно фізично менше за основне в 4 рази, то коефіцієнт масштабування 2x треба помножити ще у 4 рази, після чого ми отримаємо реальне наближення для цього вікна у 2 крати, а програмне 8х.

Ця функція напряму залежить від функції цифрового наближення, тому і використовує її шляхом наближення оригінального кадру на коефіцієнт 8х і занесенням результатів у цільовий кадр, який буде відобрежений в окремому вікні.

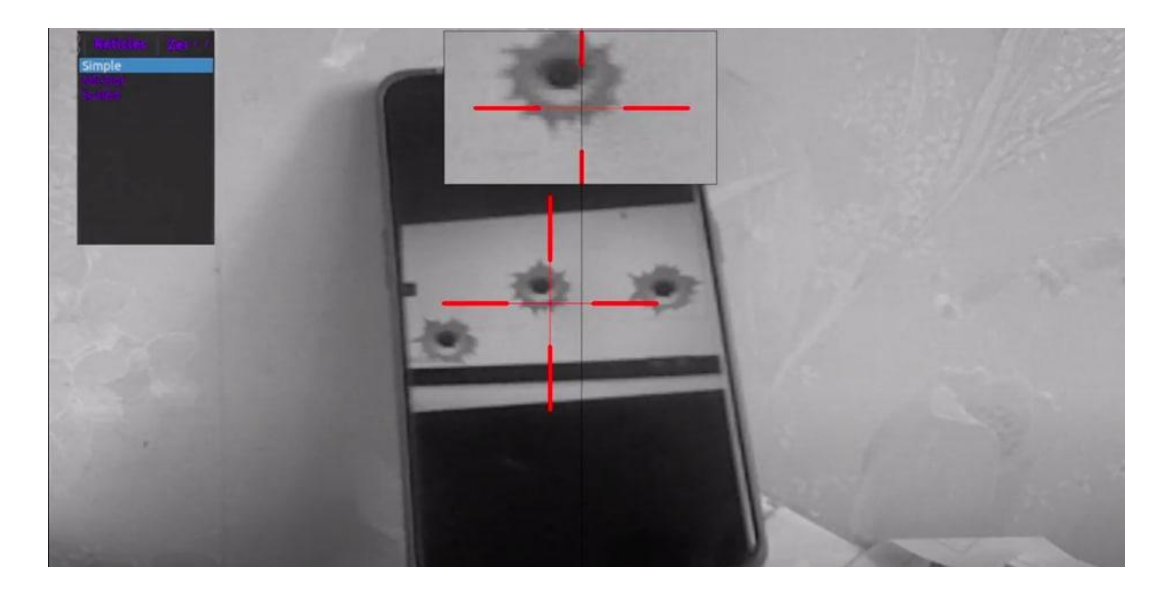

Рисунок 4.3 Демонстрація роботи режиму "вікно у вікні".

Варто зазначити, що вікно у вікні прикріплене до положення приціла, а не середини оригінального кадру, оскільки після пристрілки положення прицільної сітки може зміститися від середини.

### **4.1.3 Рисування прицільної сітки**

Рисування прицільної сітки відбувається за допомгою рисування геометричних примітивів такі як лінія, коло, еліпс і т.д. У вкладці "Reticles" користувач може обрати тип приціла зі списку. Наразі доступні прицільні сітки:

- "Crosshair"
- "Mil-Dot"
- "Scaled".

У окремій вкладці "Color" користувач може налаштувати колір прицільної сітки зі списку доступних "Червоний", "Зелений", "Синій", "Жовтий", "Маджента", "Аква".

Обрані параметри для приціла зберігаються у конфігураційному файлі, що знаходиться в постійній пам'яті. Це дає змогу зберігати користувацькі налаштування після перезавантажень приладу.

Оскільки в даному цифровому прицілі наявна функція цифрового збільшення, то очевидно що така операція призведе до зміни поля зору, що в свою чергу означає потребу в маштабуванні прицільної сітки після використання стрільцем зуму. Проведемо пояснення реалізації масштабування приільної сітки на прикладі прицілу "Mil-Dot".

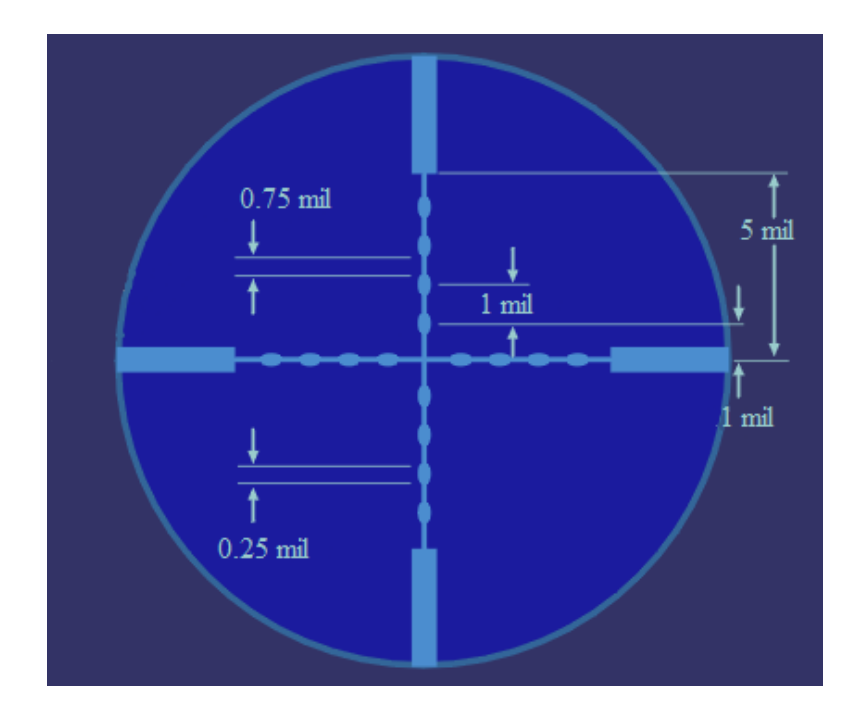

Рисунок 4.4 Схема прицільної сітки "Mil-Dot".

Як видно з рисунку відстань між поділками повинна дорівнювати фіксованому значенню заздалегідь розрахованому для певної оптичної системи, в залежності від її кута поля зору. Для ультимативності програмної реалізації, програма бере з заздалегідь створеного конфігураційного параметру, значення відстанні між поділками у пікселях, яке не може бути відредаговане користувачем. Такий підхід дозволяє використовувати одну і ту ж саму програму для прицілів з різними оптичними параметрами, лише змінюючи відповідні значення у конфігураційних файлах приладу.

З використанням цифрового наближення, відстань між поділками збільшиться в *n* разів, де *n* є значенням цифрового наближення. Розміри поділок вздовж їхніх осей збільшуються в тій же самій пропорції, а їх поперечні значення ширини збільшуються за попередньо виявленим співвідношенням, що збереже комфортне спостерігання. Рисування прицільної сітки є останнім процессом цифрової обробки

зображення задля запобігання зміни параметрів сітки іншими операціями.

Виконання відрисовки приціла після операції цифрового наближення вимагає перерахувань відстанні між поділок. Проте якщо б приціл рисувався до операції наближення, ніяких перерахунків не потрібно було виконувати, але тоді зображення

прицільної сітки розтягувалося пропорційно значенню наближення разом із товщиною ліній, що не є прийнятним. На наступному рисунку буде продемонстроване порівняння прицільної сітки "Mil-Dot" до та після максимального цифрового наближення, при оригінальній відстані між поділками у 10 пікселів. На рис. 4.5 продемонстровано масштабування прицільної сітки для головного та допоміжного вікон при різних знаеннях цифрового наближення.

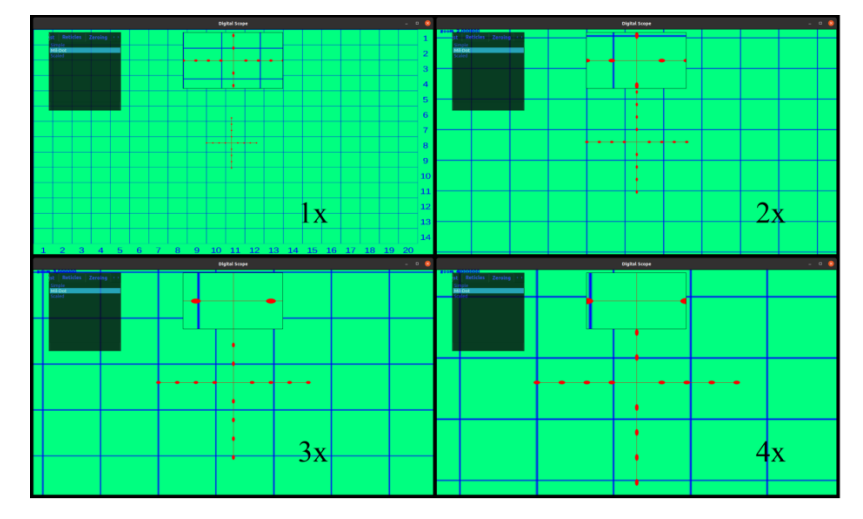

Рисунок 4.5 Порівняння прицльної сітки "Mil-Dot" при різних значеннях цифрового наближення.

Оскільки після пристрілювання положення прицільної сітки може зміститися відносно середини зображення, то цифрове наближення відбувається відносно серидини прицільної сітки. На відміну від аналогічних прицілів, при зміщенні прицільної сітки після пристрілки, не відбувається обрізка зображення таким чином щоб прицільна сітка була по середині зображення, а просто переміщаеться сам приціл. Такий підхід дозволяє зберігти оригінальне значення поля зору, та запобігти витрати ресурсів пристрою на виконання інтерполяції зображення щоб розгорнути зображення назад до реферетних розмірів.

Рисування прицільної сітки у "Вікні у вікні" відбувається окремо і також враховує значення цифрового наближення даного зображення.

# **4.1.4 Зміна кольорової палітри**

У меню програми користувач може конфігурувати кольорову палітру зображення обираючи з достпуних:

- Grayscale
- Winter
- **Ocean**
- Deepgreen

Ця операція виконується за таким порядком, щоб відрисовка наступних кольорових об'єктів не була змінена і щоб вони відрисовувалися з власним кольором при виводі на графічний інтерфейс. Функція кольорової палітри впливає лише на відображення зображення, а не на його вміст, проте це може відрізнятися від реалізації. Обране значення палітри зберігається у конфігурації, яка знаходиться в постійній пам'яті, що означає що після перезапуску пристрою буде примінена остання обрана опція.

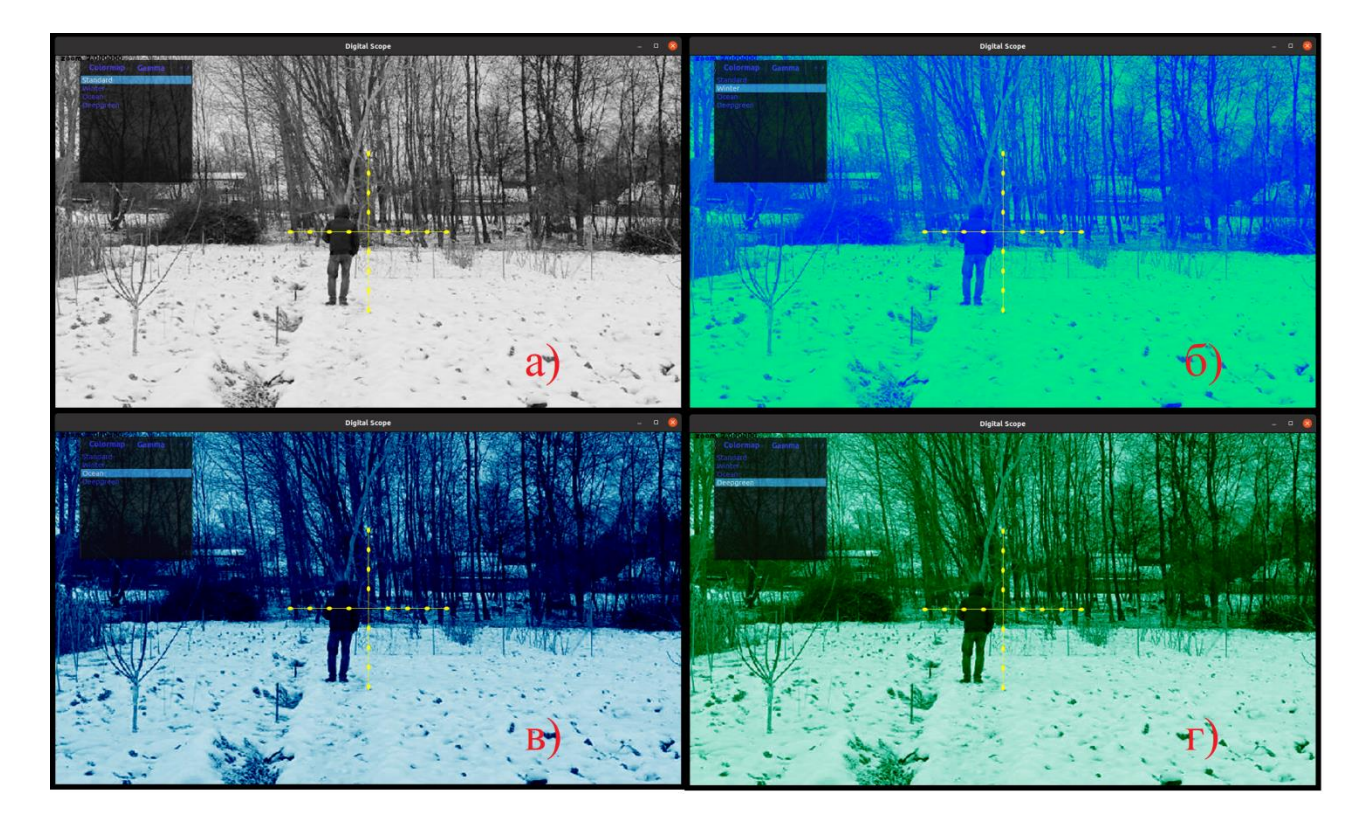

Рисунок 4.6 Демонстрація роботи зміни кольорової палітри програми.

# **4.1.5 Пристрілювання ручне**

Пристрілювання виконується у вкладці меню "Zeroing", в якій прицільна сітка переміщується на середину зображення матричного фотоприймача. Уся постобробка з обраних користувачем параметрів виконується, як і в звичайному режимі. Використання цифрового збільшення та режиму "Вікно у вікні" теж дозволено для цього режиму, проте переміщення курсора на нове положення приціла буде відбуватися у основному вікні.

Саме пристрілювання проходить за наступною процедурою:

- 1. Стрілець переходить в меню у режим "Zeroing".
- 2. Стрілець робить потрібну кількість пострілів по мішені.
- 3. Стрілець наводиться у точку на мішені куди він цілився і натискає кнопку  $``X"$
- 4. Після натискання кнопки "Х" зображення на екрані застигає, після чого стрілець переносить нову мітку на екрані у центр влучань за допомогою кнопок "  $\rightarrow$ ", " ↑", " ←", " ↓".
- 5. Після натискання кнопки "Н" нове положення прицільної сітки збережеться.
- 6. Стрілець може перейти в звичайний режим в якому прицільна сітка буде відображатися на новій позиції.

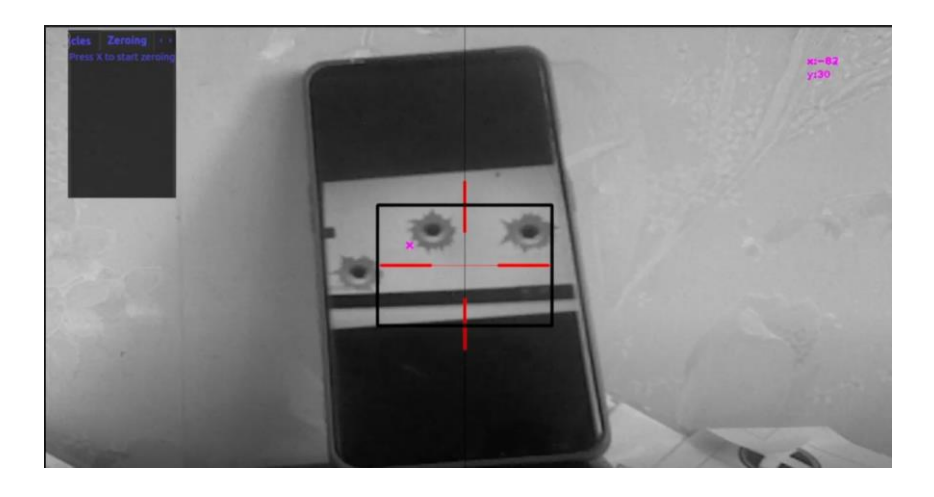

Рисунок 4.7 Демонтсрація режиму пристрілювання програми.

Як видно з рисунку 4.5, положення нової мітки можна робити в безпечній частині області зображення (чорний прямокутник), яка не допустить виходу за межі кадру при використанні цифрового наближення, а саме положення прицільної мітки знаходиться у центрі зображення зчитаного матричним фотоприймачем. В правому верхньому куті, можна побачити положення мітки відносно центра зображення з камери в пікселях. Нове положення прицільної сітки зберігається в конфігураційному файлі пристрою, що дозволяє програмі при перезагрузці пристрою, відображати приціл у правильному положенні. При використанні цифрового збільшення у режимі пристрілювання коефіцієнт наближення враховується і перед зберіганням положення курсора перераховується.

# **4.1.6 Пристрілювання автоматизоване**

Пристрілювання автоматизоване відбувається у вкладці "Zeroing", а сам алгоритм дій стрільця наступний:

- 1. Стрілець переходить в меню у режим "Zeroing".
- 2. Стрілець робить потрібну кількість пострілів по мішені.
- 3. Стрілець наводиться у точку на мішені куди він цілився і натискає кнопку "Х" та "Ү".
- 4. Після натискання кнопки "Ү", модель комп'ютерного зору визначає місця влучань на мішені і самостійно переносить положення курсора до центроїди влучань на мішені.
- 5. Стрілець Підтвержує положення курсора натисканням кнопки "Н"

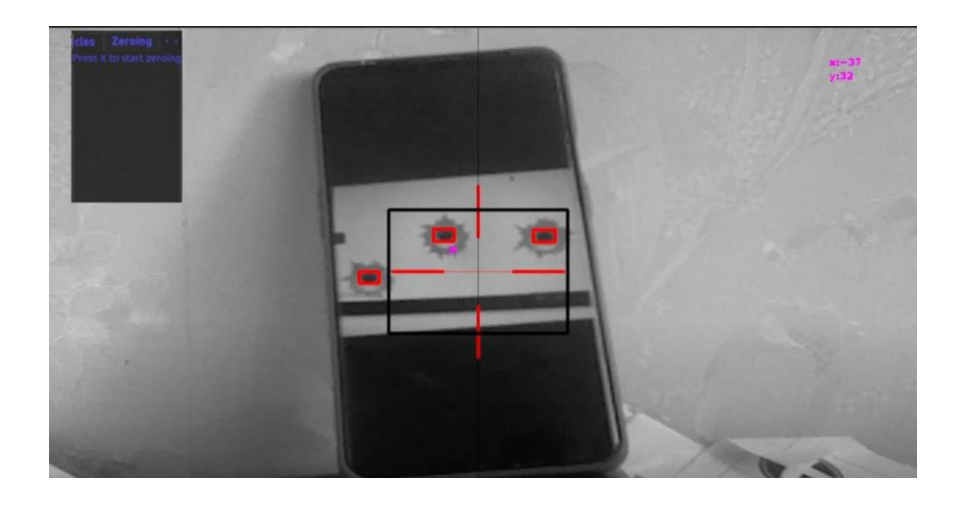

Рисунок 4.8 Демонтсрація режиму автоматизованого пристрілювання з використанням нейронної мережі.

В цьому режимі для переміщення курсора до центра влучання куль на мішені використовується модель нейронної мережі, яка навчена шукати на зображенні 2 класси: положення влучань і положення цілей. Для навчання моделі був створений власний датасет з зображень з інтернету для цих двох класів, який містить біля 200 об'єктів влучань, біля 20 об'єктів цілей.

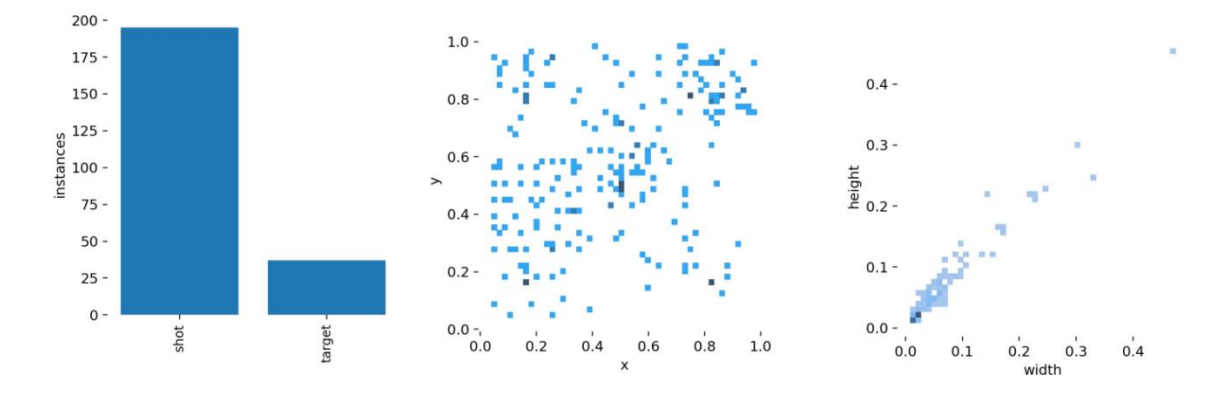

Рисунок 4.9 Дані про датасет: к-ть об'єктів, їх положення і розмір.

Для тренування моделі були обрані ваги добре тренованої моделі yolov5s, яка приймає на вхід колькорове зображення з роздільною здатністю 640x640, тобто формат входу float32[1, 640, 640, 3]. Після тренування моделі методом transfer learning, використовуючи власний датасет, модель має вихід наступного формату: 1x25200x7, де 25200 це кількість виявлень, а 7 значень це наступні параметри[27].

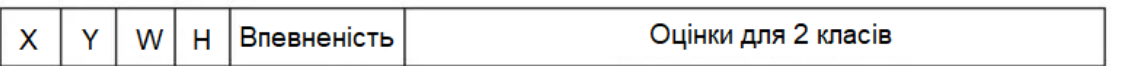

Рисунок 4.10 Якість кожного виявлення описана семи параметрами, де 2 з них це оцінка для кожного класу(слід пострілу і мішень)[28].

Прогнози моделі комп'ютерного зору можуть мати один із чотирьох результатів (нам потрібні максимальні істинні результати та мінімальні помилкові результати):

- $\bullet$  Істиннопозитивний результат (True Positive, TP): правильне виявлення та класифікація, «модель намалювала рамку потрібного розміру на потрібному об'єкті»
- Хибнопозитивний результат (False Positive, FP): неправильне виявлення та класифікація, «модель намалювала рамку на об'єкті, якого вона не мала». Це найчастіше трапляється, коли об'єкти виглядають схожими один на одного, і його можна зменшити, позначивши об'єкт міткою, що плутає модель.
- $\bullet$  Істинно негативний (True Negative, TN): об'єкта не було на зображенні, і модель не намалювала коробку, «там нічого не було, і вона не думала, що там щось є».
- $\bullet$  Помилково негативний (False Negative, FN): об'єкт був на зображенні, а модель не намалювала рамку, «там щось було, але модель цього пропустила». Це найчастіше трапляється, коли об'єкт видно під дивним кутом, освітленням або станом, який не зафіксовано в даних навчання моделі. Його можна зменшити шляхом збільшення представлення об'єктів у навчальних даних.[29]

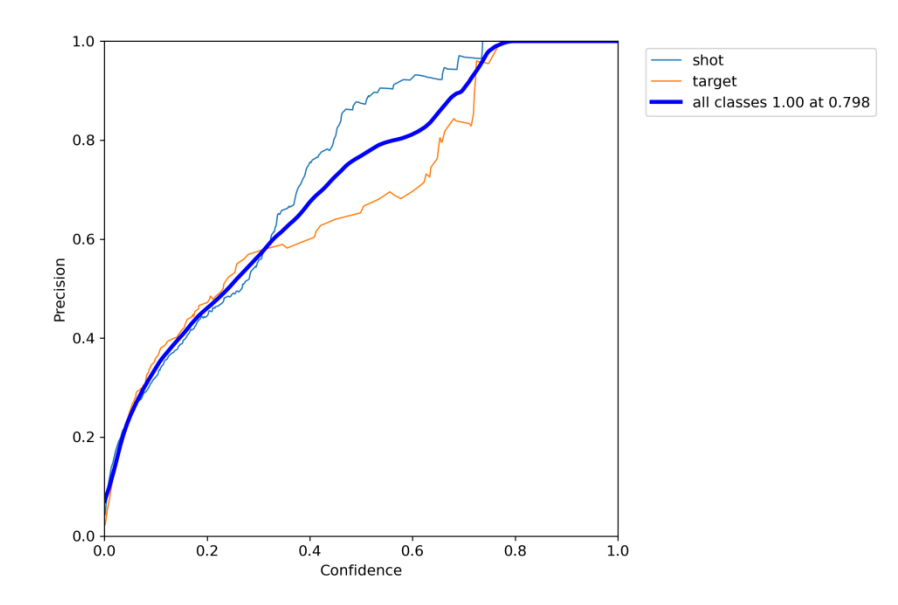

Рисунок 4.11 Співвідношення точності до впевненості моделі нейронної мережі.

Точність є одним із показників якості позитивних передбачень зроблених нейронною мережею. Точність означає кількість справжніх позитивних результатів, поділену на загальну кількість позитивних прогнозів Наприклад, у даної моделі точність вимірює кількість правильниї виявлень положення влучень чи цілей на зображенні. Тобто, якщо на зображенні буде 5 влучень, а модель виявить 4, то точність цієї моделі буде 80%.

$$
precision = \frac{TruePositive(TP)}{TruePositive(TP) + FalsePositive(FP)}
$$
(4.4)

Де *TruePositive* – кількість правильних виявлень, FalsePositive – кількість неправильних виявлень.

Запам'ятовування (Recall) також зазвичай називають "істинно позитивним показником", "чутливістю" та "частотою влучень" моделі. Для даної моделі запам'ятовування вимірюється таким прикладом: модель коректно виявила 3 влучання, а насправді їх було 5, тоді показник запам'ятовування у цієї моделі 60%.

Запам'ятовування надає великого значення зменшенню кількості помилкових негативів, наприклад позитивних випадків, які модель неправильно класифікує як негативні. З цієї причини це важливо в критично важливих програмах, де

помилковий негатив може призвести до втрати життя. У таких програмах важливо максимізувати запам'ятовування.

$$
recall = \frac{TruePositive(TP)}{TruePositive(TP) + FalseNegative(FN)}
$$
(4.5)

Де *FalseNegative* – кількість незроблених виявлень.

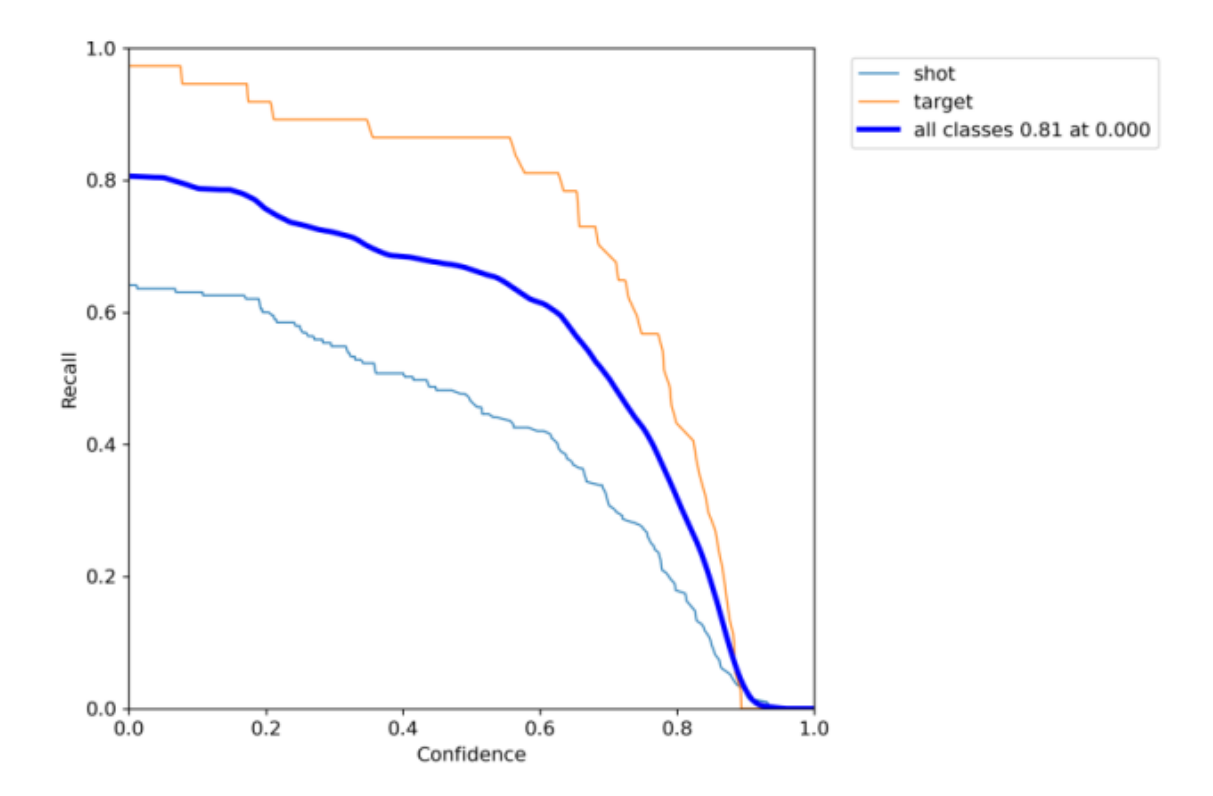

Рисунок 4.12 Співвідношення запам'ятовування до впевненості моделі нейронної мережі.

Крива точності-запам'ятовування показує компроміс між точністю та запам'ятовуванням для різних порогових значень. Висока площа під кривою означає як високе запам'ятовування, так і високу точність, де висока точність пов'язана з низьким рівнем хибнопозитивних результатів, а висока – з низьким рівнем хибнонегативних результатів. Високі бали для обох показують, що класифікатор повертає точні результати (висока точність), а також повертає більшість усіх позитивних результатів (висока запам'ятовуваність).

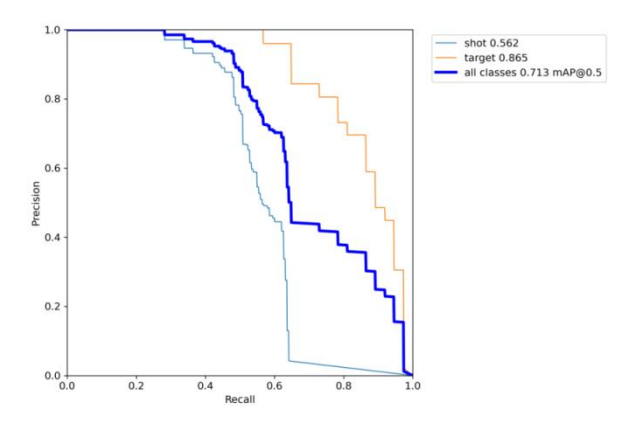

Рисунок 4.13 Співвідношення точністі до запам'ятовування моделі нейронної мережі.

Як видно на діаграмі рисунку 4.11, точність виявлень слідів пострілів нейронною мережею падає зі зростанням запам'ятовування, для цього треба буде зменшити кількість хибнопозитивних результатів, коли модель малює рамку для об'єкта для якого вона не мала це робити. Скоріше за все треба збільшити кількість классів у даної моделі, додав наприклад цифри, як додаткові класи. Оскільки вони можуть бути присутніми на мішені і модель може переплутати їх з слідами пострілів.

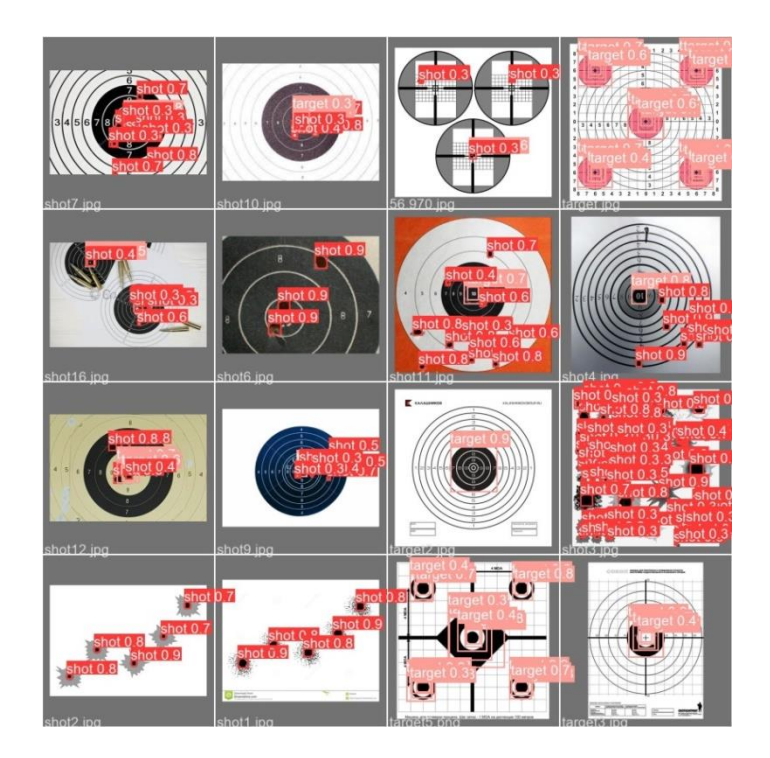

Рисунок 4.14 Демонстрація передбачень нейронної мережі навченої на власному датасеті.

# **4.1.7 Управління контрастом**

У розділі меню "Gamma" користувач може налаштовувати комфортний для нього рівень контрастності зображення, за допомогою вибору відповідного значення гамма корекції із списку даного розділу. На рис. 4.13 наведено демонстрацію роботи методу нелійного контролювання контрасту зображення для різних коефіцієнтів γ в створенній програмі.

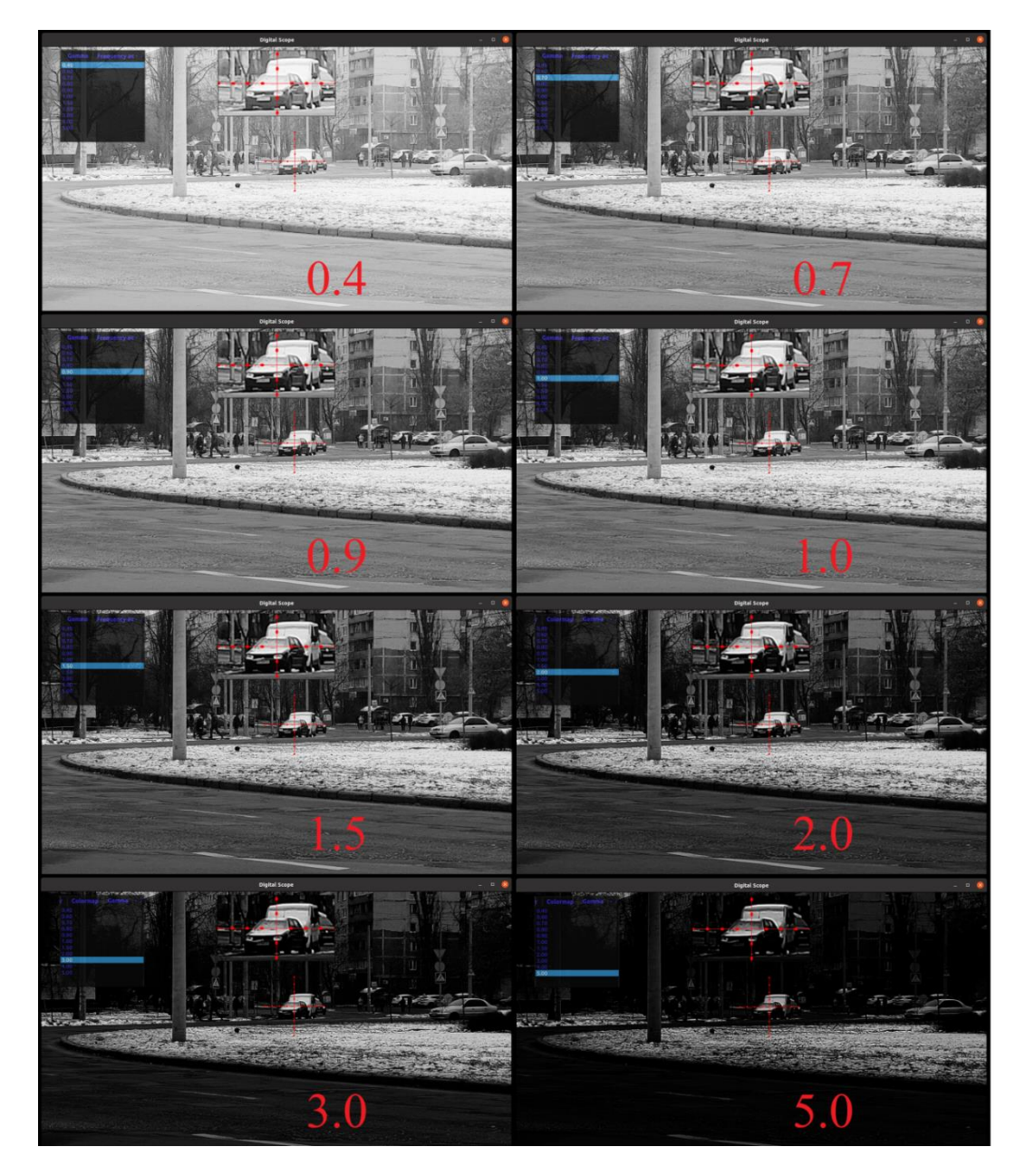

Рисунок 4.15 Демонстрація роботи режиму корекції контрасту, з коефіцієнтами  $\gamma$  = {0.4, 0.7, 0.9, 1.0, 1.5, 2.0, 3.0, 5.0}.

Гамма корекція являє собою нелінійну функцію, отже ефект від цієї операції буде відрізнятися для кожного пікселя в залежності від його значення, формула гамма корекції описана за наступною формулою[30].

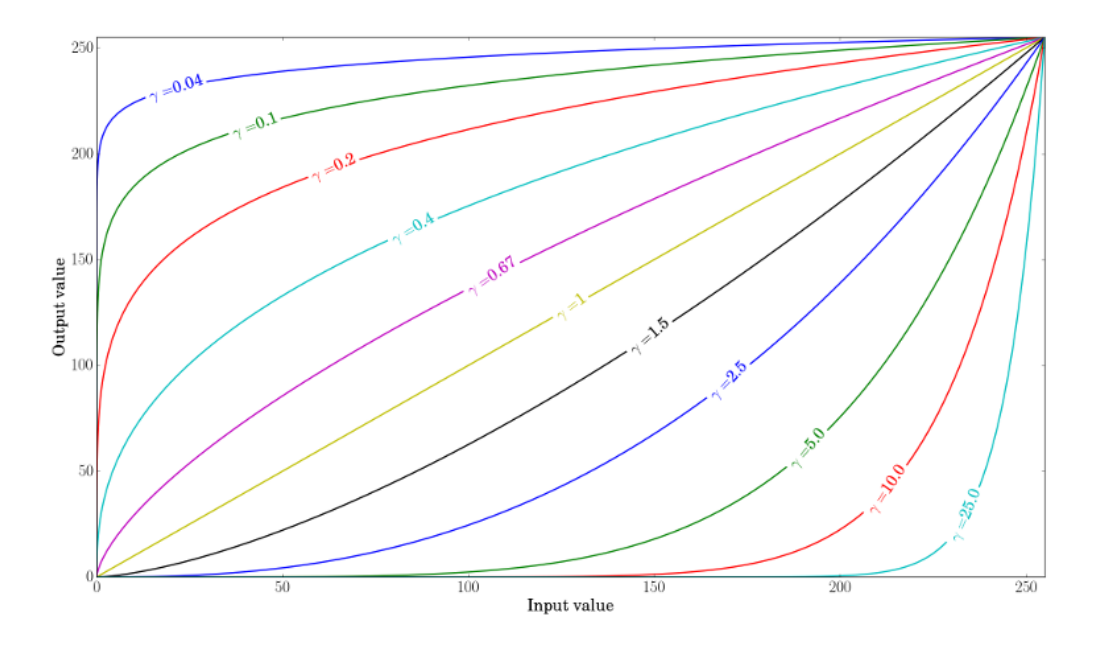

Рисунок 4.16 Приклад співвідношень вхідного і вихідного значення пікселя при різних значеннь коефіцієнта гамма.[8]

$$
O = \left(\frac{I}{255}\right)^{\gamma} \cdot 255\tag{4.6}
$$

Де *O* – вихідне значення пікселя, *I* – вхідне значення інтенсивності пікселя, γ – показник гамма корекції.

Як бачимо за формулою, гамма корекція потребує розрахунків з плаваючою точкою. Підхід перемноження кожного пікселя зображення на це значення не є припустимим і буде займати багато часу процесора. Тому краще використовувати підхід копіювання значення з пам'яті для кожного значення. Перед операцією гамма корегування створюється таблиця пошуку (lookup table чи LUT), в яку ми завчасно запишемо усі можливі значення гамма корекції для пікселів, тобто проведемо операцію за формулою (4.4) для значень від 0 до 256 і запишемо їх у таблицю[31].

$$
lookup\_table[i] = \left(\frac{i}{255}\right)^{\gamma} \cdot 255
$$
\n(4.7)

Де *i* – одночасно є кількістю можливих значень пікселя та індекс масиву *lookup\_table*, що зберігає всі можливі значення після гамма корекції.

Після чого можна буде виконати гамма корекцію для кожного пікселя, кожного шару зображення індикуючись по таблиці за допомогою його власного значення.

$$
dst(i) \leftarrow lut(src(i))
$$
\n
$$
(4.8)
$$

Де *dst(i)* – піксель зі значенням *i*, *src(i)* – значення пікселя після перерахунку гамма корекції, що лежить в таблиці *lut*.

Такий підхід дозволяє зберігати велику кількість ресурсів системи, що виконує складні математичні операції над кожним значенням багатомірної матриці. Але цей метод підходить тільки у випадках коли ми маємо невелику кількість можливих початкових значень, як в нашому випадку 256 значень.

#### **4.1.8 Підсилення високих частот**

Функція підсилення високих частот запропонована для підсвічування контурів об'єктів у полі зору прицілу. Ця фукнція дозволяє стрільцю помітити появу нових об'єктів у кадрі шляхом підсвічування контурів цих об'єктів білим чи опціональним колькором. Контури накладаються на оригінальне зображення, що зберігає кількість інформації необхідної стрільцю.

# **4.1.8.1 Розроблений метод "Approximate high frequency adjustment"**

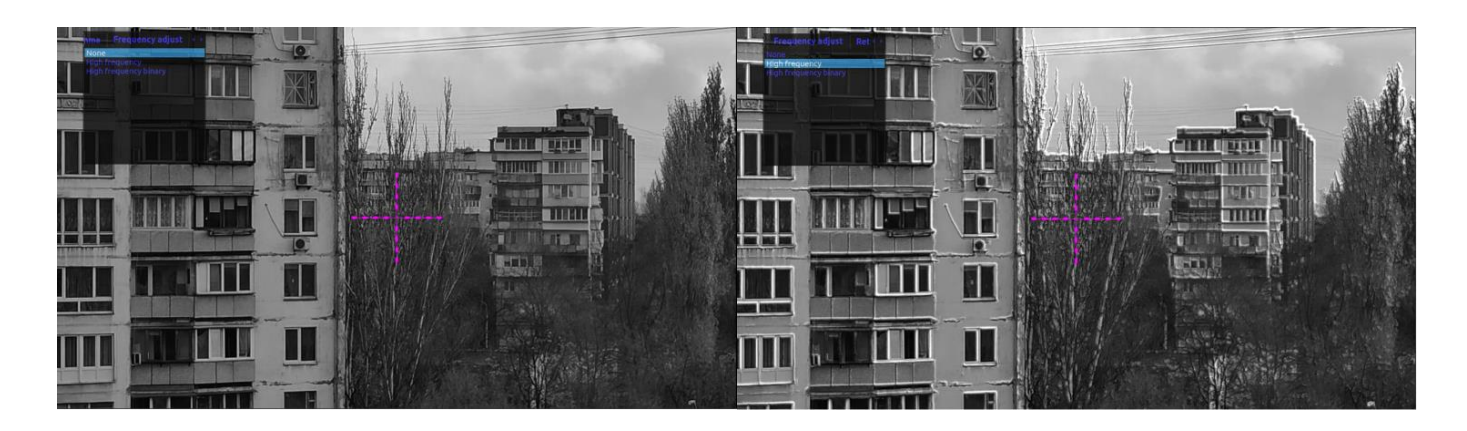

Рисунок 4.17 Приклад роботи режиму підвищення вискоих частот методом ―approximate high frequency adjustment‖ в порівнянні з оригнільним зображенням.

Виявлення контурів відбувається за допомогою оператора Прюітт, який обчислює наближення градієнта функції яскравості зображення. У кожній точці зображення результат оператора Прюітт — або відповідний вектор градієнта, або норма цього вектора[32]. Оператор Прюітт ґрунтується на згортанні зображення з невеликим роздільним цілочисловим фільтром в горизонтальному та вертикальному напрямках, і відтак відносно невитратний з погляду обчислень, як оператори Собеля та Каялі.[33]

Якщо визначити *A*, як оригінальне зображення, а *G<sup>x</sup>* та *G<sup>y</sup>* градієнт інтенсивності зображення для горизонтальної та вертикальної складових, то іх обчислення має наведено у формулах 4.7 та 4.8:

$$
G_x = \begin{bmatrix} -1 & 0 & 1 \\ -1 & 0 & 1 \\ -1 & 0 & 1 \end{bmatrix} * A \tag{4.9}
$$

$$
G_{y} = \begin{bmatrix} 1 & 1 & 1 \\ 0 & 0 & 0 \\ -1 & -1 & -1 \end{bmatrix} * A
$$
 (4.10)

Де \* — це операція згортки, *A* – вхідне зображення.

Після виконання згортки по обчислювання наближення градієнта для горизонтальної і вертикальної складових, два отриманні зображення можна скласти, в резульаті якого, можна отримуємо зображення на якому виділені контури об'єктів.

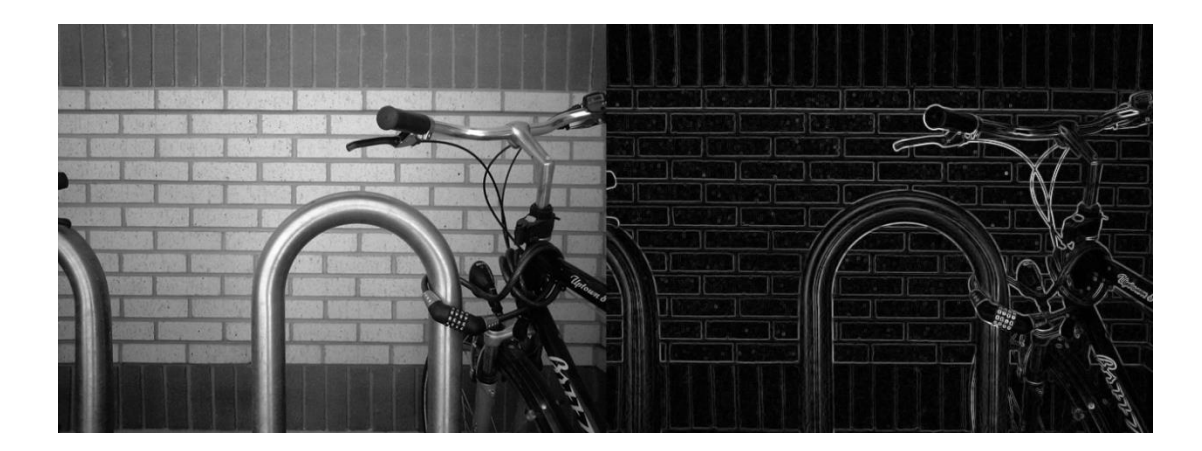

Рисунок 4.18 Приклад суми зображень після операції згортки використовуючи вертикальний і горизонтальний оператори Прюітт на монохромному зображенні.

Перед виконанням операції пошуку контурів виконується операція розмивання Гауса, задля зменшення кількості деталей на фоні зображення, оскільки при наявності нерівномірного фона, операція згортки операторами Прюітта можуть виявити багато перепадів яскравості[34]. Для кінцевого відсічення виявлених контурів шумів виконується порогова обробка, яка прибирає контури недостатньої інтенсивності. Повний метод апроксимованого підсилення високих частот на наступній схемі.

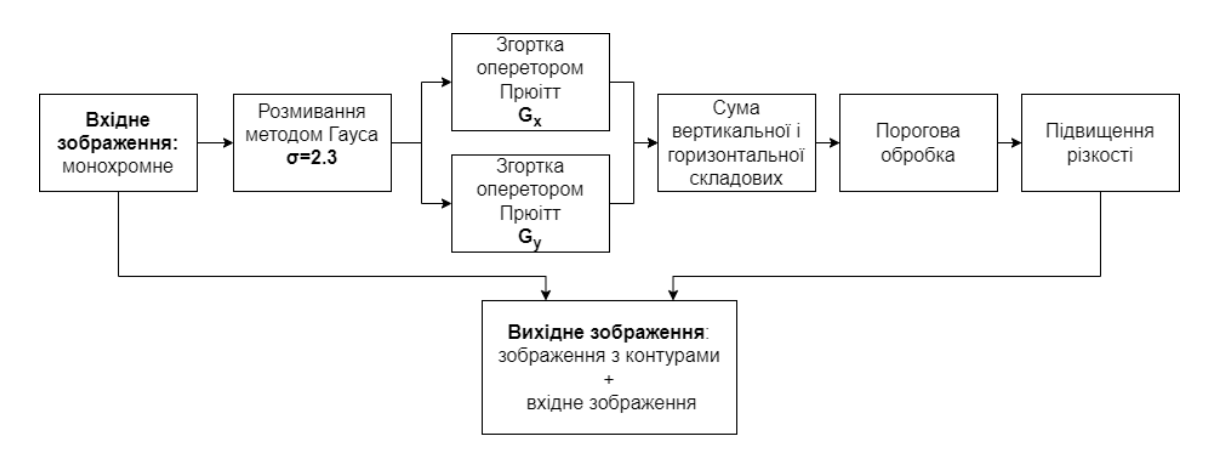

Рисунок 4.19 Схема алгоритму підсилення високих частот.

Виконання підсилення високих частот, при використанні цифрового збільшення над зображенням отриманим при взятті області інтересу дає змогу зменшити ресупсоємність даної операції та значно зменшити час її виконання. В той же час метод нелінійної зміни контрасту, що обирається стрільцем у вкладці ―Gamma‖ виконується раніше. Це означає, що при різних значенняз параметру γ, виконання пошуку країв буде відрізнятися. На рис. 4.20 наведено вплив різних значеннь параметру  $\gamma$  на роботу методу "approximate high frequency adjustment" розробленої програми.

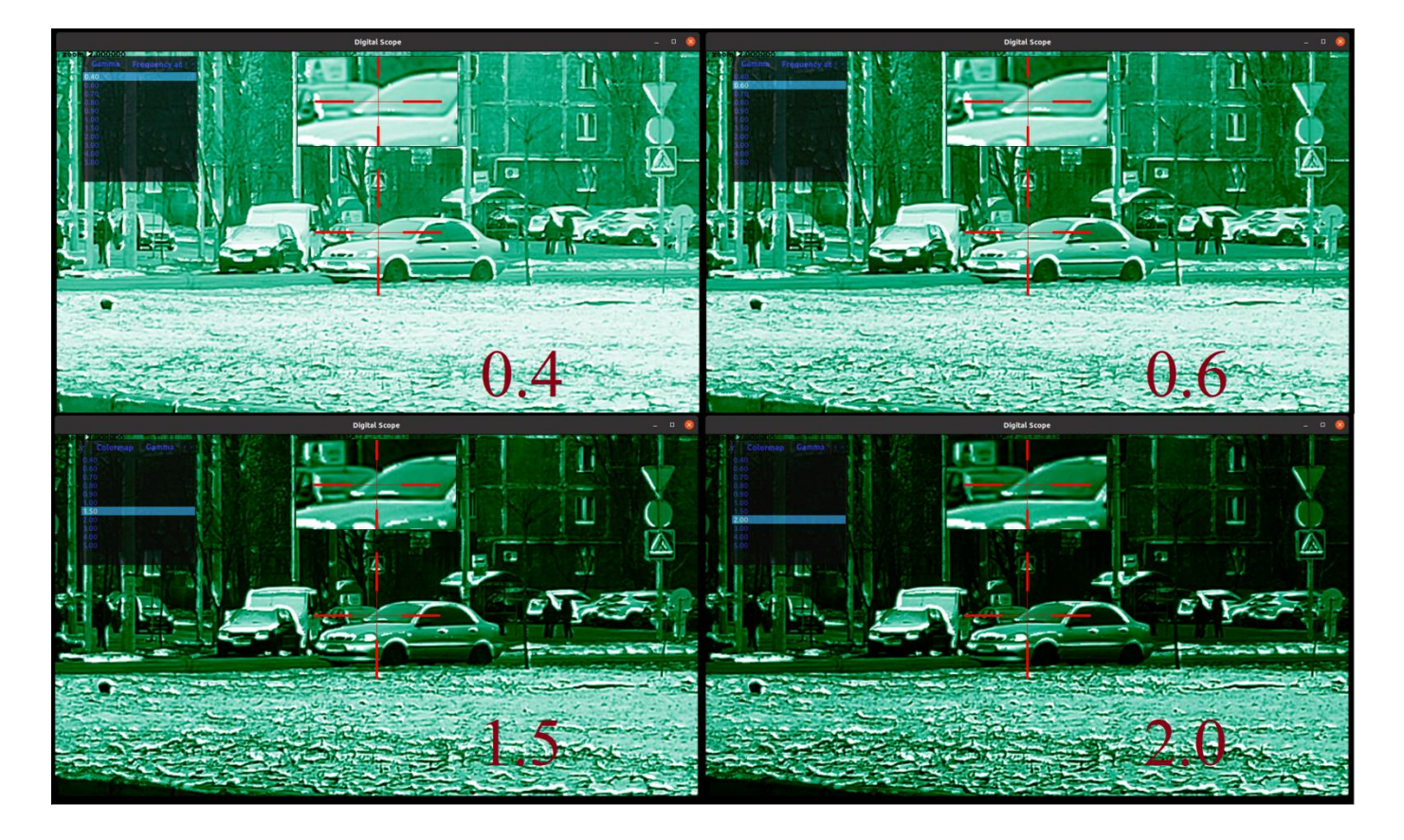

Рисунок 4.20 Порівняння впливу коефіцієнту гамма корекції на пошук країв об'єктів методом "approximate high frequency adjustment"

# **4.1.8.2 Метод "high frequency adjustment"**

Цей метод дозволяє отримати більш задовільний результат за попередній метод, проте він є більш ресурсоємним, що може впливати на автономний час

роботи прицілу. В основі даного методу, лежить алгоритм Кенні, чи виявляч контурів Кенні, який використовує багатоетапний алогритм для виявлення широкого спектру контурів на зображеннях[35].

Процес алгоритму виявляння контурів Кенні можливо розбити на п'ять різних етапів[10]:

- 1. Застосувати гауссів фільтр, щоби згладити зображення задля усунення шуму
- 2. Знайти градієнти яскравості зображення
- 3. Застосувати порогування величини градієнта або відрізне пригнічування нижньої межі, щоби позбутися паразитної реакції на виявляння контурів
- 4. Застосувати подвійний поріг для визначення потенційних контурів
- 5. Простежити контури за допомогою гістерезису: Завершити виявляння контурів, пригнітивши всі інші контури, слабкі та не пов'язані з сильними.

Контури на зображенні можуть знаходитися під різними кутами, тому в алгоритмі Кенні використовуються декілька фільтрів для пошуку контурів на розмитому зображенні, а саме пошуку вертикальних, горизонтальних та діагональних контурів.

Оскільки накладання додаткової інформації на зображення вносить нестандартні зміни в кінцеве зображення, вона може негативно впливати на ефективність роботи моделі нейронної мережі по автоматизованому пристрілюванню, тому ця опція повинна вимикаєтися в режимі "Zeroing". Оператор виявлення контурів повертає для першої похідної в вертикальному і горизонтальному напрямках, що дає змогу знайти градієнт та напрямок контуру.

$$
G = \sqrt{G_x^2 + G_y^2} \tag{4.11}
$$

$$
\Theta = \arctg\left(\frac{G_{\mathcal{Y}}}{G_{\mathcal{X}}}\right) \tag{4.12}
$$

Де  $G_x$ ,  $G_y$  градієнт інтенсивності зображення горизонтальної та вертикальної складовиї, а  $\Theta$  – кут напрямку контуру, що округлюється до значень  $(0^{\circ}, 45^{\circ}, 90^{\circ}$  та  $135^{\circ}$ ).

Після застосування непікового придушення контурні пікселі, що залишилися, точніше відображають справжні контури на зображенні. Однак деякі контурні пікселі залишаються через шум. Щоб врахувати ці помилкові результати, важливо відфільтрувати контурні пікселі зі слабкими значеннями градієнта та зберегти контурні пікселі з високими значеннями градієнта. Це досягається шляхом вибору верхнього та нижнього порогових значень. Якщо значення градієнта контурного пікселя перевищує верхнє порогове значення, він позначається як сильний контурний піксель. Якщо значення градієнта контурного пікселя менше верхнього порогового значення та більше нижнього порогу, піксель позначається як слабкий контурний піксель. Якщо значення градієнта пікселя контуру менше ніж нижнє порогове значення, воно пригнічується. Ці два пороги визначаються емпірично, і визначення залежить від вмісту даного вхідного зображення.

На рис. 4.21 наведено порівняння методу "high frequency adjustment" розробленої програми і оригінального зображення

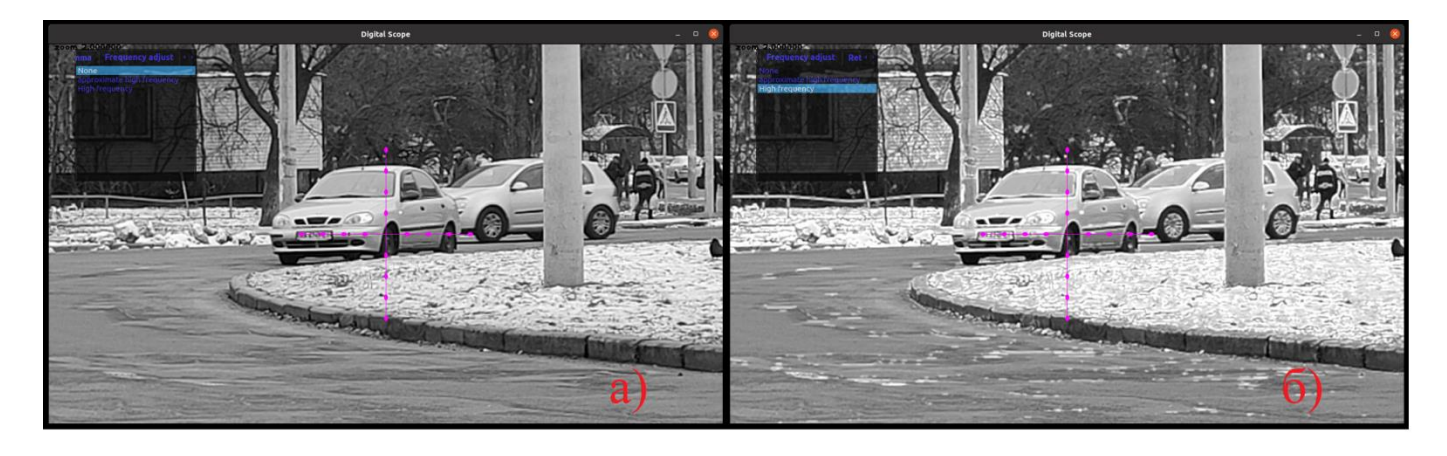

Рисунок 4.21 Приклад роботи режиму підвищення вискоих частот методом "high frequency adjustment" в порівнянні з оригнільним зображенням.

Для зменшення вірогідності визначення контурів у нерівномірних об'єктах зображення чи шумів використовується емпірично визначене значенн порогової

обробки, яке відсікає недостатньо інтенсивні значення пікселів знайдених контурів. Додатково виконується попереднье фільтрування методом Гауса, оскільки метод Canny, у бібліотеці OpenCV виконується з ядром згортки 5x5, чого виявилось недостатньо для конкретної реалізації і для сценаріїв використання, де сцена зображення може бути дуже нерівномірною, наприклад: Крони дерев, гілки, висока трава і т.д.

Оскільки даний метод цифрової обробки виконується після нелінійної обробки контрастності зображення, то був проведений аналіз впливу гамма корекції на пошук контурів методом Кенні.

На рис. 4.22 наведено вплив різних значеннь параметру γ на роботу методу ―high frequency adjustment‖ розробленої програми.

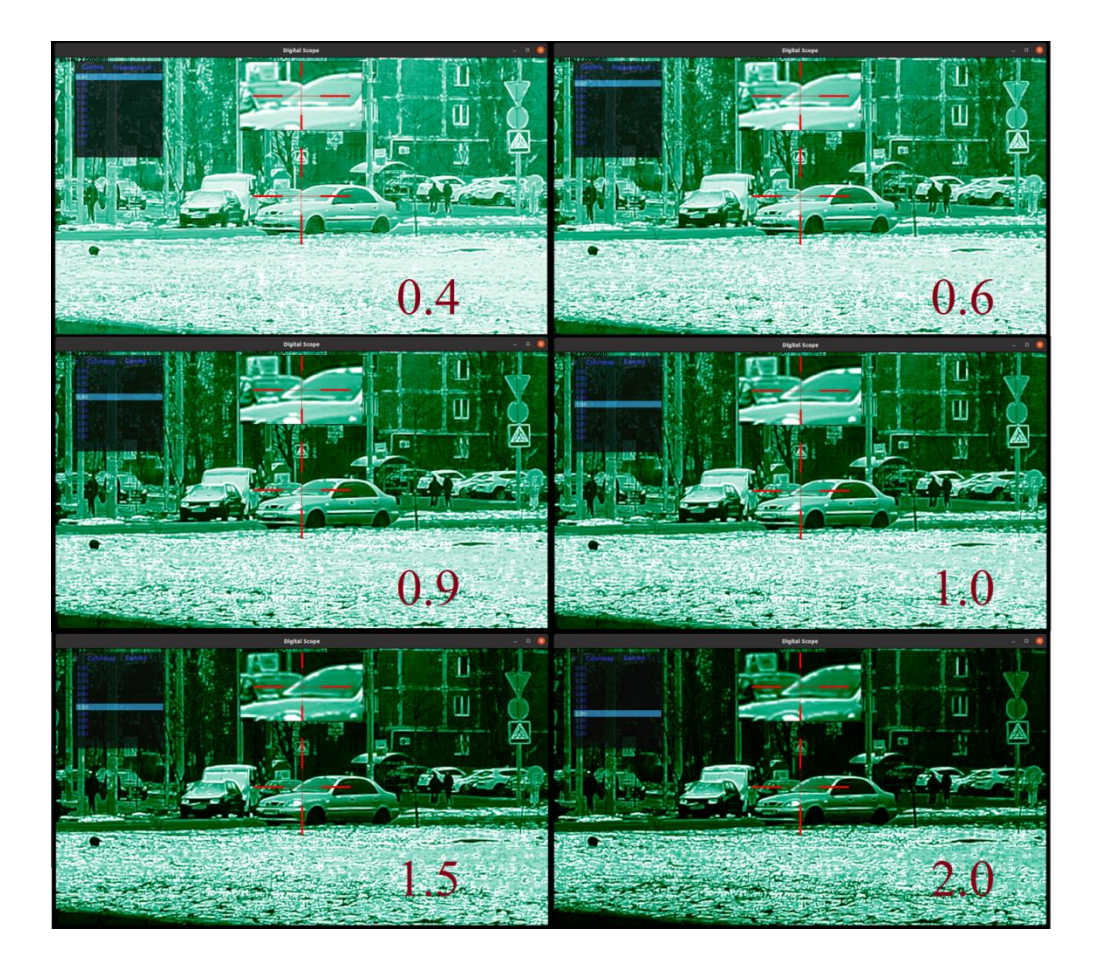

Рисунок 4.22 Порівняння впливу коефіцієнту гамма корекції на пошук країв об'єктів методом "approximate high frequency adjustment"

Порівнюючи цифрові методи підсилення ВЧ зображення "approximate high frequency adjustment" і "high frequency adjustment", які реалізовані в даному проекті і можуть бути обраними стрільцем у полі "Frequency Adjustment", можна зазначити що візуально вони відрізняються дуже сильно у користь другого методу, оскільки він краще справляється з пошуком контурів на зображенні та значано краще відображає їх, а саме робить це більш тонкими лініями і рівно по контурам. В той же час метод "approximate high frequency adjustment" використовує менше ресурсів процесора що обробляє зображення, оскільки в даному методі використовується оператор Прюітта лише в двох напрямках 0° та 90°, що зменшує ресурсоємність методу у два рази. Для виконання пошуку цілі цей алгоритм є оптимальним, проте якщо при потребі підсвічування кінцівок об'єкту, якщо це дозволяє параметри ОС для відповідної дистанції спостерігання, краще використовувати більш точний метод, який обводить контури по всьому періметру об'єкта. В рис. 4.23 наведено порівняння двох методів підсилення ВЧ.

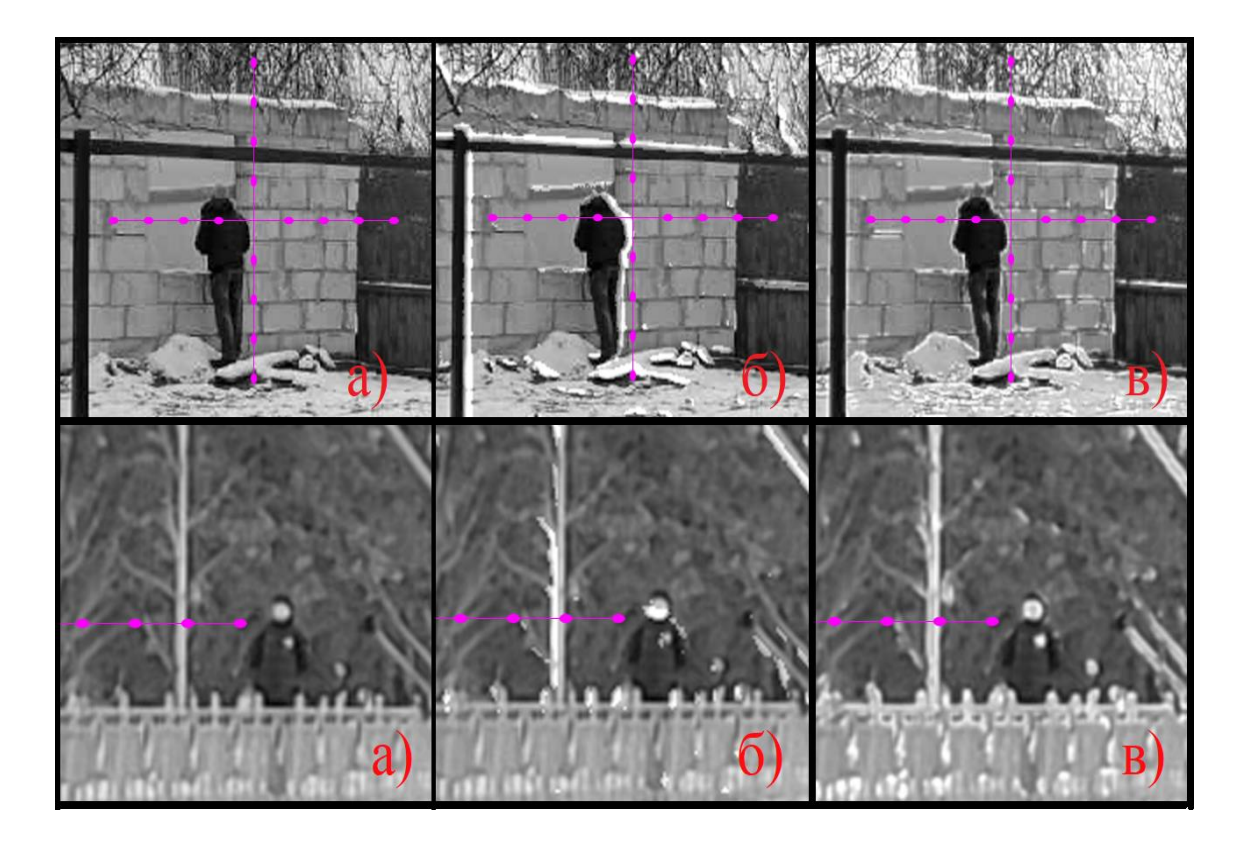

Рисунок 4.23 Порівняння розроблених методів підсилення ВЧ зображення цифрового прицілу. a) Оригінальне зображення; б) метод "approximate high frequency adjustment"; в) метод "high frequency adjustment"

Як видно на рис. 4.23 зображено приближені кадри з роботи програми задля демонстрації роботи методів з дрібними деталями. Обидва методи у першому сценарії виконали підсвічення контурів всього тіла людини, оскільки контраст об'єкта відносоно фона довільний і дозволяє зробити виявлення контурів. Оскільки метод б) робиить пошук контурів лише в двох напрямках, тіло підсвічене лише зі сторін пошуку контурів. У другому сценарії методи а) і б) зробили підсвічення обличчя людини, що значно допомогає в виявлені умовної цілі. Оскільки для алгоритмів а) і б) добре підібрані порогові значеня, то вони не засмічують зображення контурами нерівномірного фону.

### **4.1.8.3 Метод "sharpness adjustment"**

Цей метод базується на підвищенні різкості зображення отриманого з камери. Його використання дає дуже задовільний результат щодо збільшення контрастності дрібних деталей зображення і допомагає при використанні цифрового наближення, оскільки цифрове наближення не збільшує деталізації відносно референтого зображення. На рис. 4.24 продемностровано роботу режиму sharpness adjustment на прикладі двох сцен.

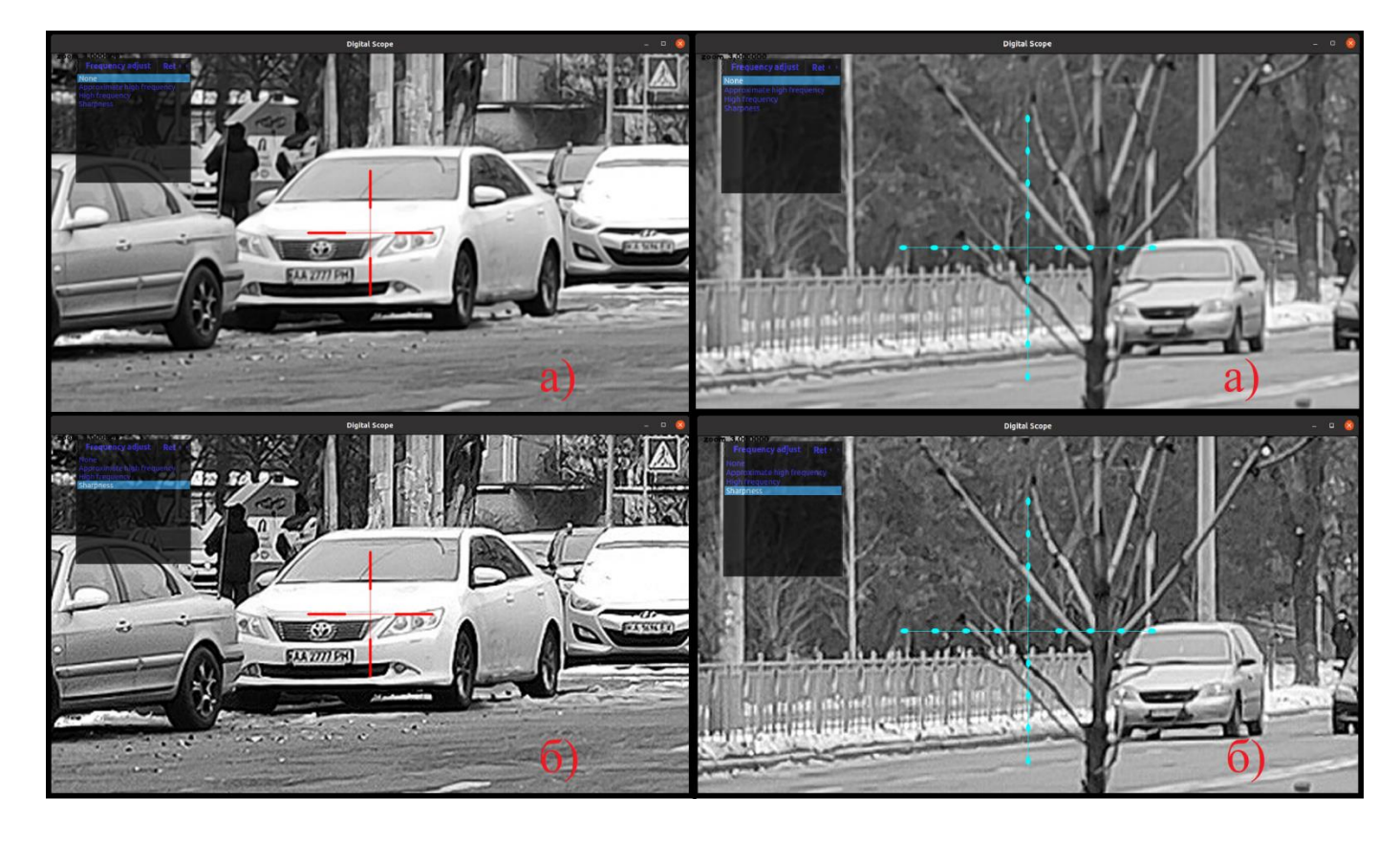

Рисунок 4.24 Демонстрація роботи програми по пілсиленню ВЧ цифрового прицілу, де а) Оригінал зображення; б) метод "sharpness adjustment".

Як видно на рис. 4.24 метод під літерою б) має більшу деталізацію і контраст, та нівелює розмиття створене за рахунок проходження сигналу черещ оптикоелектронний тракт та за рахунок використання цифрового збільшення.

Даний метод використвоує фільтр з одновимірним ядром. Оскільки ядро одновимірне, то для його використання програма спочатку виконує згортку для кожного рядка зображення, а потім викноує згортку для кожної колонки зображення.

$$
\begin{bmatrix} -0.5 \\ 2 \\ -0.5 \end{bmatrix} * A \tag{4.13}
$$

Де *А* – це зображення, яке піддається згортці, а \* – це опреація згортки[36].

Даний фільтр має хорошу продуктивність на відміну від двох попередніх, оскільки в порівнянні з ними виконується набагато менше розрахунків. Хоча в той же час він принципово відрізняється від двох попередній і має інше призначення.
Даний фільтр не може виконуватися у парі з іншими фільтрами ВЧ, оскільки він створює зернистість за рахунок збільшення різкості зображення, в свою чергу ці зерна негативно впливають на роботу методів по виявленню контурів на зображенні.

## **4.2. Апаратне забезпечення блоку цифрової обробки**

В рамках даного проекту, був зібран прототип, який запускає розроблене програмне забезпечення на апаратній частині. Апаратне забезпечення даного проекту складається з трьох частин: одноплатного комп'ютера, камери та дисплею.

В якості одноплатного комп'ютера була обрана платформа Raspberry pi 4B, побудована на системі-на-чипі (SoC) Broadcom BCM2835, яка включає в себе процесор ARM і має усі необхідні інтерфейси для під'єднання перифірії[37]. На рис. 4.25 зображено одноплатний комп'ютер, який використовуюється в якості прототипу для даного проекту.

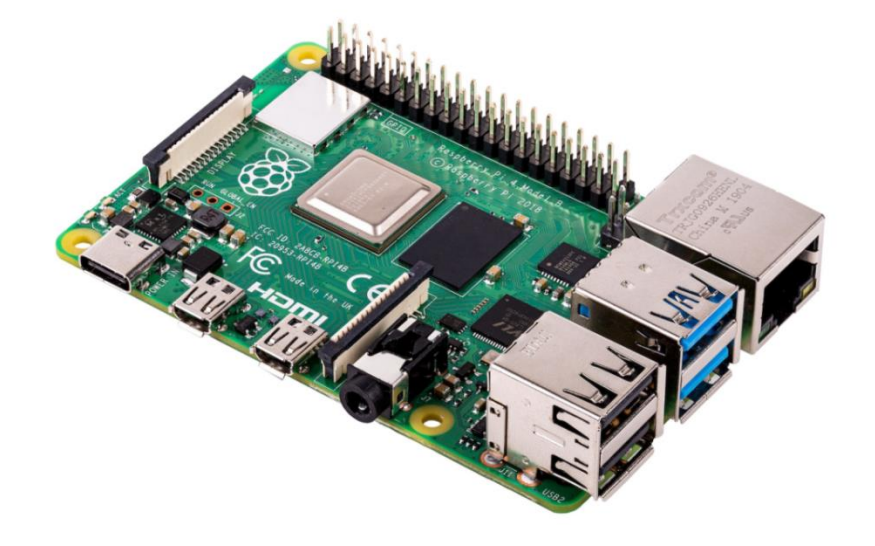

Рисунок 4.25 Обраний одноплатний комп'ютер для прототипу даного проекту. В табл. 4.1 наведено технічні характеристики обраного для проекту одноплатного комп'ютера.

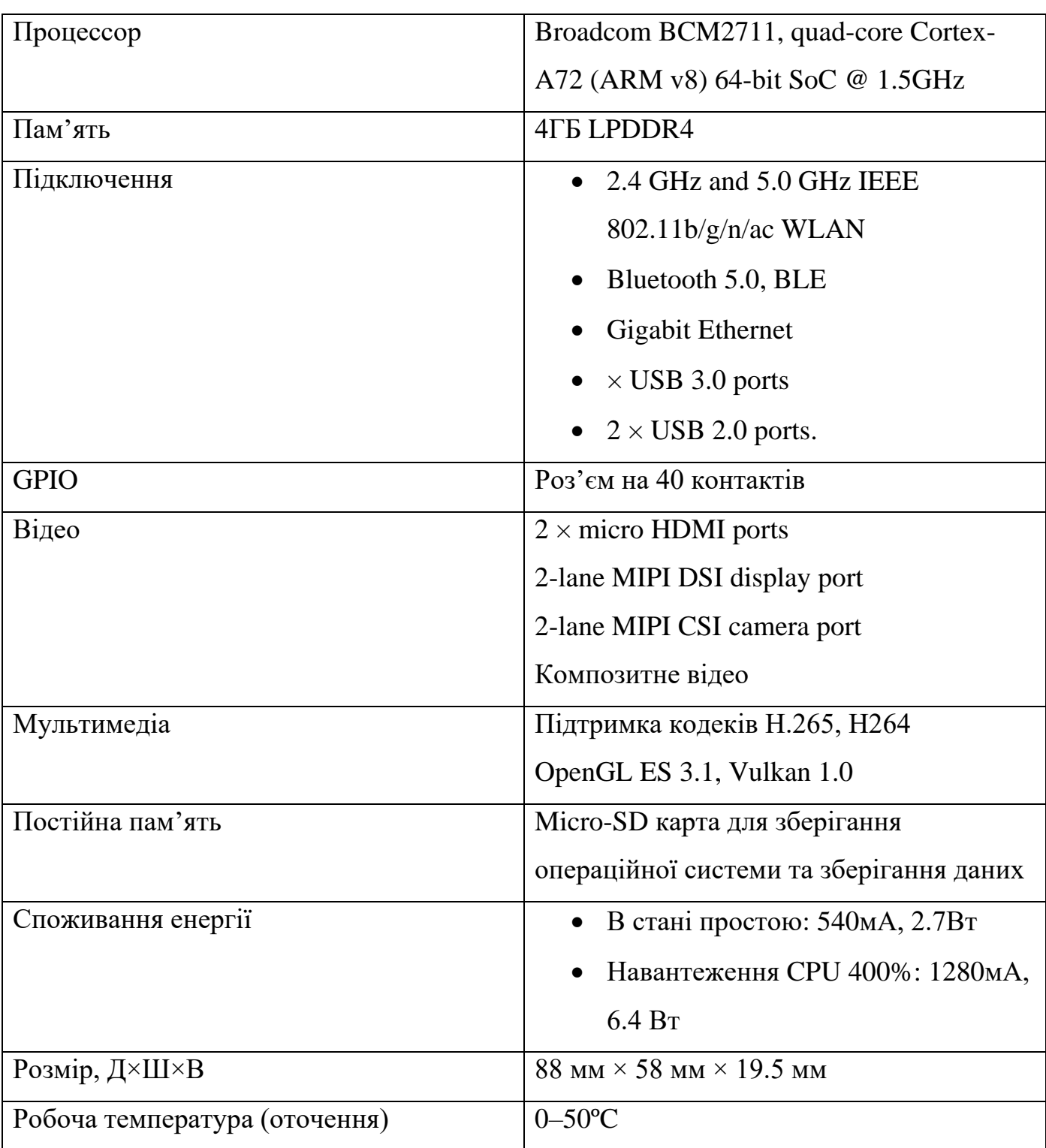

Таблиця 4.1 Специфікації обраного одноплатного комп'ютера Raspberry pi 4B[38]

В яксоті камери для даного проекту був обраний модуль "Raspberry Pi Camera" Module v2.1" з роздільною здатністю 8 МП. Дана камера під'єднується до одноплатного комп'ютера Raspberry pi 4B використовуючи MIPI-CSI інтерфейс. На рис. 4.26 зображена обрана для даного проекта камера.

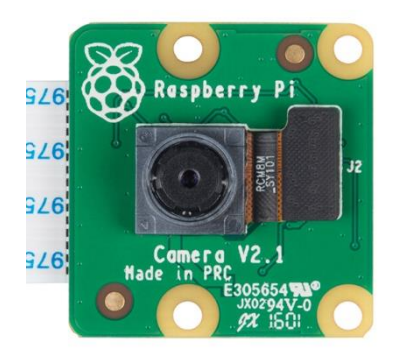

Рисунок 4.26 Raspberry Pi Camera module v2.1.

В табл. 4.2 наведено технічні характеристики модуля камери, який був обраний для створення прототипу даного проекту.

Таблиця 4.2 Специфікації вибраного модуля камери Raspberry Pi camera module v2.1 [39]

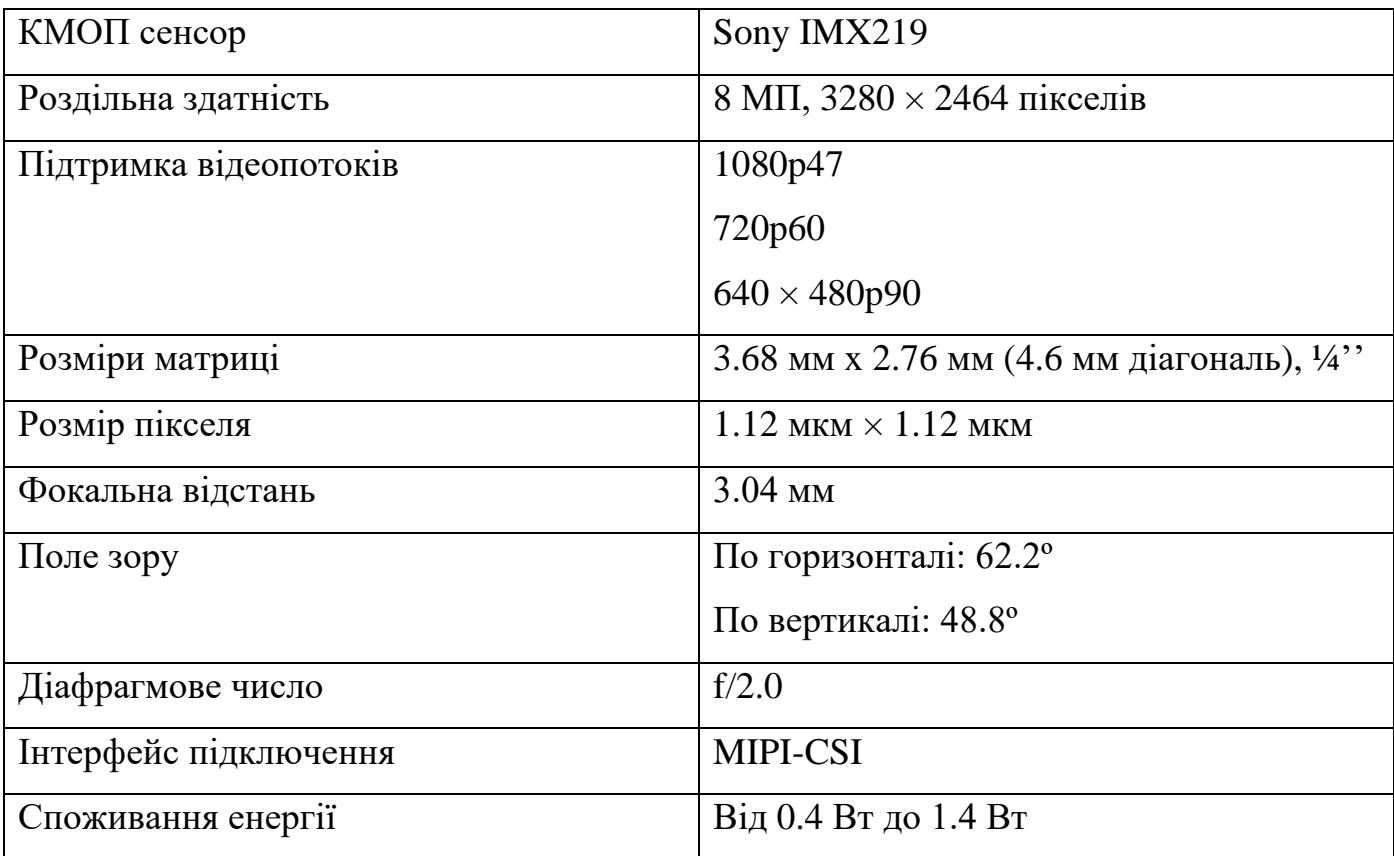

MIPI CSI-2 використовується у вбудованих системах і є інтерфейсом камери, який з'єднує датчик зображення з вбудованою платою для керування та обробки даних зображення [40]. Це допомагає сенсору та вбудованій платі працювати разом

як одна система камери. На рис. 4.27 показано плату вбудованої камери, підключену до датчика зображення за допомогою інтерфейсу MIPI CSI-2.

![](_page_75_Picture_1.jpeg)

Рисунок 4.27 під'єднання одноплатного комп'ютера до камери інтерфейсом MIPI CSI-2.

Теоретично максимальна пропускна здатність інтерфейсу USB становить 5 гігабіт в секунду. Практично можна досягти пропускної здатності близько 3,6 гігабіт на секунду.

Це обмежує здатність цифрових систем зору, які використовуються в багатьох програмах, швидко передавати дані зображення для різних цілей обробки та аналізу. Тому був обран модуль камер з інтерфейсом CSI-2, який пропонує максимальну пропускну здатність 6 гігабіт на секунду з досяжною пропускною здатністю приблизно 5 гігабіт на секунду. CSI-2 також робить процес більш ефективним і швидшим в порівнянні з інтерфейсом загального призначення в USB.

MIPI CSI-2 підтримує фізичний рівень MIPI D-PHY для зв'язку з системою на кристалі (SoC). Він може бути реалізований на будь-якому з двох фізичних рівнів: MIPI C-PHY v2.0 або MIPI D-PHY v2.5. Таким чином, його продуктивність масштабується в залежності від кількості смуг.

У камері MIPI датчик камери фіксує та передає зображення на хост CSI-2. Коли зображення передається, воно поміщається в пам'ять як окремі кадри. Кожен кадр передається через віртуальні канали. Потім кожен канал розбивається на рядки, які передаються по одному. Таким чином, він дозволяє повністю передавати зображення з того самого датчика зображення, але з кількома потоками пікселів.

MIPI CSI-2 використовує пакети для зв'язку, які містять формат даних і функцію коду виправлення помилок (error correction code, ECC). Один пакет проходить через рівень D-PHY, а потім розбивається на кілька необхідних смуг даних. D-PHY працює у високошвидкісному режимі і передає пакет одержувачу через канал.

Потім приймач CSI-2 забезпечується фізичним рівнем D-PHY для вилучення та декодування пакета. Процес повторюється кадр за кадром від пристрою CSI-2 до хоста.

![](_page_76_Figure_3.jpeg)

Рисунок 4.28 Інтерфейс MIPI CSI-2 D-PHY.

В якості дисплея для прототипу був обраний дисплей від Waveshare з роздільною здатністю 800x480 пікселів. Детальні технічні характеристики дисплею, використаного для прототипу наведено в табл. 4.3

Таблиця 4.3 технічні характеристики дисплею Waveshare 4'' [41]

![](_page_77_Picture_113.jpeg)

Дисплей під'єднується до одноплатного комп'ютера Rapspberry PI4 B за допомогою HDMI інтерфейсу, який слугує для передачі зображення. В Raspberry присутні два micro HDMI роз'єми, в діспеї Waveshare наявний повнорозмірний HDMI порт. SPI порти в даному проекті не використовуються оскільки немає сенсу реалізовувати підтримку сенсорного екрану, оскільки керування меню програми приціла повинно керуватися шляхом натискання відповідних кнопок чи обертань енкодера. На рис. 4.29 зображений дисплей, що викростовується в прототипі даного проекту.

![](_page_77_Picture_2.jpeg)

Рисунок 4.29 Дисплей Waveshare 4'' з інтерфейсом підключення HDMI та роздільною здатність 800×480 пікселів.

#### **4.2.1 Демонстрація роботи прототипа**

В цьому підрозділі буде продемонстровано роботу прототипа на основі розробленої програми та вибраного апаратного забезпечення, що було освітлено у попередньому підрозділі. На даному етапі, елементи апаратного забезпечення відокремлені і не мають спільного корпуса, а лише під'єднанні відповідними проводами та шлейфами. На рис. 4.30 продемонстроване апаратне забезпечення прототипа та роботу.

![](_page_78_Picture_2.jpeg)

Рисунок 4.30 Прототип на базі Raspberry PI 4B, дисплею Waveshare та камери Raspberry pi camera module v2.1.

Як видно на рисунку 4.30 зображений одноплатний комп'ютер Raspberry PI 4B, дисплей 4 дюйми під'єднаний по інтерфейсу HDMI та MIPI-CSI шлейф від камери, що повернута на зображення на моніторі для проведення тестування. Як видно з рисунку, ввімкненії функції "Вікно у вікні", підсилення ВЧ, методом "high frequency adjustment" та відрисовується прицільна сітка Mil-Dot. На рис. 4.31 продемонстрована робота зміни кольорової палітри на "Ocean" зі списку доступних у розділі "Colormap" та нелійнійної корекції контрастності шляхом обирання коефіцієнтів у доступних користувачу у розділі "Gamma".

![](_page_79_Picture_0.jpeg)

Рисунок 4.31 Демонстрація роботи прототипу з функціями а) зміна кольрової палітри б) нелінійною корекцією контрастності зображення.

На рис. 4.32 продемонстровано виконання прототипом функції автоматизованого пристрілювання приціла. Як видно з рис. прототип справляється з розпізнаванням слідів пострілів шляхом виклику TensorFlow Lite моделі нейронної мережі, що була власно створена спеціально для вбудованих систем. Це є прикладом, який підтверджує доцільність використання нейронних мереж у подібних виробах, що і було запропоновано в теоретичній частині цієї роботи.

![](_page_79_Picture_3.jpeg)

Рисунок 4.32 Демонстрація роботи автоматизованого прицілювання прототипа по крокам: 1) Розділ "Zeroing" у меню; 2) Виклик функції "Automated zeroing" користувачем; 3) Підтвердження користувачем нового положення курсора.

### **4.3 Програмне забезпечення блоку цифрової обробки**

В рамках даної роботи було розроблено програмне забезспечення для виконання цифрової обробки зображення та виводу її на дисплей. Програма розроблена мовою C++ оскільки це один з найдоцільніших варіантів у використанні з вбудованими системами, оскільки за допомогою цієї мови можна робити оптимізовані рішення в частині ресурсоємності самої програми, а її вихід є бінарним виконвчим файлом, що теж позитивно сказується на продуктивності програми. Також використання C++ дає розробнику мати більше контролю над процессом програми оскілкьи ця мова не є найбіль високого рівня абстракції з доступних рішень. Також для розробки розглядалися мови програмування C та Python, але вони були відкинуті, оскільки C++ має більший перелік потрібних бібліотек, що можуть використовуватися у проекті, наявність високорівневих структур та ООП в порівнянні із C. А Python є скриптовою мовою програмування, яка на мою думку не дуже підходить для розробки готових рішень для вбудованих систем по причині продуктивності, ресурсоємності та безпеки, оскільки даний проект умовно військового призначення. Скрипти з використанням Python чи Bash, в перспективі можна використовувати як окремі сервіси, не відповідальні за роботу основної частини програми.

Для виконання цифрової обробки була вибрана бібліотека OpenCV[42]. OpenCV (Open Source Computer Vision Library) — бібліотека комп'ютерного зору та та цифрової обробки зображень з відкритим кодом. OpenCV було створено, щоб забезпечити загальну інфраструктуру для програм комп'ютерного зору та прискорити використання машинного сприйняття в комерційних продуктах. Будучи ліцензованим продуктом Apache 2, OpenCV дозволяє легко використовувати та змінювати код. Використання дає змогу ефективно робити цифрову обробку зображень на вискому рівні абстракції, а деякі функції дають змогу ресурсоефективно виконувати розрахунки при обробці зображення, наприклад можна делегувати розрахунки при обробці зображень на GPU замість CPU, що може зберігти ресурси центрального процесора задля виконання інших потреб. В даному проекті використан цей метод, проте в прототипі на Raspberry PI 4 він не працює, оскільки в цієї плати SOC має GPU VideoCore VI, котрий немає підтримки OpenCL, тому в прототипі на Raspberry PI 4 використовується CPU, проте розроблений код є ультимативним і у випадку переходу на іншу платформу, зможе використовувати можливість виконувати розрахунки за допомогою GPU без змін в коді.

Для створення графічного інтерфейсу використовується бібліотека Qt5 [43]. Qt – це крос-платформовий інструментарій розробки програмного забезпечення. Дозволяє запускати написане за його допомогою ПЗ на більшості сучасних операційних систем. Містить всі основні класи, які можуть бути потрібні для розробки прикладного програмного забезпечення, починаючи з елементів графічного інтерфейсу й закінчуючи класами для роботи з мережею, базами даних, OpenGL, SVG і XML. Функції даної бібліотеки дозволяють комфортно передавати дані між класами за допомогою механізму сигналів і слотів(signals and slots). В розробленій програмі цей механізм використовується для передачі даних між класом відповідним за створення графічного інтерфейсу і взяємодії з користувачем, та класом відповідаючим за виконання цифрової обробки зображень, передаючі дані про параметри, що виставляє користувач при взаємодії з цифровим прицілом.

Для зберігання параметрів між перезапусками приладу використовується зберігання даних у JSON форматі у постійній пам'яті виробу[44]. Для десеріалізації даних даного формату використовується бібліотека nlohmann json. Ця бібліотека є дуже швидкою та підходить для використання в вбудованих системах. Оскільки в Qt є можливість десеріалізації JSON формату, то можна було б не обирати дану бібліотеку, проте nlohmann json є набагато кращим рішенням в плані зручності написання коду та швидкодії. В програмі даної роботи в JSON конфігураційному файлі зберігаються як параметри відповідні за спрощення переходу між апаратними частинами виробу, наприклад значення міллірадіан у пікселях, так і значення що

обирає стрілець при користуванні прицілом, а саме положення прицільної сітки, її колір, кольорова палітра, обрані функції по покращенню зображення.

Для використання нейронних мереж в програмі використовується бібліотека TensorFlow Lite[45]. Дана бібліотека призначена для запуску моделей нейронних мереж, комп'юторного зору у вбудованих системах. Оскільки OpenCV має змогу також викликати моделі комп'ютерного зору, то можна було б використовувати її для цих цілей. Однак оскільки за допомогою TensorFlow Lite можна викликати і інші моделі, не тільки для задач класифікації чи виявлень об'єктів на зображенні, але й для інших видів сигналів, то вибір був зроблений в користь даної бібліотеки. В програмі даної роботи на даний момент наявна одна нейронна мережа призначена для автоматизування процесу пристрілювання прицілу, шляхом розпізнавання слідів пострілів на мішені.

Даний проект збирається за допомогою інструменту Yocto[46], що надає набір компонентів для створення власних дистрибутивів для вбудованих продуктів на базі різних апаратних архітектур, в тому числі ARM, PowerPC, MIPS, x86 і x86-64. Yocto не є окремим дистрибутивом, а надає розробникам вбудовуваних систем повний спектр рішень на базі існуючих готових компонентів, дозволяючи мінімізувати витрати на розробку прототипу системи і сфокусувати зусилля на процесі розробки та створення специфічних для продукту можливостей. За допомогою даного інструменту був створений дистрибутив Linux з підтримкою графічного інтерфейсу на базі графічного серверу Wayland[47] для Linux та інших UNIX-подібних операційних систем, що складається з протоколу, механізму міжпроцесної взаємодії та бібліотек. Була додана підтримка усіх вище перелічених бібліотек, шляхом компілювання цих бібліотек з відкритого коду та занесенням їх у образ з власним дистрибутивом, який потім загружається у вбудовану систему. В даному випадку створюється дистрибутив для одноплатного комп'ютера Raspberry PI 4B. Також була додана підтримка апаратної частини, а саме камери та дисплею, що використовуються у прототипі.

Розроблене програмне забезпечення має наступний обсяг:

- $4 *$ .срр файли
	- o automated\_zeroing.cpp обсягом у 200 рядків;
	- o opencvworker.cpp обсягом у 893 рядки;
	- o qcwidget.cpp обсягом у 298 рядків;
	- o main.cpp обсягом у 15 рядків
- $3 * h$  файли
	- o automated\_zeroing.h обсягом у 82 рядки.
	- o opencvworker.cpp обсягом у 270 рядків;
	- o qcwidget.cpp обсягом у 88 рядків;
- CMakeLists.txt обсягом у 299 рядків.

Повний обсяг коду розробленої програми з врахуванням коду призначеного з кодом для відлагоджування програми складає: 8 файлів, 2145 рядків.

## **Висновки до розділу 4**

В даному розділі було розглянуто функції та методи цифрової обробки зображень, які були розроблені для використання у комп'ютерно-інтегрованому оптичному прицілі. Був проведений аналіз і порівняння даних функцій та методів. В кінцевому результаті було отримано програмне забезпечення, яке ефективно виконує цифрову обробку зображень, використовує власностворену модель комп'ютерного зору і це виконується з використанням апаратного забезпечення на базі одноплатного комп'ютера Raspberry PI 4B, цифрової камери на базі датчику зображення Sony IMX219 та дисплею від Waveshare, що стало основою прототипу комп'ютерно-інтегрованого оптичного прицілу. Був проведений детальний аналіз щодо використаних інструментів для розробки ПЗ для даного проекту, а саме мови програмування C++, яка послугувала основною мовою для написання ПЗ, бібліотеки OpenCV, яка відповідає за цифрову обробку зображень в проекті, бібліотеки Qt5, що

використовується для створення графічного інтерфейсу та інтерактивної взаємодії із стрільцем, бібліотеки nlohmann json для десеріалізації даних з конфігураційних JSON файлів, та бібліотеки TensorFlow Lite, яка відповідає за виклики моделей нейронних мереж. Все програмне забезпечення збирається за допомогою інтрументу Yocto, яке з відкритого коду збирає дистрибутив з потрібними компонентами, бібліотеками та підтримкою апаратних компонентів, що використовуються в проекті.

# **РОЗДІЛ 5. РОЗРОБКА СТАРТАП-ПРОЕКТУ «КОМП'ЮТЕРНО-ІНТЕГРОВАНИЙ ОПТИЧНИЙ ПРИЦІЛ»**

### **5.1 Опис ідеї продукту**

На даний момент цифрові приціли для стрілецької зброї в ціновій категорії 1000-1500\$ мають переваги відносно звичайних оптичних прицілів, шляхом наявності примітивних алгоритмів цифрової обробки, здатності налаштовувати прицільні сітки і робити запис відео. Проте рівень технологій сьогодення вже дозволяє використовувати більш продуктивні алгоритми, які допоможуть стрільцю виконувати свою роботу ефективніше чи витрачати менше операцій при налаштуванні прицілу.

Ідея проекту полягає в привнесенні технологій у сегмент, які відсутні у конкурента, а саме комп'ютерного зору у парі зі штучним інтелектом, який дозволить виконувати пристрілку приціла для стрілецької зброї з найменшою кількістю користувацьких дій, що збереже стрільцю час і буде приємним для використання. Продвинуті алгоритми цифрової обробки зображення дозволять виявляти цілі у полі зору ефективніше шляхом алгоритмів підвищення контрасту, підвищення інтенсивності високих частот зображення.

Наявність таких функцій, які відсутні у конкурентів може залучити покупців, які будуть звертати увагу на ефектні і ефективні особливості даного виробу, а підтримка програмного забезпечення за допомогою OTA(over the air) великих, запланових оновлень дозволить утримувати користувачей, що довзолить створити базу покупців вірних бренду. У табл. 5.1 показано зміст ідеї та потенційний ринковий потенціал для пошуку групи потенційних клієнтів [48].

Таблиця 5.1 Опис ідеї стартап проекту

![](_page_86_Picture_149.jpeg)

Пропонується створення конкурентно здатного цифрового приціла для стрілецької зброї, який за допомогою свого програмного забезпечення виведе взаємодію між користувачем і пристроєм на новий рівень за домопогою високого рівня кастомізації в налаштуваннях і додаванням комп'ютерного зору і підтримки інших типів нейронних мереж. Покращення продуктивності користувача може досягтися додаванням нових функцій цифрової обробки зображень таких, як підсилення вискоих частот, корекція контрасту і т.д., відсутніх у конкурентів. порівняльний аналіз показників: для власної ідеї визначено показники, що мають а) гірші значення (W, слабкі); б) аналогічні (N, нейтральні) значення; в) кращі значення (S, сильні) наведено у табл. 5.2 [48].

Таблиця 5.2. Визначення сильних, слабких та нейтральних характеристик ідеї

проекту

![](_page_87_Picture_505.jpeg)

Даний проект виокремлюється серед конкурентів за допомогою використання методів цифрової обробки зображень таких, як підсилення вискоих частот, корекція контрасту і т.д., які відсутніх у конкурентів. Наявність комп'ютерного зору використовуємого у проекті і наявність підтримки нейронних мереж робить його інноваційним у порівнянні з конкурентами.

## **5.2 Технологічний аудит ідеї проекту**

Визначення технологічної здійсненності ідеї проекту передбачає аналіз складових які вказані в таблиці 5.3 [48].

| $N_{\! \! \Omega}$ | Технології її<br>Ідея проекту        |                        | Наявність  | Доступність техно- |
|--------------------|--------------------------------------|------------------------|------------|--------------------|
| $\Pi/\Pi$          |                                      | реалізації             | технологій | логій              |
|                    | Розробка                             | Ідея реалізується      | Наявна     | Доступна           |
| 1.                 | цифрового<br>шляхом використання     |                        |            |                    |
|                    | прицілу що має<br>мови програмування |                        |            |                    |
|                    | функції по                           | С++ та бібліотеки      |            |                    |
|                    | цифровій                             | OpenCV.                |            |                    |
|                    | обробці                              |                        |            |                    |
|                    | зображень для                        |                        |            |                    |
|                    | допомоги                             |                        |            |                    |
|                    | користувачу                          |                        |            |                    |
|                    | Розробка                             | Ідея реалізується      | Наявна     | Доступна           |
|                    | цифрового                            | шляхом інтеграції      |            |                    |
| 2.                 | прицілу з                            | <b>TesnorFlow Lite</b> |            |                    |
|                    | підтрикою                            | бібліотеки в систему і |            |                    |
|                    | нейронних                            | код пристрою.          |            |                    |
|                    | мереж                                |                        |            |                    |
|                    | Розробка                             | Ідея реалізується      | Наявна     | Доступна           |
|                    | автоматизованої                      | шляхом створення       |            |                    |
|                    | зборки                               | власної конфігурації   |            |                    |
|                    | кінцевого                            | образу Linux з усіма   |            |                    |
| 3.                 | програмного                          | необхідними            |            |                    |
|                    | продукту і                           | залежностями у Yocto   |            |                    |
|                    | Linux образу                         | build system.          |            |                    |
|                    | цифрового                            |                        |            |                    |
|                    | пристрою                             |                        |            |                    |
|                    | Розробка моделі                      | Ідея реалізується      | Наявна     | Доступна           |
| $\overline{4}$ .   | комп'ютерного                        | шляхом збору           |            |                    |
|                    | зору для                             | власного датасету з    |            |                    |
|                    | розпізнавання                        | зображень в інтернеті  |            |                    |
|                    | пострілів на                         | чи створення власних   |            |                    |
|                    | мішені                               | на стрільбищах і       |            |                    |
|                    |                                      | тренуванні моделі      |            |                    |
|                    |                                      | yolov5s                |            |                    |

Таблиця 5.3. Технологічна здійсненність ідеї проекту

![](_page_89_Picture_154.jpeg)

Більшість ідей проекту полягають у створенні програмного забезпечення для цифрового приціла для стрілецької зброї, яке буде виконано завдяки доступним технологіям на базі мови програмування С++, бібліотек OpenCV, TensorFlow Lite, Nlohmann JSON, QT5 і створенню власного дистрибутиву Linux з підтримкою усіх необхідних компонентів за допомогою Yocto build system.

## **5.3 Аналіз ринкових можливостей запуску стартаппроекту**

Ааналіз попиту: наявність попиту, обсяг, динаміка розвитку ринку наведено у табл. 5.4 [48].

![](_page_89_Picture_155.jpeg)

Таблиця 5.4. Попередня характеристика потенційного ринку стартап-проекту

Сьогодення попит на товари військового призначення є вискоим, що робить проект актуальним. Відносно велика кількість конкурентів на ринку може нівелюватися внесенням інновацій у власний проект. Проте вимоги для стандартизації можуть зайняти великий період часу, оскільки проект відноситься до товарів для військового призначення. Товари такого характеру мають високу додану вартість, що є великим плюсом.

Потенційні групи клієнтів, їх характеристики, та формуємо орієнтовний перелік вимог до товару для кожної групи наведено в табл 5.5 [48].

| Потреба, що формує<br>ринок                                                                                                    | Цільова аудиторія<br>(цільові сегменти<br>ринку) | Відмінності у<br>поведінці різних<br>потенційних<br>цільових груп<br>клієнтів | Вимоги споживачів до<br>товару                                                                                                    |
|----------------------------------------------------------------------------------------------------|--------------------------------------------------|-------------------------------------------------------------------------------|----------------------------------------------------------------------------------------------------|
| Потреба у товарах<br>військового<br>призначення з від<br>моменту збройної<br>агрессії Російської<br>Федерації проти<br>України та<br>загострення ситуації<br>y cBiTi | Снайпери,<br>спортсмени,<br>полювальники         | Використання<br>продукту для<br>внутрішніх потреб                             | Необхідність в<br>отриманні кращиї<br>параметрів за<br>конкурентів.<br>Необхідність в<br>розширенні спектрі<br>функцій, що можуть<br>допомогти користувачу. |

Таблиця 5.5. Характеристика потенційних клієнтів стартап-проекту

Даний проект може задовільнити вимоги споживачів з різних сегментів ринку,

а потреба в товарах військового призначення у сьогодення дуже виросла.

Загрози при застосуванні даної технології наведено в табл. 5.6 [48].

Таблиця 5.6. Фактори загроз

![](_page_90_Picture_245.jpeg)

![](_page_91_Picture_292.jpeg)

У даного проекта присутні загрози, які будуть впливати на його придатність до використання, деякі з цих загроз можуть і повинні бути вирішеними на етапі проектування чи прототипування. Загрози щодо виявлення багів чи проблем після виходу на ринок повинні будуть вирішуватись у тісній співпраці з користувачами.

Можливості при застосуванні даної технології наведено в табл. 5.7 [48].

![](_page_91_Picture_293.jpeg)

Таблиця 5.7. Фактори можливостей

![](_page_92_Picture_251.jpeg)

У данного проекта присутні можливості, які дадуть змогу йому розвиватися і розширятися після релізу, а також робити виправлення без змін в апаратній частині і прямої взаємодії з користувачами.

Потім аналізується пропозиція: визначаються загальні риси ринку. Результати аналізунаведенівтаблиці.5.8 [48].

|                            |                                | Вплив на діяльність       |  |  |
|----------------------------|--------------------------------|---------------------------|--|--|
| Особливості конкурентного  | В чому проявляється дана       | підприємства (можливі дії |  |  |
| середовища                 | характеристика                 | компанії, щоб бути        |  |  |
|                            |                                | конкурентоспроможною)     |  |  |
| Тип конкуренції - чиста    | Не має можливості диктувати    | Продаж товарів за рівнем  |  |  |
|                            | умови чи ціни товару.          | ринкових цін.             |  |  |
| Міжнаціональний рівень     | Конкуренція у продажу          | Можливість збільшення     |  |  |
| боротьби                   | товарів здійснюється           | обороту продукції.        |  |  |
|                            | міжнаціонально, у деяких       |                           |  |  |
|                            | випадках можек регулюватися    |                           |  |  |
|                            | державою.                      |                           |  |  |
| Внутрішньо галузева        | Конкуренція відбувається       | Немає.                    |  |  |
| конкуренція                | тільки в певній галузі.        |                           |  |  |
| Товарно-видова конкуренція | Продукція різних виробників    | Немає.                    |  |  |
|                            | конкурує між собою             |                           |  |  |
| Нецінова конкуренція       | При виборі подібних виробів    | Головною конкурентною     |  |  |
|                            | звертається увага на переваги  | перевагою є унікальність  |  |  |
|                            | технічних характеристик і      | позиціонування.           |  |  |
|                            | наявність.                     |                           |  |  |
| Не марочна конкуренція     | Ринок звертає увагу на         | Можливість бути поміченим |  |  |
|                            | окремий виріб, а не на бренд в | цільовою аудиторією.      |  |  |
|                            | цілому.                        |                           |  |  |
| ∩-----                     |                                |                           |  |  |

Таблиця 5.8. Ступеневий аналіз конкуренції на ринку

Отже, відповідно до наведеного вище аналізу, чиста конкуренція та міжнаціональний рівень боротьби дозволяє війти у ринок товарів військового

призначення. Наявність інноваційних ідей у продукті можуть дати змогу виділятися серед рішень на ринку і мати попит без розвинутого бренду.

Після аналізу конкуренції проведено більш детальний аналіз умов конкуренції в галузі в табл 5.9 [48].

|                             | Прямі<br>конкуренти<br>в галузі                                                                                       | Потенційні<br>конкуренти                                                                                                    | Постачальники                                                                                                    | Клієнти                                                                                                    | Товари-<br>замінники                                                                                                    |
|-----------------------------|----------------------------------------------------------------------------------------------------|----------------------------------------------------------------------------------------------------|----------------------------------------------------------------------------------------------------|----------------------------------------------------------------------------------------------------|----------------------------------------------------------------------------------------------------|
| Склад<br>obi<br>аналіз<br>y | Прямими<br>конкурентам<br>и є приціли<br>ATN,<br>від<br>Pulsar,<br><b>PARD</b>                                        | Бар'єрами на<br>проходження<br>ринок<br>$\bf{B}$<br>$\epsilon$<br>проходження<br>сертифікацій,<br>справедливі<br>параметрів<br>заявлені<br>розробником                                                             | Постачальники не<br>мають високого<br>впливу на ринок.                                                                                                    | Клієнти можуть<br>вносити свої<br>побажання та<br>робтити власні<br>корекції у<br>технічному<br>завданні.                                                                                | Товари<br>замміники<br>присутні в<br>залежності<br>від потреб<br>клієнтів                                                                                                 |
| Висн<br>овки:               | Конкуренція<br>з боку<br>прямих<br>конкурентів<br>є високою на<br>рівні виробів<br>з різних цін<br>ОВИХ<br>категорій. | Усі подібні<br>товари<br>повинні<br>пройти<br>сертифікації.<br>При<br>використанні<br>продукції в<br>реальних<br>умовах<br>повинні<br>відповідати<br>технічним<br>характеристи<br>кам,<br>заявленим<br>розробником | Постачальник не<br>впливають на<br>ринок через<br>високий рівень<br>конкуренції<br>великої кількості<br>виробів на ньому<br>у різних цінових<br>категоріях.<br>Можуть<br>відбуватися<br>контракти з<br>державами чи<br>юридичними<br>особами без<br>постачальників. | Клієнти не<br>диктують умови<br>роботи на ринку,<br>поки не мають<br>окремих вимог до<br>вироба з<br>власними<br>побажаннями в<br>технічному<br>завданні при<br>підписанні<br>контракту. | Різниця, яка<br>присутня в<br>простроях<br>конкурентів<br>може бути<br>не важливою<br>для клієнта і<br>тоді кілієнт<br>зможе<br>обрати<br>вироб за<br>параметром<br>ціни. |

Таблиця 5.9. Аналіз конкуренції в галузі за М. Портером

Отже, відповідно до наведеного вище аналізу, конкуренція на ринку є високою, а наявність диктування умов ринку можуть змінюватись на локальному рівні, в залежності від цільової аудиторії проекту.

Після всіх аналізів визначається та обґрунтовуєтеся перелік факторів конкурентоспроможності в табл 5.10 та 5.11 [48].

| $N_{2}$        | Фактор                 | Обгрунтування (наведення чинників, що роблять фактор  |  |
|----------------|------------------------|-------------------------------------------------------|--|
| $\Pi/\Pi$      | конкурентоспроможності | для порівняння конкурентних проектів значущим)        |  |
|                | Наявність інновацій    | Наявність функцій відсутніх у конкурентів дають змогу |  |
|                |                        | виділятися серед великої кількості цих конкурентів.   |  |
| 2              | Доступ до ефективних   | Програмні функції і технології мають великий вплив на |  |
|                | програмних технологій  | користувачів і попит.                                 |  |
| 3              | Здатність до           | Збільшення лінійки продукції за допомогою             |  |
|                | розширення лінійки     | універсалізації технології розробки та розробки       |  |
|                | продукції              | подібних продуктів на ринку товарів подвійного        |  |
|                |                        | призначення.                                          |  |
|                |                        |                                                       |  |
| $\overline{4}$ | Технічна підтримка     | При наявності технічної підтримки дає змогу клієнту   |  |
|                |                        | звернути увагу на товар.                              |  |
| 5.             | Велика кількість       | Велика кількість постачальників дає змогу уникнути    |  |
|                | постачальників         | диктування їми умов.                                  |  |

Таблиця 5.10. Обґрунтування факторів конкурентоспроможності

Таблиця 5.11. Порівняльний аналіз сильних та слабких сторін

![](_page_94_Picture_267.jpeg)

З таблиць 5.10 та 5.11 бачимо, що фактори конкурентоспроможності суттєві та мають великий позитивний внесок при впровадженні інновацій в цифровій обробці зображень та використанні нейронних мереж. Основною перевагою та головним досягненням є технічна підтримка на протязі всього терміну і висока якість продукції.

Фінальним етапом ринкового аналізу можливостей впровадження проекту є складання SWOT-аналізу (матриці аналізу сильних та слабких сторін, загроз та можливостей наведено в табл. 5.12 [48].

![](_page_94_Picture_268.jpeg)

![](_page_94_Picture_269.jpeg)

![](_page_95_Picture_263.jpeg)

На основі SWOT-аналізу розробляються список альтернатив ринкових дій і шляхів виведення стартап-проектів на ринок, а також приблизний оптимальний час їх реалізації на ринку з урахуванням потенційних проектів конкурентів ринку. Результати наведено у табл. 5.13 [48].

| $\Pi/\Pi$ | Альтернатива (орієнтовний<br>комплекс заходів) ринкової<br>поведінки                   | Ймовірність отримання<br>pecypcis | Строки реалізації |
|-----------|----------------------------------------------------------------------------------------|-----------------------------------|-------------------|
|           | Стратегія нейтралізації<br>ринкових загроз сильними<br>сторонами стартапу              | 70%                               | $2-3$ Mic.        |
| 2         | Стратегія компенсації<br>слабких сторін стартапу<br>наявними ринковими<br>можливостями | 30%                               | 4-6 міс.          |
| 3         | Розробка програмного<br>забезпечення для подібних<br>приладів інших проектів           | 20%                               | 10-12 ic.         |

Таблиця 5.13. Альтернативи ринкового впровадження стартап-проекту

## **5.4 Розроблення ринкової та маркетингової програми стратегії проекту**

Розроблення ринкової стратегії першим кроком передбачає визначення стратегії охоплення ринку: опис цільових груп потенційних споживачів. Дані заенесено у табл. 5.14 [48].

![](_page_96_Picture_331.jpeg)

![](_page_96_Picture_332.jpeg)

Під час аналізу потенційних груп споживачів було прийнято рішення що компанія буде працювати із державою та ринком комерційним ринком товарів подвійного призначення.

За результатами аналізу потенційних груп споживачів ми обрали цільові групи, які треба буде задовільнити собливостями і ознаками, яких немає у конкурентів, що дасть змогу провести ефективну рекламну компанію до залучення уваги цільової групи потенційних клієнтів на товар.

Для роботи в обраному сегменті ринку необхідно сформувати базову стратегію розвитку. Дани заенесено в табл 5.15 [48].

Таблиця 5.15. Визначення базової стратегії розвитку

![](_page_97_Picture_206.jpeg)

Як базову ринкову стратегію обрано стратегію диференціації. Реалізація цієїстратегії, як правило, потребує більш високих витрат.Однак, якщо диференціація буде успішною, компанія може досягти більшої прибутковості за рахунок того, що ринок готовий прийняти більш високі ціни, і за такої стратегії потрібно буде впроваджувати продуктові інновації.

Вибір стратегії конкурентної поведінки наведено в табл. 5.16 [48].

![](_page_97_Picture_207.jpeg)

![](_page_97_Picture_208.jpeg)

![](_page_98_Picture_237.jpeg)

При аналізі базової стратегії конкурентної поведінки було обрано стратегію виклику лідера, оскільки така стратегія є найбільш доцільною для даного проекта. Флангова атака дозволить висвітлити слабкі сторони конкурентів, таких як крористувацький сервіс, погане відстеження цифрової продукції для споживача. В разі провалу даної стратегії, можна буде перейти до стартегії наслідування лідеру.

На основі вимог споживачів з обраного сегменту до постачальника і продукту, а також в залежності від стратегії розвитку та стратегії конкурентної поведінки розробляємо стратегію позиціювання яка визначається у формування ринкової позиції, за яким споживачі мають ідентифікувати проект в табл 5.17 [48].

Таблиця 5.17. Визначення стратегії позиціонування

![](_page_98_Picture_238.jpeg)

Основні вимоги до продуктів цільової аудиторії – корисні інновації, якість, ітехнічна підтримка зі зворотним зв'язком. Асоціації відбиралися з урахуванням вимог цільової аудиторії, оскільки ключові конкурентні позиції дозволяли б повністю задовольнити ці вимоги.

У табл. 5.18 підсумовано результати аналізу конкурентоспроможності товару [48].

![](_page_99_Picture_239.jpeg)

Таблиця 5.18. Визначення ключових переваг концепції потенційного товару

Формування маркетингової концепції товару, яка покращує взаємодію користувача з виробом задовільнить потреби клієнтів, а технічна підтримка і покращення виробу оновленнями зробить клієнтів преданими бренду.

Дані про розроблену трирівневу маркетингова модель товару наведено в табл. 5.19 [48].

Таблиця 5.19. Опис трьох рівнів моделі товару

![](_page_99_Picture_240.jpeg)

![](_page_100_Picture_166.jpeg)

Опис трьох рівнів моделі товару показав, що основний задум даного стартаппроекту полягає у методах цифрової обробки зображення і використання штушного інтелекту з задовільним результатом, що допомогають користувачам досягати цілей з меншими витратами ресурсів. Пакування продукту буде здійснено якісними матеріалами для створення хорошого першого погляду на виріб. Назва відображає технічні параметри виробу. Після покупки товару покупцем, товар буде оновлюватися новим програмним забезпеченням і буде мати якісну техічну підтримку.

Визначення цінових меж, якими необхідно керуватися при встановленні ціни на потенційний товар, це передбачає аналіз цін товарів конкурентів, та доходів споживачів продукту, який наведено в табл. 5.20 [48].

Таблиця 5.20. Визначення меж встановлення ціни

![](_page_100_Picture_167.jpeg)

Визначення оптимальної системи збуту, в межах якого приймається рішення наведено в табл. 5.21 [48].

Таблиця 5.21. Формування системи збуту

![](_page_100_Picture_168.jpeg)

![](_page_101_Picture_279.jpeg)

Постачальник товару повинен підтримувати контакт з клієнтом у разі виявлення певних проблем чи для подальшої підтримки клієнта у курсі новин розвитку проекту чи виробу. Тому канал збуту бажано проводити безпосередньо через інтернет на сайті виробника. Використання роздрібних продавців також допустимо для категорії клієнтів, як спортсмени чи полювальники.

Розроблення концепції маркетингових комунікацій, що спирається на попередньо обрану основу для позиціонування, визначену специфіку поведінки клієнтів наведено в табл. 5.22 [48].

![](_page_101_Picture_280.jpeg)

![](_page_101_Picture_281.jpeg)

![](_page_102_Picture_151.jpeg)

Цільові клієнти здебільшого будуть отримувати інформацію через інтернет, а саме через статті профілних ресурсів, магазинів, соціальних мереж. Також продукт може бути представлений на військових виставках. Оскільки велику частку займає інтернет, то ключовими позиціями будуть маркетолог і SMM. А сам товар буде позиціонуватися, як розвинутий у частині програмного забезпечення.

## **Висновки до розділу 5**

Узагальнюючи проведений аналіз стартап проекту можна зробити висновок що даний проект має можливість до ринкової комерціалізації, оскільки наразі на військові вироби і вироби подвійного призначення створився великий попит по причині військової агресії Російсьскої Федерації проти України та напруження міжнародних відносин у світі.

Завдяки високих вихідних параметрів та наявності продвинутих методів цифрової обробки зображення, що реалізуються програмним методом, проект має змогу вийти на ринок та конкурувати з вже наявними аналогами цифрових прицілів для стрілецької зброї.

Наявні переваги проекту виділяють його серед існючих аналогічних цифрових прицілів для стрілецької зброї з обраної цінової категорії в 1000-1500\$. Оскільки методи цифрової обробки зображення, які використовуються у конкурентів є дуже суперечливими і незрозумілими для такої цінової категорії. Навіть при умовах що подібні пристрої являються товарами з великою доданою вартістю, в них є багато мінусів навіть при поверхневому аналізі.

104

Найважливішим етапом проекту це буде початок виходу на ринок продукції, після якої може бути виявлено недоліки чи суперечливі моменти. Для запобіганя невдоволеності покупців товаром повинен бути проведений превентивний аналіз на стадії проектування у співпраці з експертами та цільовою аудиторією. У разі виявлення подібних проблем наявність можливості виконувати OTA оновлення може виправити виявлені проблеми на старті та дає змогу розвивати проект в подальшому зі сторони програмного забезпечення. А наявність у планах великих оновлень програмного забезпечення може позитивно впливати на залучення нових клієнтів, оскільки кожне таке оновлення можна обігравати як рекламу товару, такий підхід відсутній у конкурентів.

## **ВИСНОВКИ**

1. На основі існуючих рішень цифрових прицілів для стрілецької зброї був проведений аналіз, який дозволив визначити найголовніші функції і методи, що використовуються у подібних виробах та оцінити якість їх реалізації від одного виробника до іншого. В рамках аналізу було виявлено, що деякі моделі цифрових прицілів реалізовані незадовільно з програмної точки зору, та з точки зору користувацького досвіду. Виявивши переваги та недоліки таких рішень, був розроблений список функцій та методів, що повинні використовуватися у власному комп'ютерно-інтегрованому оптичному прицілі.

2. В ході виконання геометричних розрахунків, були обрано компоненти для зчитування оптичного сигналу і його відображення, а саме обрано матричний КМОП фотоприймач та OLED дисплей, для яких були виконані геометричні розрахунки, для досягнення поставлених значень вихідних параметрів ОС, в ході яких використовувалися методи перерахунку та оптимізації для конструювання об'єктива, та був обраний окуляр. Після чого були отримані значення габаритів всієї системи.

3. Розробивши математичну модель проходження оптичного сигналу через оптико-електронний тракт комп'ютерно-інтегрованого прицілу, був проведений аналіз зміни сигналу при проходженні через кожен блок математичної моделі, в ході якого було виявлено джерела спотворення сигналу для кожного блоку. В результаті математичної моделі використано цифровий фільтр над зчитаним матричним фотоприймачем зображенням, для зменшення спотворення сигналу.

4. На основі аналізу з першого розділу, було розроблене програмне забезпечення по реалізації обраних методів та функцій цифрової обробки зображень. В ході розробки використовувались методи оптимізації, які дозволяють досягти найбільшого рівня швидкості виконання програми. Створена в рамках експериментального дослідження модель комп'ютерного зору дозволяє покращити користувацький досвід та ефективність використання розробленого комп'ютерноінтегрованого прицілу. Набір функцій та методів реалізований в рамках цього розділу був запущений на вибраних апаратних компонентах, що означає доказ концепції (POC) працює.

5. Під час розробки стартап-проекту було виявлено що:

- Попит на дану продукцію у такі важкі часи присутній, оскільки на даний момент попит більший за пропозицію.
- Конкуренція у даній сфері присутня в залежності від ринку і поява гравця з інноваційними рішеннями, можливість яких була доказана може посунути конкурентів.
- Обраний напрямок дозволяє масштабувати лінійки продукції, оскільки програмне забезпечення може використовуватися для подібних виробів.
- Проект дозволяє працювати з державними закупівлями
- Проект дозволяє робити підтримку виробу на довгому проміжку часу за реалізації певних функцій на стартовому етапі.
- Варто розуміти що продукт в звичайних увовах і в реальних умовах ведення бойових дій це різні речі, тому повинна бути тісна взаємодія з користувачами та присутній великий потік зворотньої інформації.
- Окрім військової галузі даний продукт можуть купувати спортсмени та полювальники.

Реалізація даного проекту є доцільною, оскільки різні країни світу починають посилювати свої збройні сили, тому поява на ринку гравця з іноваціями може дати змогу виділитися серед інших рішень на ринку.

## **ВИКОРИСТАНА ЛІТЕРАТУРА**

[1] Крушельницька, К. О. "Оптичний приціл–різновиди та правила встановлення: методичні рекомендації." (2020).

[2] Чиж, І. Г. "Теорія оптичних систем. Підручник." (2021).

[3] Steger C., Ulrich M., Wiedemann C. Machine vision algorithms and applications. — Wiley-VCH, 2008. — 360 p. — ISBN 9783527407347.

[4] Bakker A., Huijsing J. H. High-accuracy CMOS smart temperature sensors. — Springer,  $2000. - T. 595. - 121$  p.  $-$  (Series in Engineering and Computer Science)  $-$ ISBN 9780792372172.

[5] Shinar, Joseph, and Ruth Shinar. "Organic light-emitting devices (OLEDs) and OLED-based chemical and biological sensors: an overview." Journal of Physics D: Applied Physics 41.13 (2008): 133001.

[6] Bai, Yibin, et al. "Teledyne imaging sensors: silicon CMOS imaging technologies for x-ray, UV, visible, and near infrared." High energy, optical, and infrared detectors for astronomy III. Vol. 7021. SPIE, 2008.

[7] Pulsar Digisight Ultra N455 LRF https://www.pulsarnv.com/glo/products/33/night-vision-riflescopes/digisight-ultra-lrf/

[8] ATN X-Sight LTV 5-15X https://www.atncorp.com/x-sight-ltv-day-nightrifle-scope-5-15x

[9] Yukon Sightline N475S, Sightline S Digital Night Vision Riflescopes User Manual https://issuu.com/yukon2/docs/sightline\_manual\_v0120

[10] Pard NV008 LRF DIGITAL RIFLESCOPE/SPOTTER http://www.grejfreak.dk/upload\_dir/docs/filer/Brugermanual\_Pard\_NV008.pdf

[11] Kim, Seong-Jin, et al. "A  $1920 \times 1080$  3.65 µm-pixel 2D/3D image sensor with split and binning pixel structure in 0.11 pm standard CMOS." 2012 IEEE International Solid-State Circuits Conference. IEEE, 2012

[12] Huang, Hong-Yi, Patrick Adrian Conge, and Li-Wei Huang. "Cmos image sensor binning circuit for low-light imaging." 2011 IEEE Symposium on Industrial Electronics and Applications. IEEE, 2011.

[13] Shrivastava, Nishant, and Vipin Tyagi. "A review of ROI image retrieval techniques." Proceedings of the 3rd International Conference on Frontiers of Intelligent Computing: Theory and Applications (FICTA) 2014. Springer, Cham, 2015.

[14] Thévenaz, Philippe, Thierry Blu, and Michael Unser. "Image interpolation and resampling." Handbook of medical imaging, processing and analysis 1.1 (2000): 393-420.

[15] Madhukar, B. N., and R. Narendra. "Lanczos resampling for the digital processing of remotely sensed images." Proceedings of International Conference on VLSI, Communication, Advanced Devices, Signals & Systems and Networking (VCASAN-2013). Springer, India, 2013.

[16] Chemeris, Alexander, Dmitri Lazorenko, and Sergey Sushko. "Influence of software optimization on energy consumption of embedded systems." Green IT Engineering: Components, Networks and Systems Implementation. Springer, Cham, 2017. 111-133.

[17] Kendall, Thomas P. Optimizing Weapon Precision. Diss. Massachusetts Institute of Technology, 2021.

[18] Meem, Monjurul, et al. "Large-area, high-numerical-aperture multi-level diffractive lens via inverse design." Optica 7.3 (2020): 252-253.

[19] ARM Ltd.<https://www.arm.com/>

[20] Onsemi AR0130CS <https://www.onsemi.com/pdf/datasheet/ar0130cs-d.pdf>

[21] Hicenda 0.5 inch AMOLED Micro display <https://www.hicenda.com/product/Microdisplay-SONY-ECX337RF.html> [22] Гудзь, Олексій Євгенійович. Визначення тривимірної смуги пропускання оптичної системи мікроскопа. MS thesis. Київ, 2019.
[23] Wang, Jia, and Dominik Fleischmann. "Improving spatial resolution at CT: development, benefits, and pitfalls." Radiology 289.1 (2018): 261-262.

[24] Ordoñez, Luis G., et al. "On full-duplex radios with modulo-ADCs." IEEE Open Journal of the Communications Society 2 (2021): 1279-1297.

[25] Elmezayen, Mohamed R., Bingxing Wu, and Suat Utku Ay. "Single-slope look-ahead ramp ADC for CMOS image sensors." IEEE Transactions on Circuits and Systems I: Regular Papers 67.12 (2020): 4484-4493.

[26] Gao, Li, Eric Wagner, and Gabriel M. Rebeiz. "Design of E-and W-band lownoise amplifiers in 22-nm CMOS FD-SOI." IEEE Transactions on Microwave Theory and Techniques 68.1 (2019): 132-143.

[27] Al-Qubaydhi, Nader, et al. "Detection of Unauthorized Unmanned Aerial Vehicles Using YOLOv5 and Transfer Learning." Electronics 11.17 (2022): 2669.

[28] Wang, Dandan, and Dongjian He. "Channel pruned YOLO V5s-based deep learning approach for rapid and accurate apple fruitlet detection before fruit thinning." Biosystems Engineering 210 (2021): 271-281.

[29] Padilla, Rafael, Sergio L. Netto, and Eduardo AB Da Silva. "A survey on performance metrics for object-detection algorithms." 2020 international conference on systems, signals and image processing (IWSSIP). IEEE, 2020.

[30] Veluchamy, Magudeeswaran, and Bharath Subramani. "Image contrast and color enhancement using adaptive gamma correction and histogram equalization." Optik 183 (2019): 329-337.

[31] Xiao, Yin, Lina Zhou, and Wen Chen. "High-efficiency and high-fidelity optical signal transmission in free space through scattering media using 2D random amplitude-only patterns and look-up table." Optics and Lasers in Engineering 155 (2022): 107059.

[32] Yang, Lei, et al. "An improved Prewitt algorithm for edge detection based on noised image." 2011 4th International congress on image and signal processing. Vol. 3. IEEE, 2011.

[33] Gao, Wenshuo, et al. "An improved Sobel edge detection." 2010 3rd International conference on computer science and information technology. Vol. 5. IEEE, 2010.

[34] Wang, Manyu, et al. "A new image denoising method based on Gaussian filter." *2014 International Conference on information science, electronics and electrical engineering*. Vol. 1. IEEE, 2014.

[35] Xu, Zhao, Xu Baojie, and Wu Guoxin. "Canny edge detection based on Open CV." 2017 13th IEEE international conference on electronic measurement & instruments (ICEMI). IEEE, 2017.

[36] Ludwig, Jamie. "Image convolution." Portland State University (2013).

[37] Bruce, Rebecca F., J. Dean Brock, and Susan L. Reiser. "Make space for the Pi." SoutheastCon 2015. IEEE, 2015.

[38] Raspberry PI 4B technical specifications <https://www.raspberrypi.com/products/raspberry-pi-4-model-b/specifications/>

[39] raspberry pi camera module v2.1 technical specifications <https://www.raspberrypi.com/documentation/accessories/camera.html>

[40] Lee, Pil-Ho, et al. "A 10-Gbps receiver bridge chip with deserializer for FPGAbased frame grabber supporting MIPI CSI-2." IEEE Transactions on Consumer Electronics 63.3 (2017): 209-215.

[41] Waveshare 4inch hdmi lcd technical specifications [https://www.waveshare.com/wiki/4inch\\_HDMI\\_LCD](https://www.waveshare.com/wiki/4inch_HDMI_LCD)

[42] Bradski, Gary, and Adrian Kaehler. "OpenCV." Dr. Dobb's journal of software tools 3 (2000): 120.

[43] Eng, Lee Zhi. Qt5 C++ GUI programming cookbook. Packt Publishing Ltd, 2016.

[44] Smith, Ben. Beginning JSON. Apress, 2015.

[45] An end-to-end machine learning platform TensorFlow <https://www.tensorflow.org/>

[46] Yocto Project Documentation<https://docs.yoctoproject.org/>

[47] Wayland<https://wayland.freedesktop.org/>

[48] Гавриш, О. А. "Розроблення стартап-проекту [Електронний ресурс]: Методичні рекомендації до виконання розділу магістерських дисертацій для студентів інженерних спеціальностей/За заг. ред. ОА Гавриша." Київ: НТУУ «КПІ (2016).